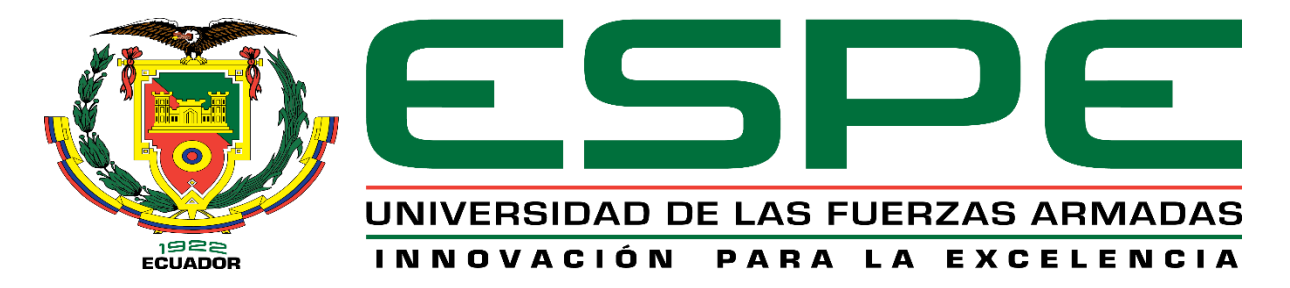

**Diseño y construcción de un módulo robótico interactivo que permita realizar terapia en extremidad superior para personas con daño cerebral adquirido (DCA) en segunda fase.**

### Guano Gutiérrez, Eduardo Javier y Quinatoa Vinocunga, Erika Vanessa

Departamento de Ciencias de la Energía y Mecánica

Carrera de Ingeniería Mecatrónica

Trabajo de titulación, previo a la obtención del título de Ingeniero en Mecatrónica

Ing. Torres Muñoz, Guido Rafael

16 de marzo de 2021

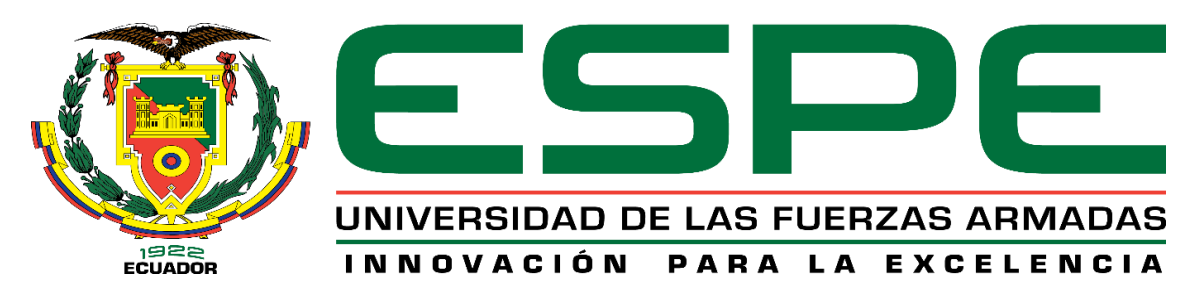

### **DEPARTAMENTO DE CIENCIAS DE LA ENERGÍA Y MECÁNICA**

#### **CARRERA DE INGENIERÍA MECATRÓNICA**

#### **CERTIFICACIÓN**

<span id="page-1-0"></span>Certifico que el trabajo de titulación, *"DISEÑO Y CONSTRUCCIÓN DE UN MÓDULO ROBÓTICO INTERACTIVO QUE PERMITA REALIZAR TERAPIA EN EXTREMIDAD SUPERIOR PARA PERSONAS CON DAÑO CEREBRAL ADQUIRIDO (DCA) EN SEGUNDA FASE"* fue realizado por la señorita *Quinatoa Vinocunga, Erika Vanessa* y el señor *Guano Gutiérrez, Eduardo Javier,* el cual ha sido revisado y analizado en su totalidad por la herramienta de verificación de similitud de contenido; por lo tanto cumple con los requisitos legales, teóricos, científicos, técnicos y metodológicos establecidos por la Universidad de Fuerzas Armadas ESPE, razón por la cual me permito acreditar y autorizar para que lo sustente públicamente.

Latacunga, 16 marzo del 2021

Addith -

Ing. Torres Muños, Guido Rafael C.C.: 1801624352

#### **INFORME URKUND**

<span id="page-2-0"></span>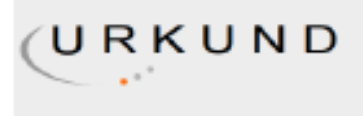

## Urkund Analysis Result

Analysed Document: Submitted: Submitted By: Significance:

TESIS QUINATOA\_ERIKA\_GUANO\_EDUARDO (1).pdf (D98830764) 3/19/2021 12:38:00 AM grtorres@espe.edu.ec 1%

Sources included in the report:

http://www.rehabilitacionblog.com/2009/10/el-brazo-robotico-que-echa-una-mano-los.html https://repositorio.espe.edu.ec/bitstream/21000/14483/1/T-ESPEL-MEC-0134.pdf

Instances where selected sources appear:

3

**Communication** 

Ing. Torres Muños, Guido Rafael

C.C.: 1801624352

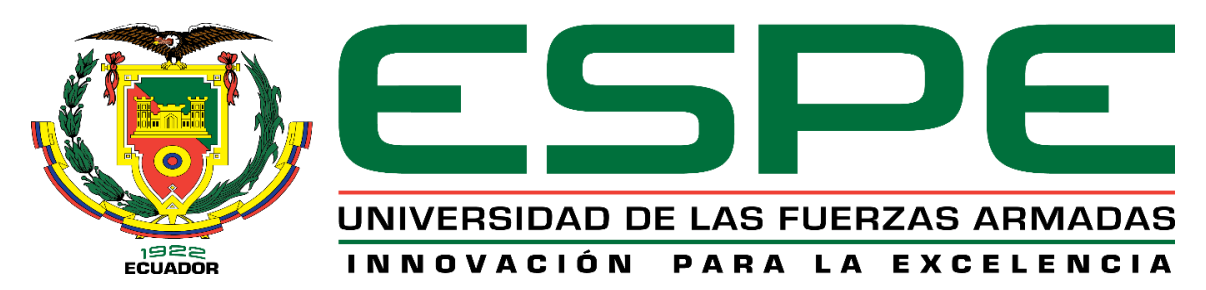

## **DEPARTAMENTO DE CIENCIAS DE LA ENERGÍA Y MECÁNICA CARRERA DE INGENIERÍA MECATRÓNICA**

### **RESPONSABILIDAD DE AUTORÍA**

<span id="page-3-0"></span>Nosotros, *Quinatoa Vinocunga, Erika Vanessa,* con cédula de ciudadanía nº 0503967879 y *Guano Gutiérrez, Eduardo Javier***,** con cédula de ciudadanía nº. 0503242281, declaramos que el contenido, ideas y criterios del trabajo de titulación*: "DISEÑO Y CONSTRUCCIÓN DE UN MÓDULO ROBÓTICO INTERACTIVO QUE PERMITA REALIZAR TERAPIA EN EXTREMIDAD SUPERIOR PARA PERSONAS CON DAÑO CEREBRAL ADQUIRIDO (DCA) EN SEGUNDA FASE",* es de nuestra autoría y responsabilidad, cumpliendo con los requisitos legales, teóricos, científicos, técnicos y metodológicos establecidos por la Universidad de Fuerzas Armadas ESPE, respectando los derechos intelectuales de terceros y referenciando las citas bibliográficas.

Latacunga, 16 de marzo del 2021

 Quinatoa Vinocunga, Erika Vanessa Guano Gutiérrez, Eduardo Javier C.C.: 0503967879 C.C.: 0503242281

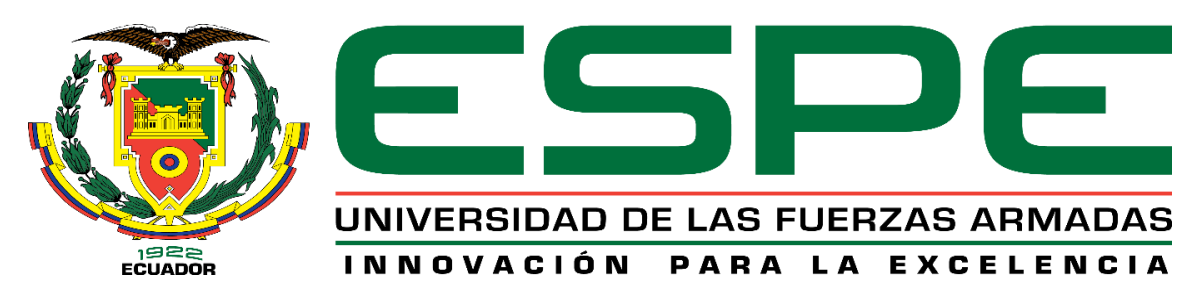

## **DEPARTAMENTO DE CIENCIAS DE LA ENERGÍA Y MECÁNICA CARRERA DE INGENIERÍA MECATRÓNICA**

## **AUTORIZACIÓN DE PUBLICACIÓN**

<span id="page-4-0"></span>Nosotros, *Quinatoa Vinocunga, Erika Vanessa***,** con cédula de ciudadanía nº. 0503967879 y *Guano Gutiérrez, Eduardo Javier***,** con cédula de ciudadanía nº. 0503242281, autorizamos a la Universidad de las Fuerzas Armadas ESPE publicar el trabajo de titulación: *"DISEÑO Y CONSTRUCCIÓN DE UN MÓDULO ROBÓTICO INTERACTIVO QUE PERMITA REALIZAR TERAPIA EN EXTREMIDAD SUPERIOR PARA PERSONAS CON DAÑO CEREBRAL ADQUIRIDO (DCA) EN SEGUNDA FASE"* en el Repositorio Institucional, cuyo contenido, ideas y criterios son de nuestra responsabilidad.

Quinatoa Vinocunga, Erika Vanessa Guano Gutiérrez, Eduardo Javier C.C.: 0503967879 C.C.: 0503242281

Latacunga, 16 de marzo del 2021

#### **Dedicatoria**

<span id="page-5-0"></span>*Dedico este trabajo de titulación a Dios por ser mi luz y mi guía por proporcionarme la fuerza necesaria para superar varios obstáculos y permitirme el haber llegado hasta este momento tan importante de mi formación profesional.*

*A mis queridos padres Rosario y Edgar quienes han sido el motor más importante en mi vida para avanzar y culminar con una de las etapas más anheladas de mi superación personal y me han brindado su amor y apoyo incondicional, quienes han sido mis guerreros de la vida y la inspiración de lucha y constancia, en ellos tengo el espejo en el cual me quiero reflejar pues sus virtudes infinitas y su gran corazón me llevan a admirarles cada día más.*

*A mi hermano Omar, por ser de apoyo y ánimos para terminar juntos una de nuestras metas.* 

*A mis amigos y conocidos que estuvieron presentes con sus palabras de aliento para llegar a este momento importante en mi vida.* 

*Quinatoa Vinocunga, Erika Vanessa*

#### **Dedicatoria**

<span id="page-6-0"></span>*El presente proyecto de investigación va dedicado con mucho cariño:* 

*A Dios por guiar mi camino, por darme fortaleza para continuar en los momentos difíciles que se presentaron en el transcurso de la carrera y por concederme culminar con éxito esta etapa de mi vida profesional.* 

*A mis padres Julio y Margoth, por creer y confiar en mí, por su apoyo incondicional y por haberme dado la oportunidad de tener una excelente educación.* 

*A mis hermanos Esthefania y Andrés por ser parte importante de mi vida y por haber compartido conmigo cada logro alcanzado.* 

*A la memoria de mi abuelita que desde cielo supo guiarme para terminar con éxito mi carrera; a mi abuelito Juan por ser un ejemplo de vida.*

*A todos mis amigos que hicieron de mi etapa universitaria la mejor de todas y con quienes compartí inolvidables experiencias.*

*Para todos ustedes quienes han sido mi inspiración para lograr cumplir mis objetivos personales y profesionales.*

*Eduardo Javier* 

#### **Agradecimiento**

<span id="page-7-0"></span>*Nuestro agradecimiento más sincero:* 

*A Dios por darnos fortaleza para continuar en lo adverso, por guiarnos en las situaciones difíciles y por habernos permitido culminar un peldaño más de nuestra etapa profesional.* 

*A nuestros padres por ser los pilares fundamentales en nuestras vidas, por su apoyo incondicional, por dedicarnos su tiempo y esfuerzo para ser personas de bien, por sus excelentes consejos en nuestro caminar diario y por inculcarnos valores y deseos de superación.*

*Un reconocimiento especial a nuestro director de tesis, Ing. Guido Torres por su invaluable tiempo, paciencia, por su valiosa orientación y apoyo en el desarrollo y culminación de este proyecto.*

*A la Universidad de la Fuerzas Armadas ESPE por abrirnos las puertas para estudiar una carrera, y a todos sus docentes que fueron parte de nuestra formación profesional y personal.*

*Erika y Eduardo*

## <span id="page-8-0"></span>**Tabla de Contenidos**

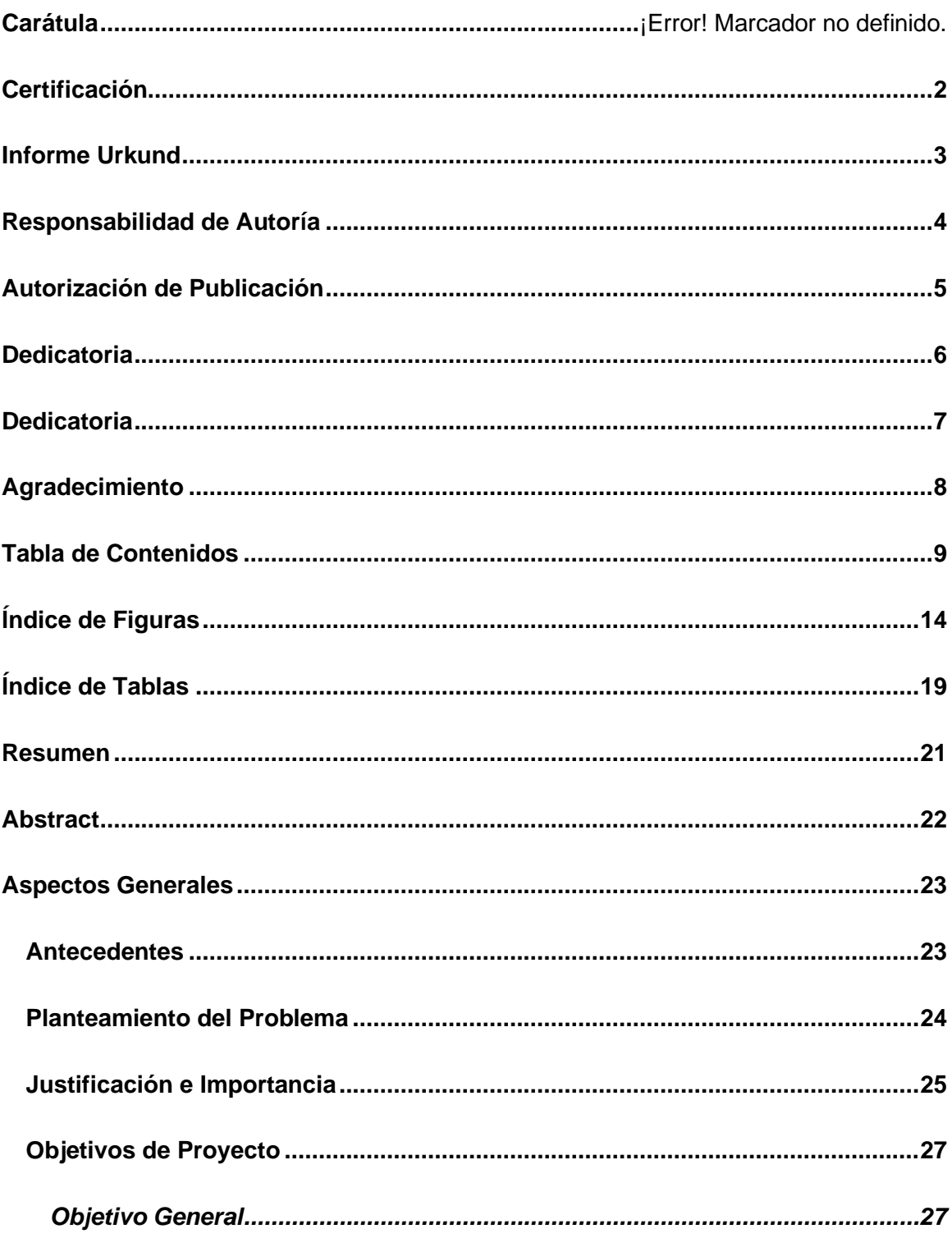

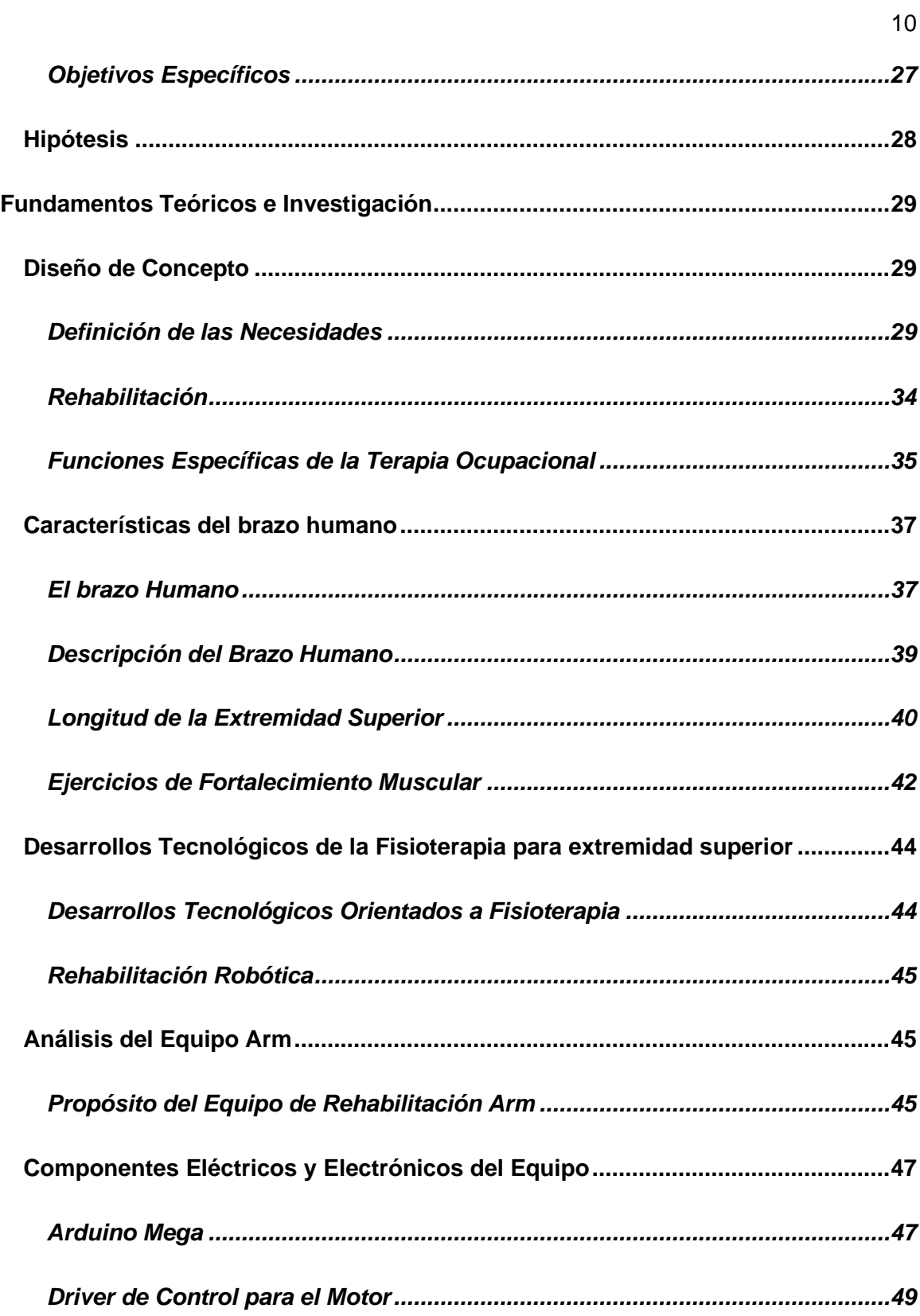

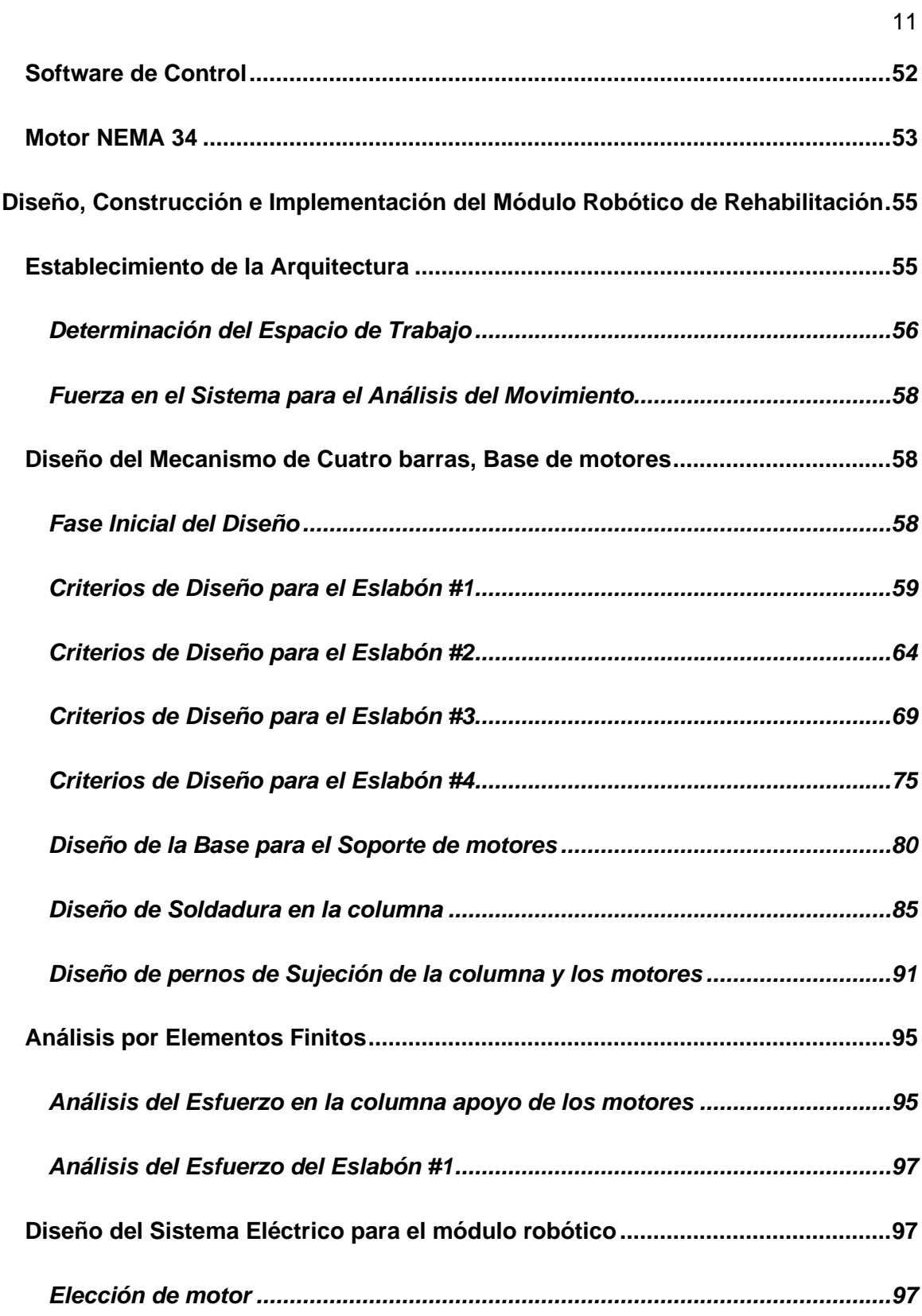

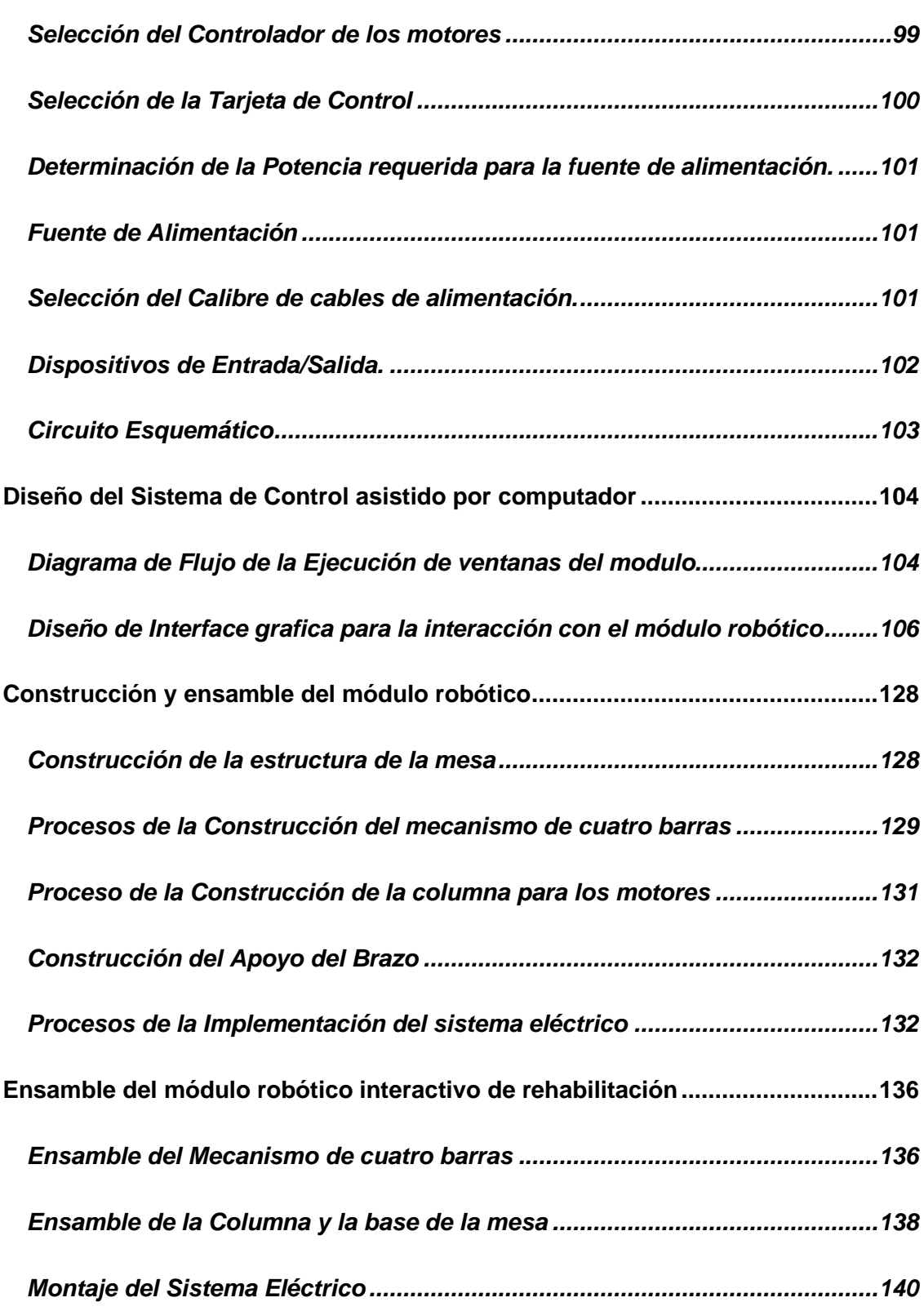

12

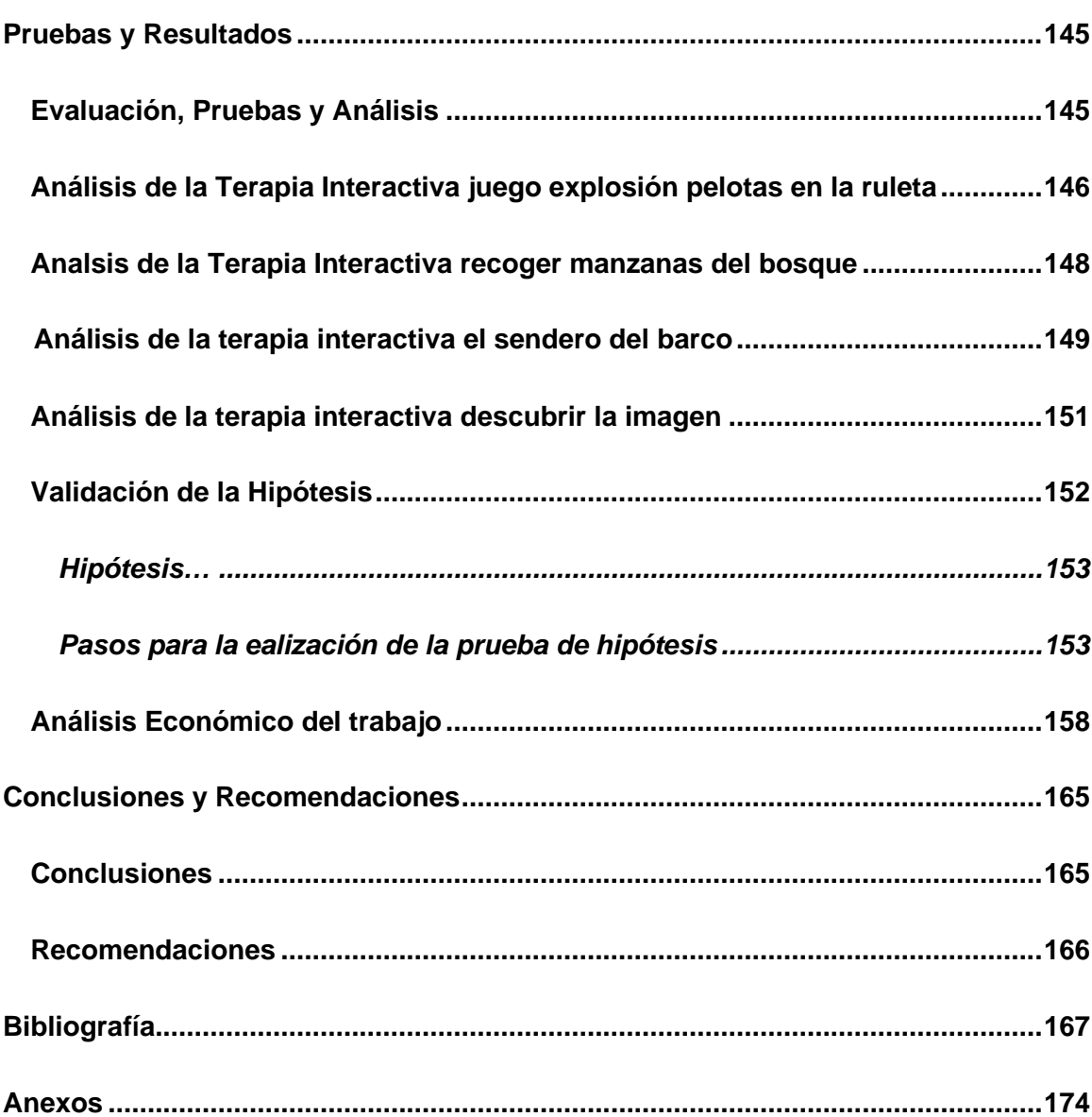

13

## <span id="page-13-0"></span>**Índice de Figuras**

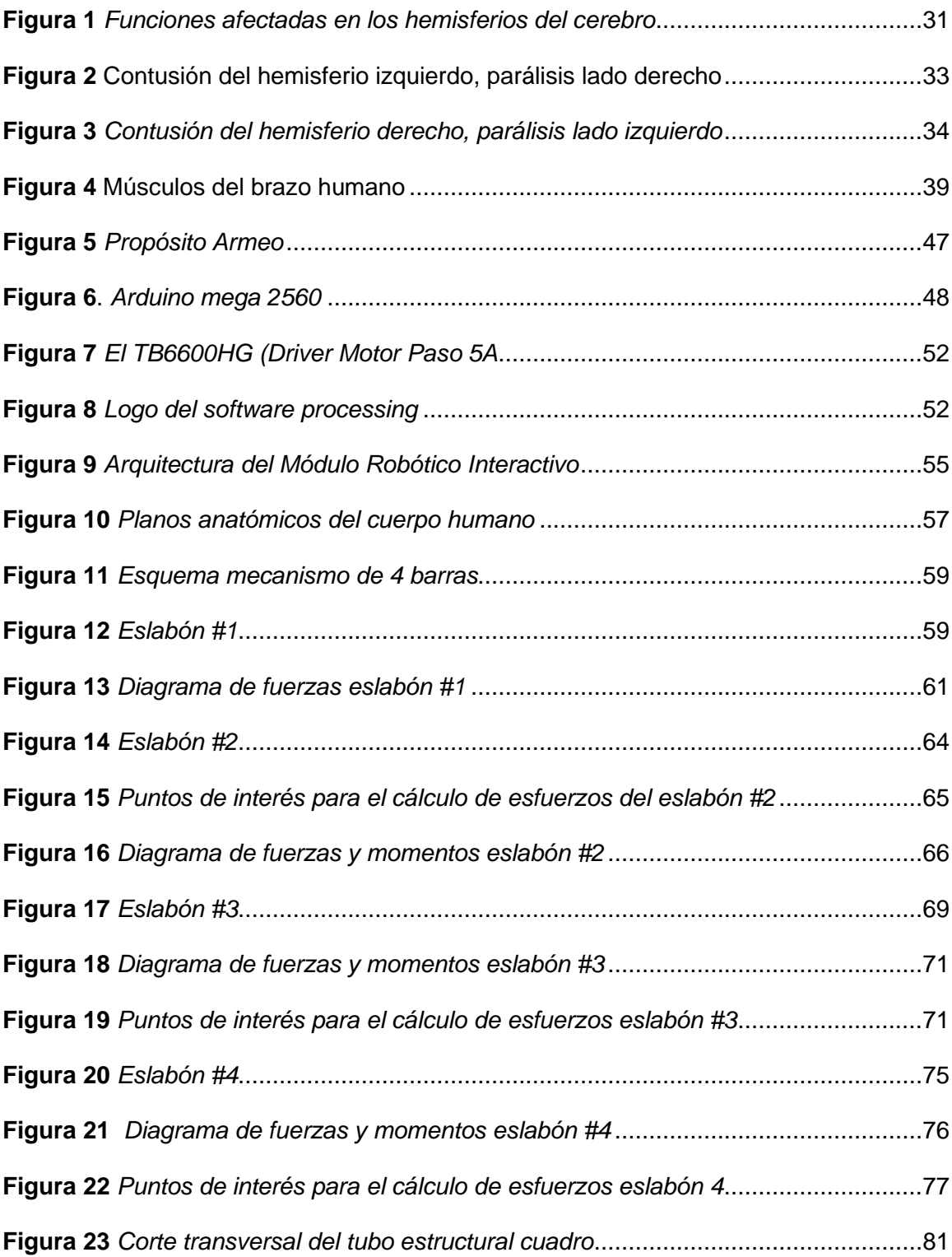

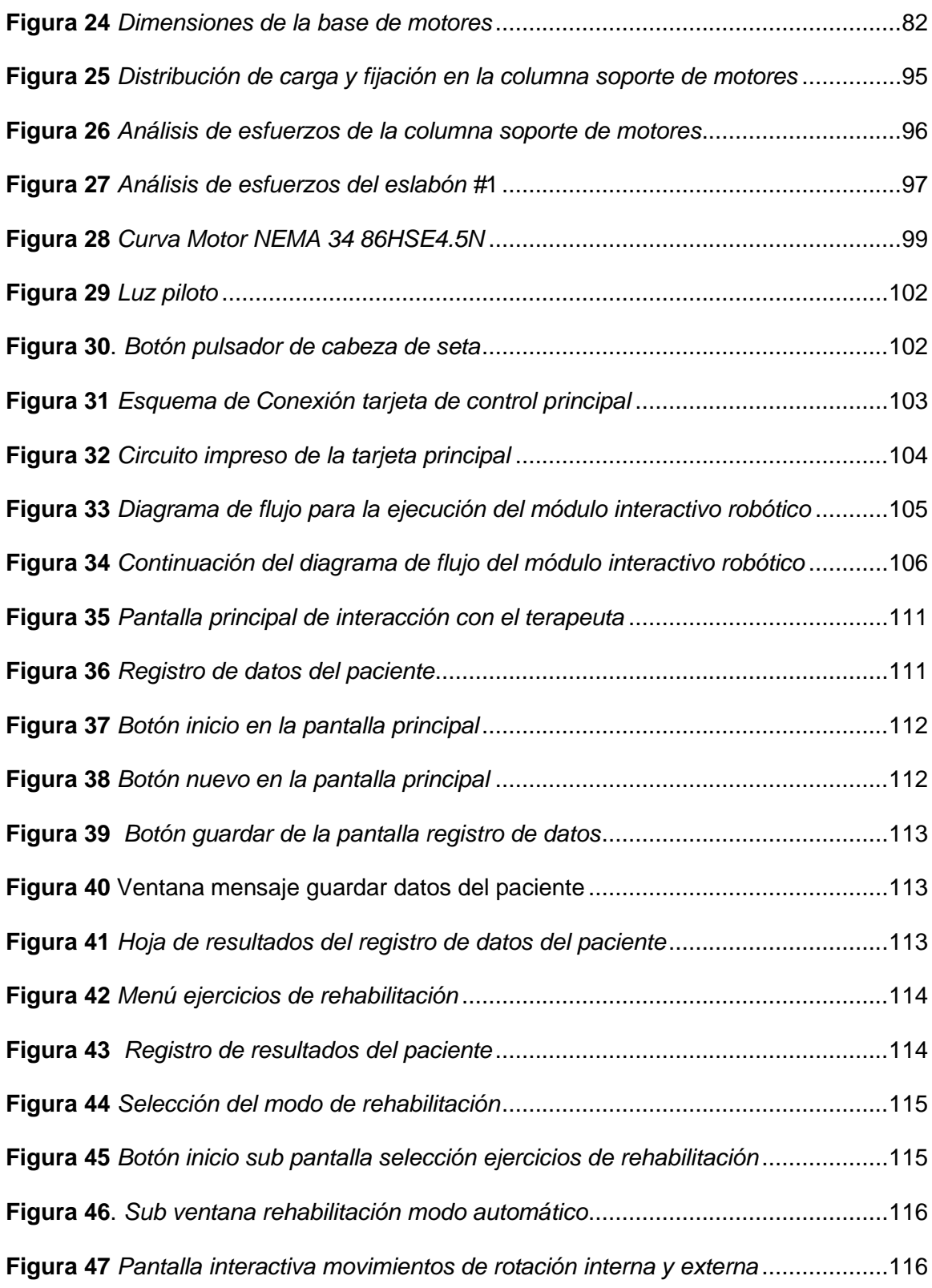

15

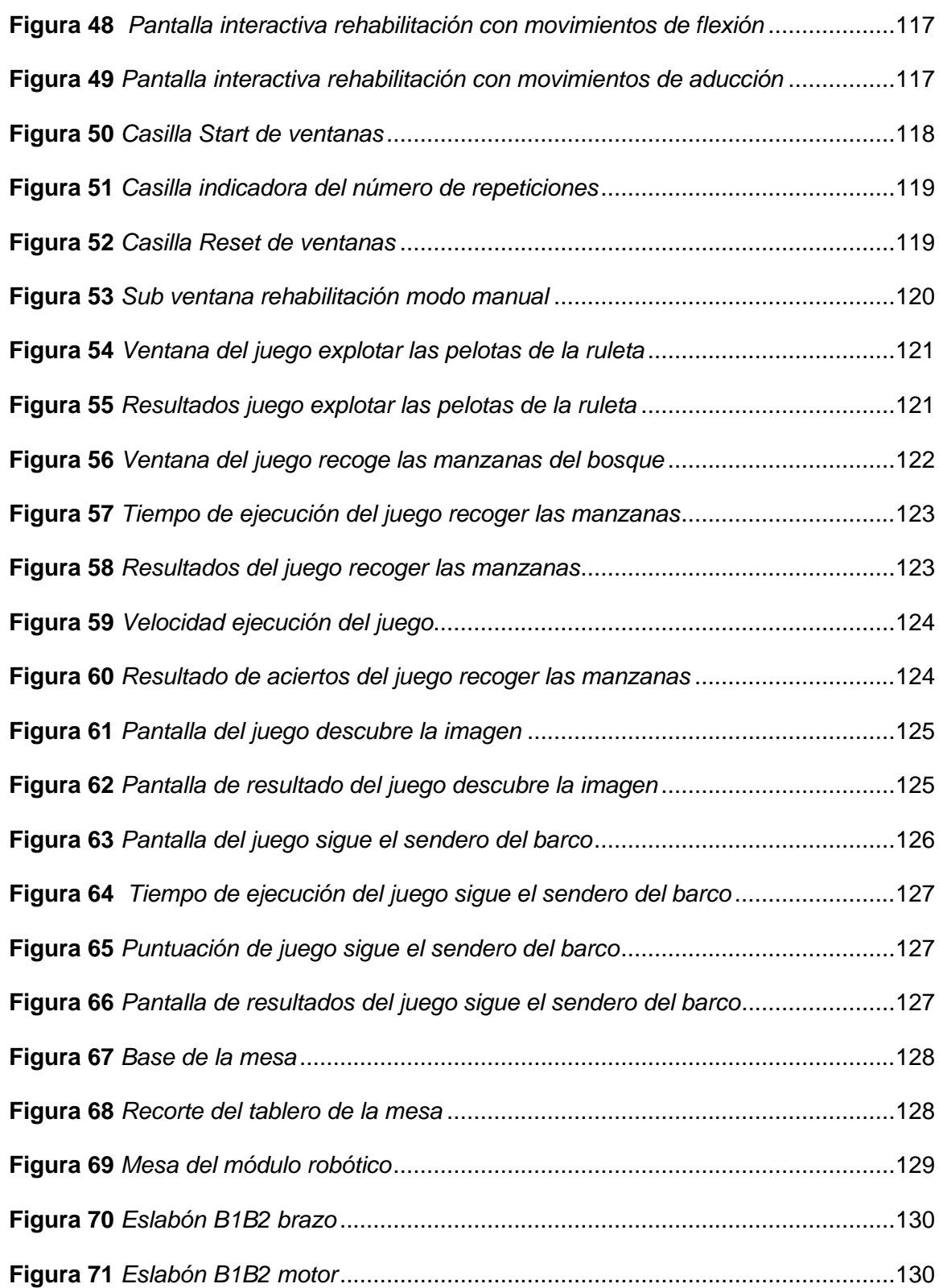

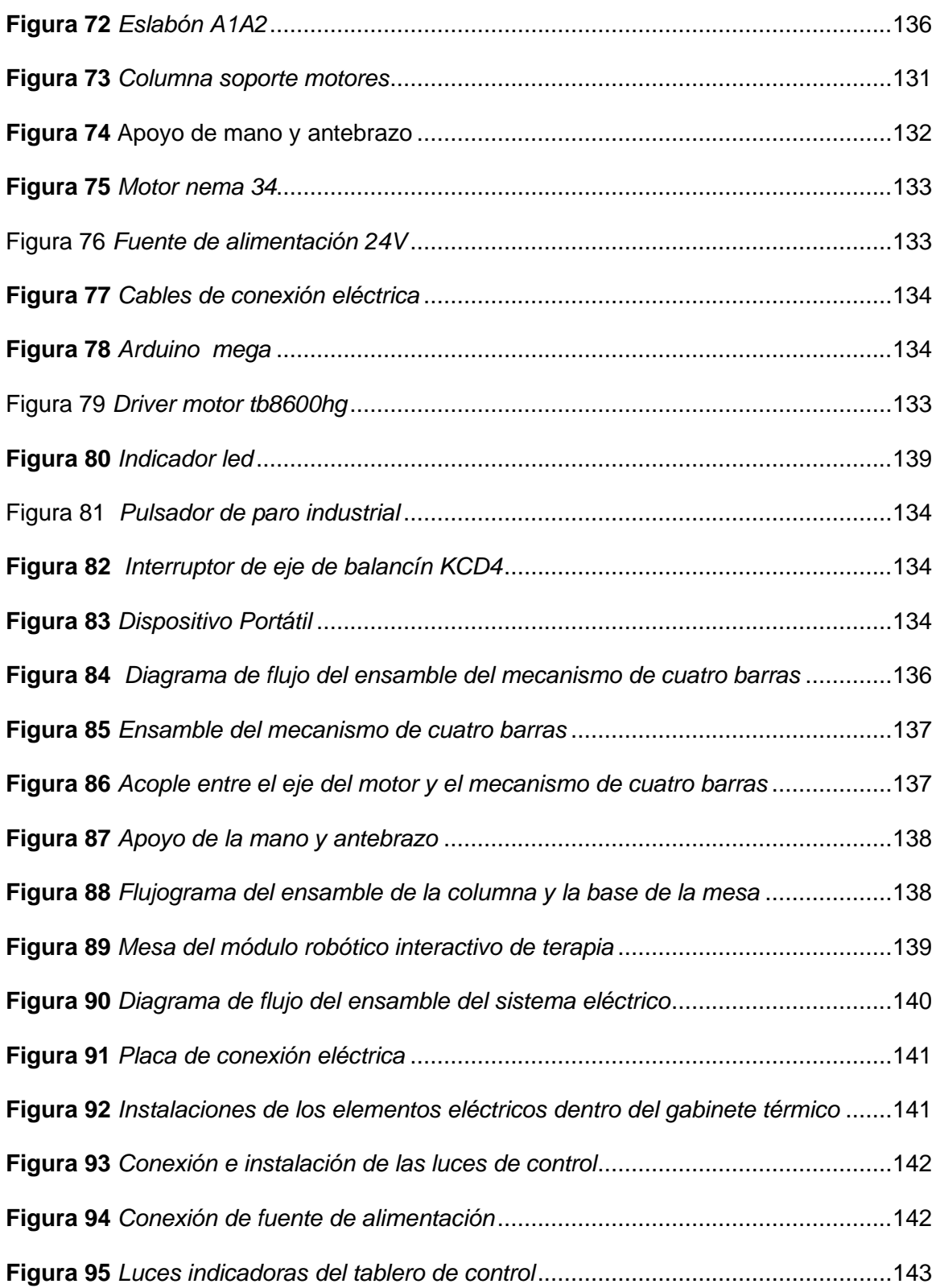

17

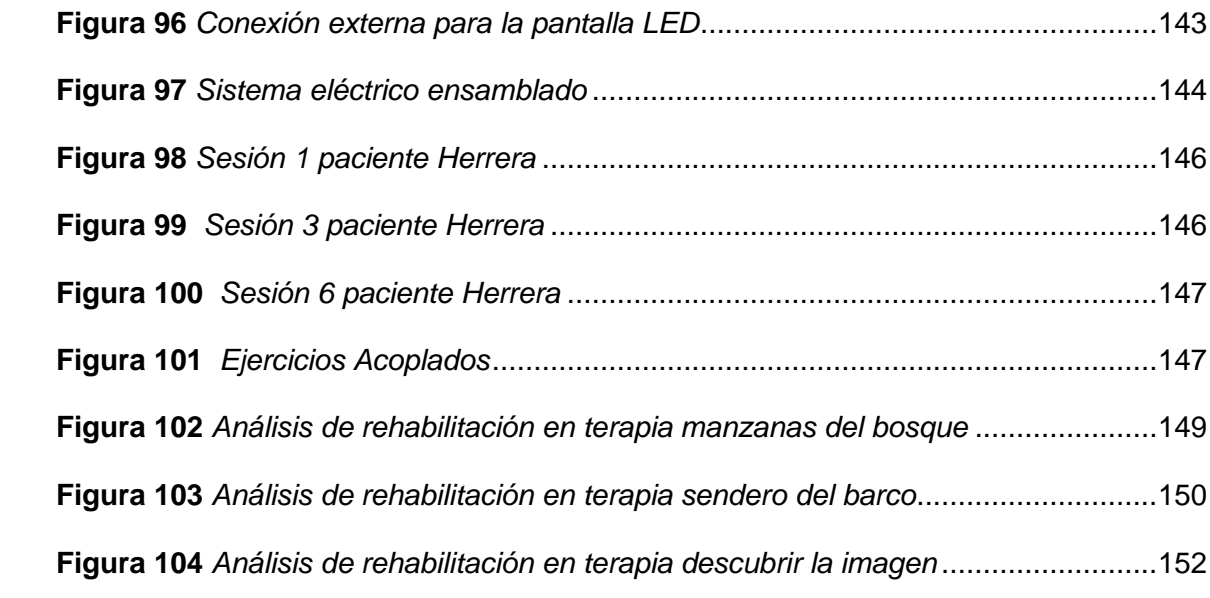

## <span id="page-18-0"></span>**Índice de Tablas**

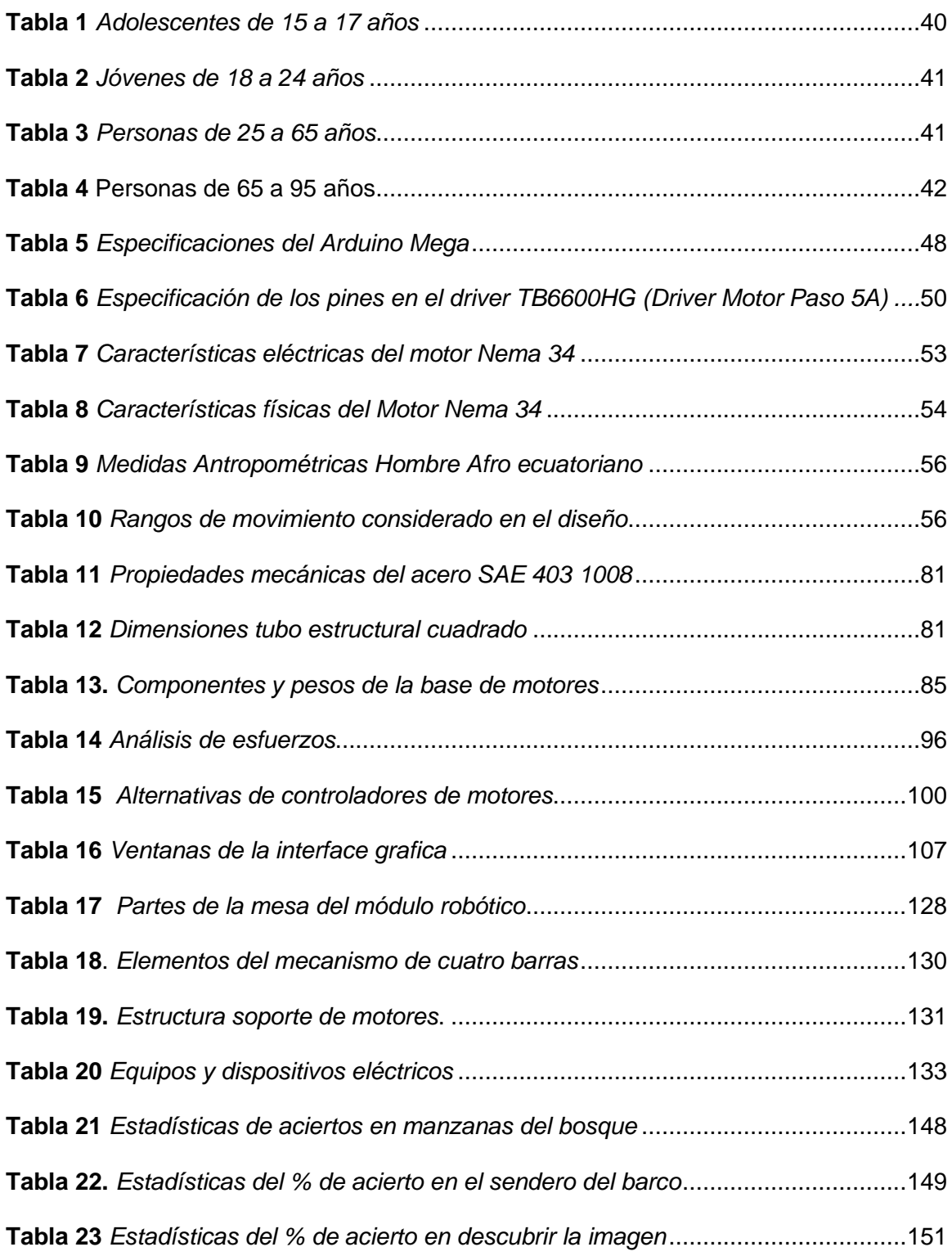

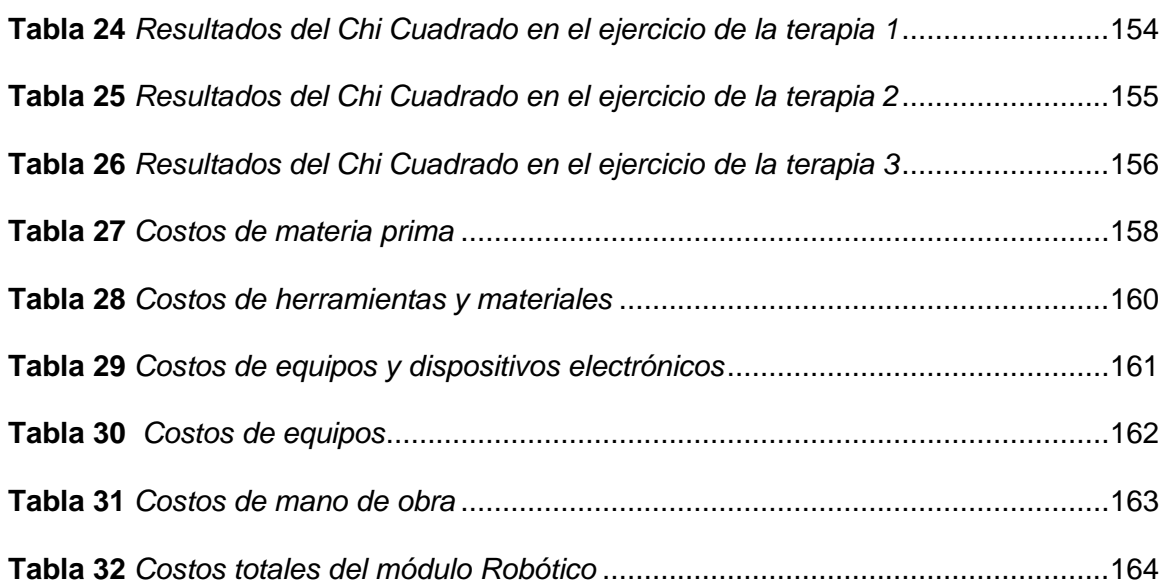

#### <span id="page-20-0"></span>**Resumen**

El actual trabajo de titulación se encuentra encaminado en el diseño y construcción de un módulo robótico interactivo de terapia en extremidad superior, para personas con daño cerebral adquirido DCA en segunda fase, con el objetivo de perfeccionar la movilidad del brazo luego de un accidente catastrófico. Este módulo tendrá intervención desde la segunda fase del DCA, logrando mejorías parciales en un tiempo determinado, de esta manera se está introduciendo cada vez la tecnología en el ámbito de la salud en especial en la rehabilitación. Los movimientos adecuados para perfeccionar la movilidad de la extremidad superior son los de abducción, aducción, flexión y extensión. El trabajo está relacionado con las ciencias computacionales, salud, programación y mecatrónica. El módulo está constituido por componentes mecánicos, electrónicos, eléctricos y un sistema de control asistido por un ordenador, con la finalidad que el módulo realice diferentes tipos de movimientos para mejorar la movilidad del paciente en sus extremidades, bajo la supervisión de una persona con conocimientos en fisioterapia. El profesional va a tener el control de los movimientos que propone el módulo robótico y realizarlos de acuerdo a la complejidad de discapacidad. En la ejecución de los programas se tendrá una evaluación gradual del estado del paciente y se ira progresivamente subiendo su complejidad a medida que van pasando las sesiones de terapia asistida.

Palabras clave:

- **REHABILITACIÓN FÍSICA**
- **DAÑO CEREBRAL ADQUIRIDO**
- **MÓDULO INTERACTIVO**
- **MEDICIÓN DE FUERZA**

#### <span id="page-21-0"></span>**Abstract**

The current degree work is focused at the design and construction of an interactive robotic therapy module in the upper limb, for people with acquired brain damage (ACD) in the second phase, with the aim of improving arm mobility after an accident catastrophic. This module will have intervention from the second phase of the (ACD), achieving partial improvements in a certain time, in this way technology is being introduced every time in the field of health, especially in rehabilitation. The appropriate movements to improve mobility of the upper limb are abduction, adduction, flexion and extension. The work is related to computer science, health, programming and mechatronics. The module is made up of mechanical, electrical, electronic elements and a computer-assisted control system, in order for the module to performs different types of movements to improve the mobility of the patient in their extremities, under the supervision of a person with knowledge in physiotherapy, The professional will have control of the movements proposed by the robotic module and perform them complexity of the disability. In the execution of the programs there will be gradual progression evaluation of the patient`s condition and its complexity will progressively increase as the assisted therapy sessions go by.

Key words:

- **PHYSICAL REHABILITATION**
- **ACQUIRED BRAIN DAMAGE**
- **INTERACTIVE MODULE**
- **FORCE MEASUREMEN**

#### **CAPÍTULO I**

#### **1 Aspectos Generales**

#### <span id="page-22-1"></span><span id="page-22-0"></span>**1.1 Antecedentes**

Según datos de la Organización Mundial de la Salud (OMS), 15 millones de personas sufren un ictus (trombosis, embolia), cada año; entre ellas, 5,5 millones mueren (el 10 % de todas las muertes producidas) y otros 5 millones quedan con alguna discapacidad permanente.(OMS, 2018)

El tratamiento temprano de las personas con afectación muy severa, al no tratar a estos pacientes los condena al mantenimiento de la parálisis. El brazo es un órgano para realizar movimientos muy sofisticados que permiten llevar a cabo múltiples actividades.

Los rehabilitadores de brazo se utilizan en muy pocos centros de rehabilitación y van desde rehabilitador de muñecas, pies, rodilla, muchas más. Estos rehabilitadores modernos aún dependen de muchos elementos con las que fueron creadas en sus inicios, todos estos avances dieron lugar a la investigación y su posterior rediseño para ser aplicadas en beneficio de la salud, aplicándose a dar movimiento de rehabilitación en los miembros superiores como inferiores de las personas, haciéndolas compactos, ergonómicos, con un altísimo beneficio para los pacientes.

Los primeros robots rehabilitadores en el Ecuador "Lokomat" y "Armeo Spring" robots que ayudan a pacientes en la recuperación de las funcionalidades de motricidad y movilidad de las extremidades, son operados en los diferentes centros del Hospital del Instituto Ecuatoriano de Seguridad Social (IESS). Manifestando sus directores que es

una ayuda en la fisioterapia de sus pacientes con resultados favorables y recuperación rápida. (IESS utilizará tecnología robótica en medicina de rehabilitación, 2016)

#### <span id="page-23-0"></span>**1.2 Planteamiento del problema**

En la actualidad, los centros de rehabilitación y centros de atención hospitalaria miran sus mejoras en base a la automatización de sus aparatos o la implementación de nueva tecnología para así poder optimizar recursos, mejorar la calidad de atención de los pacientes. La automatización abarca un campo bastante amplio de aplicaciones ya que los centros de atención necesitan máquinas de buena calidad, con los requerimientos que necesite el paciente.

Cuando una persona pierde su autonomía y la movilidad para realizar las tareas domésticas habituales como, por ejemplo: agarrar objetos, vestirse, alimentarse, necesita los cuidados de otra persona, así incidiendo a una dependencia habitual de otra persona. El hecho de no utilizar el brazo, contribuye una mayor pérdida de funcionalidades; lo cual lleva a una recuperación lenta que deriva en muchos casos al mantenimiento de la parálisis.

Según los datos del INEC (Instituto Nacional de Estadísticas y Censos), los accidentes cerebrovasculares constituyen el 13% de mortalidad entre hombres y mujeres en Ecuador, los sobrevivientes de daño cerebral adquirido sufren una diversidad de consecuencias de larga duración, tales como problemas de movilidad, visión, habla y memoria, cambios de personalidad, cansancio y depresión.(Presentacion\_Nacimientos\_y\_Defunciones\_2016.pdf, s. f.)

Según el Consejo Nacional para la Igualdad de Discapacidades (CONADIS) se registra en el cantón Latacunga un total de 222 personas con movilidad reducida, con el grado de discapacidad desde el 75% se tiene un índice de 66,17%, la cual varían con un 51,07% los hombres y el 48,92% las mujeres, siendo el grupo más alto en discapacidades físicas las personas comprendidas entre las edades de 30 años hasta los adultos mayores con el 36,32% y el 22,06% respectivamente. (Estadísticas de Discapacidad – Consejo Nacional para la Igualdad de Discapacidades, 2018)

Debido a los escases de rehabilitadores robóticos en el país se ha planteado el diseño de un módulo robótico de terapia interactiva que será un aliado para los fisioterapeutas y la comodidad en las terapias a los diferentes usuarios. Cuando el fisioterapeuta ayuda a otra persona a realizar la terapia, tiene que realizarlo en diferentes áreas y tiempo para que tenga una estimulación adecuada, causando el cansancio rápido del fisioterapeuta.

#### <span id="page-24-0"></span>**1.3 Justificación e importancia**

"En los últimos años las aplicaciones de automatización han tenido gran acogida en cuanto a la medicina se refiere, ya que no solo busca la calidad en sus máquinas, sino también el bienestar y comodidad del usuario". (Automatización y seguridad se dan la mano en el Smart Industry Event, 2017).

"Según Juan Ignacio Marín especialista en Medicina Física y Rehabilitación del Servicio de Daño Cerebral del Hospital afirma que la tecnología permite realizar a los pacientes más entrenamiento y rehabilitación, permite el trabajo en grupo y

25

la competición. Los robots nos ayudan a conocer el progreso de rehabilitación en los pacientes y cómo la realizan. Esto resulta muy interesante y, en algunos casos, incluso abre la posibilidad de continuar el trabajo en el ámbito domiciliario, con el control a distancia por parte de terapeutas y facultativos". (Menni, 2012)

Jessica Cristina Changoluisa Tapia, Licenciada en Terapia Física hace mención que no se trata de sustituir a los terapeutas humanos, sino que permite una mejor terapia complementando a la terapia habitual personalizada entre el terapeuta y el paciente, con terapia asistida con robot, donde los profesionales siguen manejando la máquina, cambiando sus parámetros y adaptándola a la respuesta del paciente.

Según el Plan Nacional de Desarrollo, en el objetivo 1, pretende que la ciudadanía garantice una vida digna con iguales oportunidades para todas las personas, crear y suscitar capacidades en condiciones de imparcialidad, para todas las personas en su ciclo de vida con énfasis en los grupos de atención prioritaria, garantizar el derecho a la salud, al cuidado integral bajo criterios de accesibilidad y calidad, además de avalar el ingreso a un trabajo merecido y el bienestar social de todas las personas, eliminando toda agresión por discriminación por cuestiones de discapacidad humana con afectación de violencia de género y sus diversas expresiones, para lograr los objetivos se requiere investigación e innovación para la producción, transferencia tecnológica; vinculación del sector educativo y académico con los procesos de desarrollo, junto con la profesionalización de la población; mecanismos de protección de propiedad intelectual y de la inversión en mecanización. ("Plan Nacional de Desarrollo

2017-2021 Toda una Vida" de Ecuador | Observatorio Regional de Planificación para el Desarrollo, 2017)

La Universidad de las Fuerzas Armadas ESPE-L tiene como propósito fundamental formar académicos, profesionales e investigadores de excelencia, creativos, humanistas, con capacidad de liderazgo, pensamiento crítico y alta conciencia ciudadana y proporcionar e implementar alternativas de solución a los problemas del país, es por ello importante incursionar en el sector hospitalario que será de gran ayuda para las personas con daño cerebral adquirido en una segunda fase para realizar rehabilitación interactiva. (ESPE - EL, 2019)

#### <span id="page-26-0"></span>**1.4 Objetivos de proyecto**

#### <span id="page-26-1"></span>*1.4.1 Objetivo General*

• Diseñar y construir un módulo robótico interactivo que permita realizar terapia en extremidad superior para personas con daño cerebral adquirido en segunda fase.

#### <span id="page-26-2"></span>*1.4.2 Objetivos específicos*

- Definir la terapia física empleada para personas con daño cerebral adquirido en la segunda fase.
- Diseñar y modelar la estructura mecánica que va a formar parte del módulo robótico de terapia del brazo a través del software CAD-CAE.
- Construir el módulo robótico de terapia interactiva del brazo para personas con DCA.
- Diseñar el sistema de control que permita regular los diferentes modos de terapia interactiva para el correcto funcionamiento del módulo robótico.
- Ejecutar pruebas de funcionamiento para la validación del módulo robótico interactivo.

#### <span id="page-27-0"></span>**1.5 Hipótesis**

¿El módulo robótico interactivo permitirá realizar terapia en extremidad superiores para personas con daño cerebral adquirido en segunda fase?

#### **a) Variables de la investigación Variable independiente**

• Terapia de extremidad superior para personas con daño cerebral adquirido.

#### **b) Variable dependiente**

• Módulo robótico interactivo

#### **CAPÍTULO II**

#### **2 Fundamentos Teóricos e Investigación**

<span id="page-28-0"></span>El capítulo se basa en el diseño de módulo robótico interactivo de terapia en extremidad superior. Se inicia con el diseño de concepto en el cual se define los principales movimientos que debe realizar el paciente para la reactivación de sus músculos y por ende el sistema nervioso, neuronas cognitivas que permiten la movida independiente del brazo. Finalmente se realiza los cálculos y dimensionamiento de cada uno de los elementos que formaran parte del módulo de rehabilitación.

#### <span id="page-28-1"></span>**2.1 Diseño de Concepto**

#### <span id="page-28-2"></span>*2.1.1 Definición de las Necesidades*

**El** daño cerebral adquirido (DCA) es una discapacidad que está aumentando en nuestra sociedad, sufre significativas secuelas en el entorno familiar, personal y social de quienes lo padecen, además de la ardua situación que adquiere el entorno familiar; la repentina interrupción de la dependencia a largo o corto plazo que esta invalidez crea. La dificultad que existe actualmente al momento de acceder a una rehabilitación especializada. El DCA es una patología con importantes implicaciones sanitarias y sociales (López & Ayuso, 2010).

La principal causa de daño cerebral es el ictus, seguida de los traumatismos craneoencefálicos y enfermedades como las anoxias, los tumores cerebrales o las infecciones. Según un informe la incidencia anual de ictus se sitúa en 266 caos por 100.000 habitantes, de los cuales alrededor de 143 personas de cada 100.000 tendrá una probabilidad de secuelas de segundo (López & Ayuso, 2010).

Las personas que sufren DCA presentan un déficit en sus capacidades cognitivas, alteraciones en sus emociones y cambios de carácter muy frecuentes; según investigaciones, existen un sin número de procesos de recuperación funcional del cerebro tras una lesión, regeneración de neuronas, crecimiento de fibras, pero también destacan los programas de rehabilitación neuropsicológica durante las primeras fases de recuperación (López & Ayuso, 2010).

Según Polonia López Begoña y Romero Ayuso Dulce, autores de "Terapia Ocupacional aplicada al Daño Cerebral Adquirido", definen que los tipos de tratamiento cognitivo para la recuperación en personas que han sufrido DCA son los siguientes

- Entrenamiento directo de los procesos cognitivos. La estimulación de los distintos componentes de los procesos cognitivos dañados llevara a un procesamiento mejor.
- Entrenamiento en estrategias metacognitivas. La enseñanza de estrategias de auto instrucciones mejorara la capacidad de ejecución.
- Modificación del ambiente/acomodación de la tarea. La organización del ambiente o la alteración de las variables de la tarea, promocionara la terminación de la tarea con éxito.
- Entrenamiento en el uso de ayudas externas. La formación de relaciones con personas se obtendrá resultados positivos.(López & Ayuso, 2010)

Según las áreas de rehabilitación que las trabajan, las secuelas del daño cerebral pueden clasificarse en siete grandes áreas: nivel de alerta, control motor,

recepción de información, comunicación, cognición, emociones y actividades de la vida diaria. Las causas que lo producen son muy variadas; en los adultos, la causa más frecuente de daño cerebral es el ictus cerebral.

#### **Consecuencias del Daño cerebral adquirido o ictus**

El cerebro controla un sin número de funiones según las diferentes áreas por lo cual si el paciente posee daño cerebral adquirido DCA determinará el tipo de disfunción que posee y a que hemisferio del cerebro afectaría ya que cada hemisferio cumple funciones específicas y a va tener condutas distintas. (Moon, 2018)

#### <span id="page-30-0"></span>**Figura 1**

*Funciones afectadas en los hemisferios del cerebro*

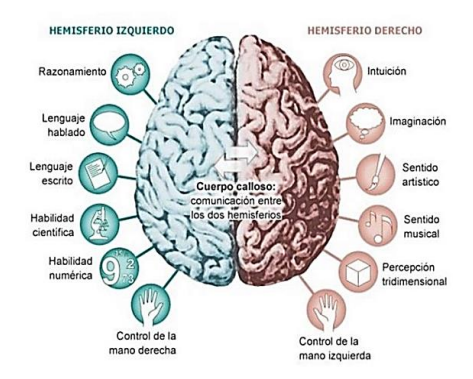

*Nota:* Tomado de (Formación NeurorehabilitacionOne Comment, 2016)

Los ejercicios de rehabilitación, son diseñados y dirigidos para cada persona teniendo en cuenta sus necesidades y capacidades. Están enfocados a potenciar la plasticidad cerebral y ayudar a compensar o restaurar algunas de las principales

secuelas cognitivas. La rehabilitación cognitiva ayuda a favorecer la recuperación, mejorar la autonomía y calidad de vida de los pacientes.

Sesiones dirigidas y enfocadas a mejorar:

- Problemas de atención: Capacidad para prestar atención y aquellas funciones en las que la atención tiene un papel facilitador como pueden ser la memoria o el aprendizaje.
- Alteración de las funciones ejecutivas: Habilidades necesarias para planificar actividades y llevar a cabo conductas que requieran un orden o estructura concretas. Está relacionado con el autocontrol y autorregulación en la ejecución de tareas y la capacidad para resolver problemas y razonar.
- Alteración de la memoria: La capacidad de memorizar y aprender nueva información, así como de recordar acontecimientos o datos ya almacenados en el cerebro.(VICA | Rehabilitación Neurocognitiva Oviedo - ICTUS, 2013) **Ictus en el hemisferio derecho**

# Las secuelas cognitivas que afectan al hemisferio derecho del cerebro también pueden ser las físicas y conductuales. Las principales secuelas físicas que va a tener serán alteraciones en la movilidad del hemicuerpo contrario al lugar de la lesión que vaya a tener el paciente, en este caso tendrá afectación la parte del lado izquierdo del hemicuerpo. (Formación NeurorehabilitacionOne Comment, 2016)

"Las secuelas conductuales suelen presentar alteraciones que se refieren al enlentecimiento psicomotriz, es decir como si todo funcionará más lento, las consecuencias pueden variar mucho entre distintas personas, según la zona cerebral afectada y la gravedad de la lesión, son frecuentes los cambios de personalidad, el déficit de la memoria o el discernimiento, la falta de control sobre los impulsos y la baja capacidad de concentración". (*Problemas conductuales posteriores a traumatismo craneal (*Coping With Behavior Problems After Head Injury) | Family Caregiver Alliance, 2003)

#### <span id="page-32-0"></span>**Figura 2**

*Contusión del hemisferio izquierdo, parálisis lado derecho*

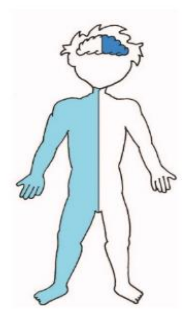

*Nota:* Tomado de (Formación NeurorehabilitacionOne Comment, 2016)

#### **Ictus provocado en el hemisferio izquierdo**

El hemisferio cerebral izquierdo es el hemisferio principal en un 95% de la población*,* envolviendo a un 98% de las personas diestras y a un 70% de las personas zurdas, y tiene residentes a los campos neurológicos delegados del lenguaje.

Las causas principales con afectación al hemisferio izquierdo son trastorno del lenguaje e impide la comunicación incluso puede afectar tu capacidad de hablar, escribir y comprender el lenguaje, tanto verbal como escrito, el grado de discapacidad depende del lugar y de la gravedad del daño cerebral y de qué es lo que lo causó.

Las alteraciones físicas y motoras del hemicuerpo que se ve alterado es el derecho, en base de la gravedad del ictus, la persona mostrará un nivel funcional físico, motor y sensitivo, bajo. (Formación NeurorehabilitacionOne Comment, 2016)

#### <span id="page-33-1"></span>**Figura 3**

*Contusión del hemisferio derecho, parálisis lado izquierdo*

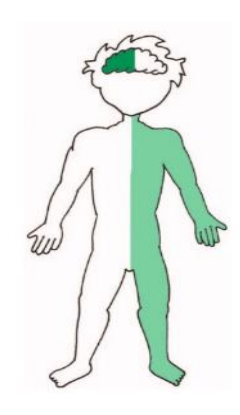

*Nota:* Tomado de (Formación NeurorehabilitacionOne Comment, 2016)

#### <span id="page-33-0"></span>*2.1.2 Rehabilitación*

Según la "Real Academia Española, la rehabilitación es "Conjunto de métodos que tiene por finalidad la recuperación de una actividad o función pérdida o disminuida por traumatismo o enfermedad"" (*Médico rehabilitador ¿Y ese quién es?*, s. f.) consiguiente a esta definición tenemos que la rehabilitación es la recuperación de la movilidad en los diferentes miembros del cuerpo humano recuperando las diferentes funciones que estas realiza (ASALE, 2019).

#### **a) Terapia ocupacional**

Los terapeutas ocupacionales realizan actividades de cuidado, trabajo y juego, dirigidas a personas con discapacidad para incrementar la independencia funcional, causadas por el impedimento de funciones físicas o mentales.

La terapia ocupacional involucra:

- Buscar el método adecuado de tratamiento para alcanzar la independencia y aumentar la calidad de vida de la persona.
- Concretar la forma de inclusión a sus actividades de adaptación al entorno familiar, social y laboral (Jiménez García & Lorenzo Russell, 2000)

### <span id="page-34-0"></span>*2.1.3 Funciones específicas de la terapia ocupacional*

"En todas estas lesiones se lleva a cabo un programa de recuperación conservador en el que se intenta lograr la recuperación completa, con el fin de evitar la intervención quirúrgica. Dentro de este programa conservador nos marcamos una serie de fases:

#### • **Fase inicial o aguda**

Nos marcamos como objetivos principales disminuir el dolor, inflamación y normalizar el movimiento."(Lesiones de Hombro | Fisioterapia y Rehabilitación Premium Madrid, 2013a)

Las funciones del terapeuta ocupacional son:

• Prevención y tratamiento ante la presencia de complicaciones, producto del propio ACV.

- Cambios postulares diarios y ejercicios respiratorios, si es necesario la utilización de órtesis.
- Prevenir aspectos funcionales o estructura del sistema neuromusculoesquelético mediante la movilización pasiva de sus articulaciones de acuerdo al grado de compromiso motor.
- Evaluación de la deglución consecuente a una correcta alimentación y aporte nutricional.
- Valorar pronósticos funcionales identificando factores psicológicos, sociales y espirituales precios y posteriores al ACV que incidan en la recuperación de la persona.

(Gasca et al., 2013)

• **Fase intermedia o subaguda**

La fase intermedia se la divide en dos partes:

- a) *"Súbase de funcionalidad:* En la que aumentaremos los ejercicios de fortalecimiento, buscaremos restaurar el equilibrio muscular, mejorar la estabilidad dinámica y la flexibilidad." (Médico rehabilitador ¿Y ese quién es?, s. f.)
- b) *"Súbase de entrenamiento específico*: Fortalecimiento más complejo, control de progreso neuromuscular, mejorar la fuerza, potencia y resistencia. En esta fase se comenzará con la readaptación del deportista hacía los gestos deportivos que tenga que realizar en el día a día." (Médico rehabilitador ¿Y ese quién es?, s. f.)

El trabajo a desarrollar el terapeuta funcional es:
- − Mejorar las funcionalidades de las extremidades superiores o inferiores
- Injerencia en áreas perceptivas y cognitivas
- − Manejo de disfagia
- − Actividad funcional encaminada por actividades de aprendizaje explícito hasta el aprendizaje implícito.
- Emplear técnicas de neurodesarrollo, uso de elementos ortóticos, ayuda de tecnología aplicada y terapias de inducción-constricción

(Gasca et al., 2013)

## • **Fase final o de retorno a la actividad:**

"El deportista vuelve a la actividad deportiva cotidiana de forma paulatina y progresiva, evitando aumentar de forma excesiva la carga para evitar una recaída. Este programa de recuperación conservador es conveniente realizarle tanto en el medio terrestre como en el medio acuático (Hidroterapia). La Hidroterapia es un método con el que podemos avanzar en la recuperación de cualquier tipo de lesión gracias a los beneficios que nos aporta el agua."(Lesiones de Hombro | Fisioterapia y Rehabilitación Premium Madrid, 2013)

#### **2.2 Características del brazo humano**

#### *2.2.1 El brazo humano*

Es la parte de la extremidad superior entre la articulación glenohumeral (articulación del hombro y codo), en el uso común el brazo se prolonga a la mano; y se puede dividir en la parte superior del brazo, que se extiende a partir del hombro hasta el codo, el antebrazo que se extiende desde el codo hasta la mano. El brazo humano es

un complejo sistemas de huesos, músculos y nervios, que se extiende desde el hombro hasta las puntas de los dedos de la mano (Músculos del brazo, 2015).

## **Segmentos del brazo humano**

El brazo humano consta de varios segmentos que juntos lo convierten en una de las herramientas más útiles del cuerpo humano, y estas partes son:

- **a) Brazo superior**: extendiéndose desde el hombro hasta el codo, y proporciona fuerza de tracción y levantamiento.
- **b) Codo:** articulación con bisagra permite que el brazo se abra hasta 180 grados en extensión completa.
- **c) Antebrazo:** es el área entre la muñeca y el codo, lo músculos giran, flexionan y extienden la muñeca.
- **d) Muñeca:** ubicada en la parte superior, ocho huesos del carpo junto con variados músculos y tendones.
- **e) Mano:** con 5 dedos permite a los humanos hacer tareas mucho más complicadas.

(Vay, 2008)

Esta característica le permite al ser humano realizar desplazamientos simultáneamente en las tres dimensiones, de allí que se necesiten gran cantidad de músculos actuando de manera sinérgica para lograr tal amplitud de movimientos, todos estos extremadamente precisos.

# *2.2.2 Descripción del brazo humano*

Extremidad superior del cuerpo humano dispensable para realizar cualquier actividad que requiera fuerza física, en la figura 4 observamos los diferentes músculos que tiene el brazo:

- **a)** Músculos extensores del brazo
- Tríceps braquial (extensor del antebrazo en la articulación del codo)
- Ancóneo (ayudar al tríceps braquial en la extensión del antebrazo)

**b)** Músculos flexores del brazo

- Bíceps branquial (flexor del antebrazo en la articulación del codo).
- Coracobraquial (músculo capacitado para movimientos rápidos)

**c)** Músculos que conforman en antebrazo

• Músculo supinador largo

# **Figura 4**

*Músculos del brazo humano*

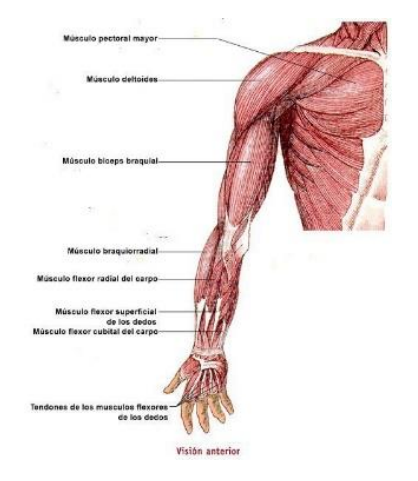

*Nota:* Tomado de (Humano, 2011)

#### *2.2.3 Longitud de la extremidad superior*

Es un parámetro fundamental para procesar el crecimiento en longitud pero es menos sensible que el peso a las deficiencias nutricionales, el alcance máximo vertical se mide con el antropómetro y se lo registra en milímetros, se fija una cinta métrica a la pared y se coloca al sujeto frente a ella, empuñando un lápiz, mientras las puntas de sus pies se colocan a 5 centímetros de distancia, se pide que coloque la punta del lápiz sobre la cinta métrica, tener cuidado de no levantar los pies del piso. (Avila-Chaurand et al., 2019)

## **Tabla 1**

*Adolescentes de 15 a 17 años*

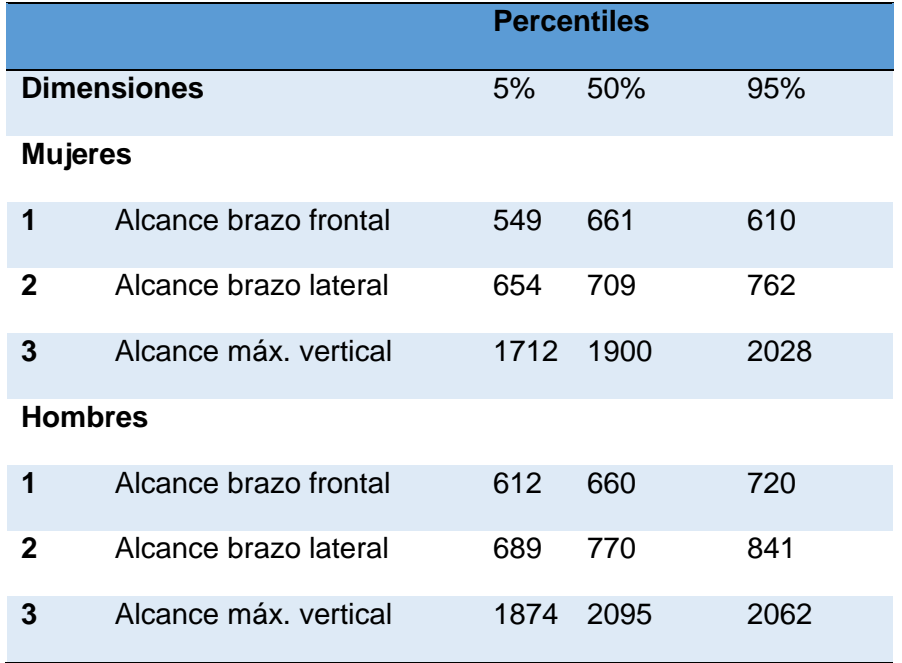

*Nota:* Tomado de (R. Avila Chaurand, 2015)

# **Tabla 2**

*Jóvenes de 18 a 24 años*

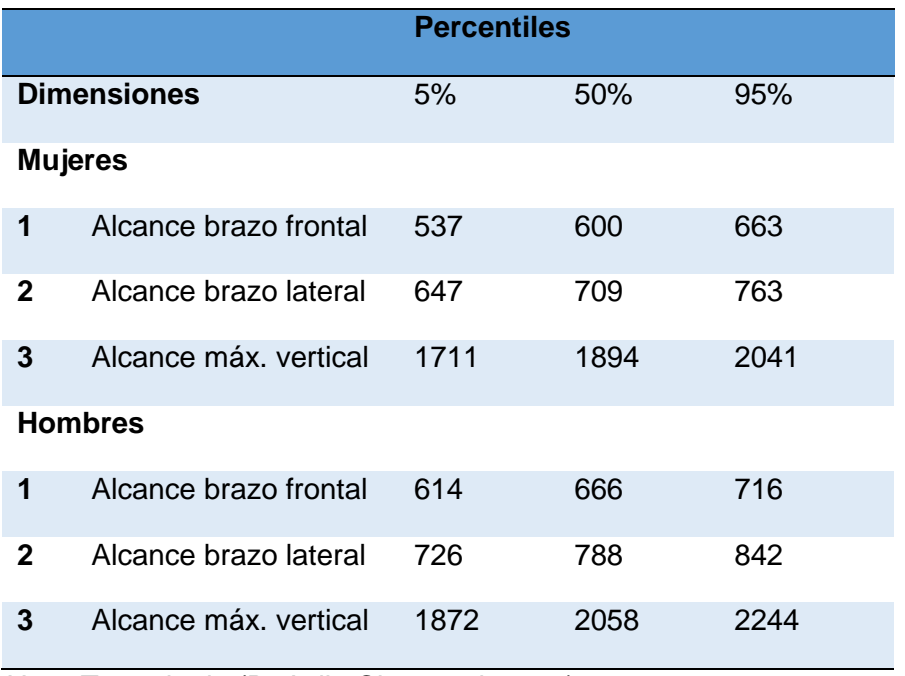

*Nota:* Tomado de (R. Avila Chaurand, 2015)

# **Tabla 3**

*Personas de 25 a 65 años*

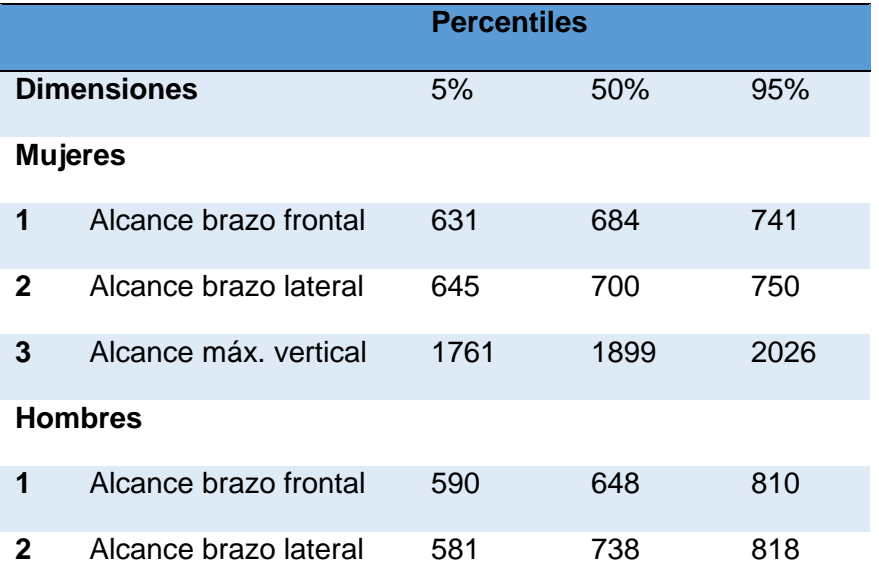

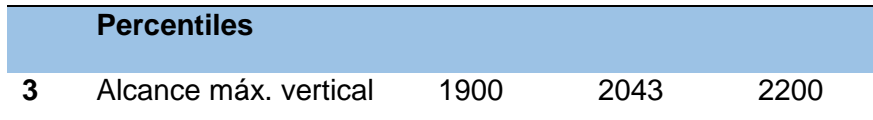

*Nota:* Tomado de (R. Avila Chaurand, 2015)

# **Tabla 4**

*Personas de 65 a 95 años*

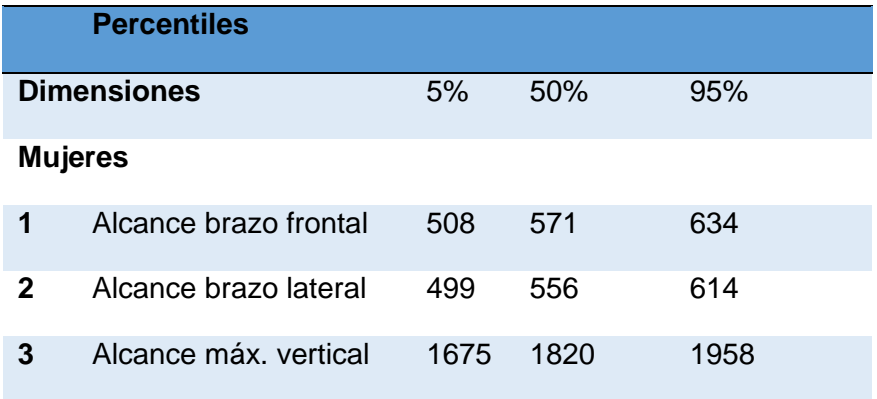

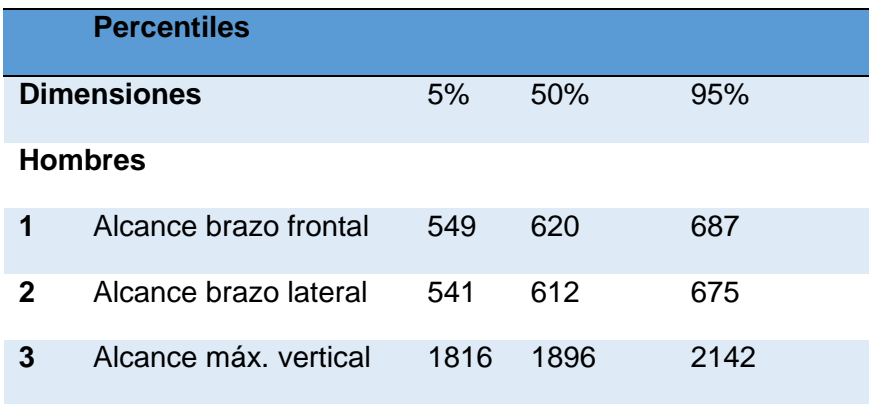

*Nota:* Tomado de (R. Avila Chaurand, 2015)

## *2.2.4 Ejercicios de fortalecimiento muscular*

Existen muchos tipos de ejercicios que aumentan la fuerza muscular. Todos implican la utilización de una resistencia que va aumentándose de forma progresiva. Cuando un músculo está muy débil, bastará con el movimiento para vencer la fuerza de gravedad. A medida que aumenta la fuerza muscular, la resistencia se va aumentando

de forma gradual usando bandas elásticas o pesas. De este modo, aumentan el tamaño (la masa) y la fuerza del músculo y se mejora la resistencia.

Los ejercicios son necesarios para recobrar el movimiento en el brazo, tres modelos de estos son:

- "Colocar el brazo del paciente sobre una mesa y realizar un movimiento de extensión a lo largo de la mesa, tratando de extender lo más que se pueda. Repetir este ejercicio varias veces al día." (Martinez-Beatriz.pdf, s. f.)
- "Coloque sus objetos de uso diario en estantes altos para obligar a la abducción y flexión del hombro para alcanzarlos." (Martinez-Beatriz.pdf, s. f.)
- "Levantar los brazos es un buen ejercicio para estirar los tejidos, e ir rompiendo tejido cicatrizar en el hombro, por ende, ir aumentando la movilidad. Es importante que los ejercicios se realicen cuando mínimo dos o tres veces al día."(Martinez-Beatriz.pdf, s. f.)

Las alteraciones del aparato locomotor son las causas de mayor consulta médica en diferentes casas de salud y dentro de ellas el dolor del brazo y hombro poseen un lugar importante ya que puede provocar discapacidad funcional para realizar actividades de la vida cotidiana.

El brazo se considera una parte móvil de los seres humano, tiene tres grados de libertad, que permite colocar el brazo en los tres planos del espacio para una correcta rehabilitación es necesario emplear movimientos de flexión y extensión que se los realiza en el plano horizontal, también los movimientos aptos para una correcta rehabilitación son movimientos de abducción y aducción (Suárez-Sanabria & Osorio-Patiño, 2013)

#### **2.3 Desarrollos tecnológicos de la fisioterapia para extremidad superior**

#### *2.3.1 Desarrollos tecnológicos orientados a fisioterapia*

Los avances tecnológicos en medicina, especialmente en el campo de la fisioterapia, han permitido el desarrollo de nuevas y mejores máquinas de diagnóstico clínico y tratamientos rápidos, precisos y con mejores garantías, todo gracias a la utilización de nuevas técnicas de trabajo y materiales biocompatibles (Gallego & Izquierdo, 2007).

#### **a) Diatermia**

Es una técnica en la cual se aplica corriente de alta frecuencia que penetra las capas de la piel produciendo un efecto térmico, produciendo un aceleramiento en el metabolismo de las células (Gallego & Izquierdo, 2007).

Esta técnica se aplica para las patologías más comunes:

- Lumbalgia
- Lesiones de hombro
- Epicondilitis
- Síndrome túnel carpiano

## **b) Magnetoterapia**

Es una terapia física para el tratamiento de enfermedades músculo-esqueléticas, se usa para favorecer la regeneración del tejido óseo, además tiene como principal ventaja de no presentar contraindicaciones ni un tratamiento indoloro, por lo que resulta sencilla y rápida para el paciente como para el terapeuta. (Magnetoterapia en el dolor miofacial., 2017)

#### **c) Tens**

Es la estimulación eléctrica transcutánea nerviosa, es similar a la electroterapia, pero en baja frecuencia que permite estimular las fibras nerviosas gruesas, y tenemos algunos parámetros para esta aplicación:

- Duración del impulso
- Frecuencia del impulso

## *2.3.2 Rehabilitación robótica*

"El Addenbrooke´s Hospital en Cambridge, Reino Unido es pionero en aplicación de terapias asistidas con robots para rehabilitación de hemiplejia.

Es realmente interesante ver los primeros pasos en la clínica de estas nuevas tecnologías para rehabilitación y medicina física. Habría que tener en cuenta que en rehabilitación en cuanto a terapias se han producido muy pocos avances en las últimas décadas y esta es una manera de empezar con un módulo de rehabilitación interactiva s." (REHABILITACIÓN Y MEDICINA FÍSICA. Mirando al futuro.: El brazo robótico que echa una mano a los pacientes que han sufrido un ictus., s. f.)

#### **2.4 Análisis del equipo Arm**

#### *2.4.1 Propósito del equipo de rehabilitación Arm*

La pérdida de fuerza o debilidad muscular en el hemicuerpo contrario al hemisferio cerebral donde se produce el ictus es uno de los síntomas más característicos de esta enfermedad. Este síntoma, al que denominamos hemiparesia, es probablemente uno de los síntomas sobre los que más se ha incidido en las campañas de reconocimiento y concienciación de esta enfermedad en la población general.

Además de su alta frecuencia, esta pérdida de fuerza presenta un patrón de recuperación característico.

Hasta la fecha se han empleado distintas aproximaciones terapéuticas para la recuperación motora del miembro superior después de un ictus. A las técnicas tradicionales de fisioterapia, se han incorporado en estos últimos años, nuevos enfoques terapéuticos como la terapia por restricción del lado sano, la estimulación eléctrica funcional, el uso de entornos virtuales o los sistemas robóticos, entre otros.

La funcionalidad del miembro superior, y en concreto del brazo, es versátil y compleja, por lo que el diseño de sistemas robóticos para su rehabilitación puede variar en función de consideraciones técnicas, del segmento del brazo que se entrene o incluso sobre la base de los diferentes modelos de rehabilitación en que se apoye el sistema, entre otros. Así pues, se han publicado distintos estudios clínicos con robots para el trabajo proximal del miembro superior, para el trabajo distal, para el abordaje global o destinados al entrenamiento bilateral, entre otros. A nivel técnico, según el movimiento que se entrene y la forma de dirigir la trayectoria, podemos distinguir entre sistemas. Finalmente, según el tipo de asistencia al movimiento que proporcionan, se han diseñado robots de movilización pasiva y los sistemas para movilización activa.

# **Figura 5**

*Propósito Armeo*

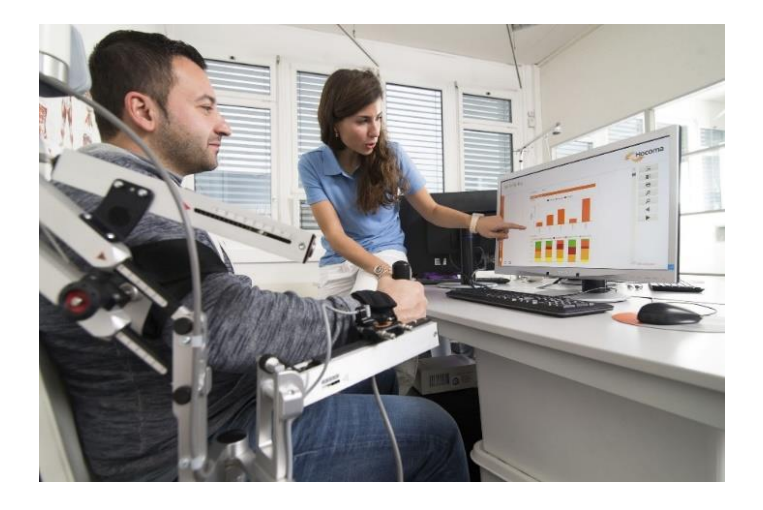

*Nota:* Tomado de (Armeo Spring Robot, s. f.)

## **2.5 Componentes eléctricos y electrónicos del equipo**

#### *2.5.1 Arduino Mega*

Arduino es una marca de microprocesadores a nivel mundial conocida y apreciada por parte de la Electrónica, Programación y la Robótica. El Arduino Mega es probablemente el microcontrolador más idóneo de toda la gama de familia Arduino, tiene 54 pines digitales que funcionan como entrada/salida; 16 entradas análogas, un cristal oscilador de 16MHz, una conexión USB, un botón de reset y una entrada para su alimentación. La comunicación entre el ordenador y Arduino se ejecuta por un puerto serie (ARDUINOMEGA2560 Datasheet, PDF - Alldatasheet, 2016).

# **Tabla 5**

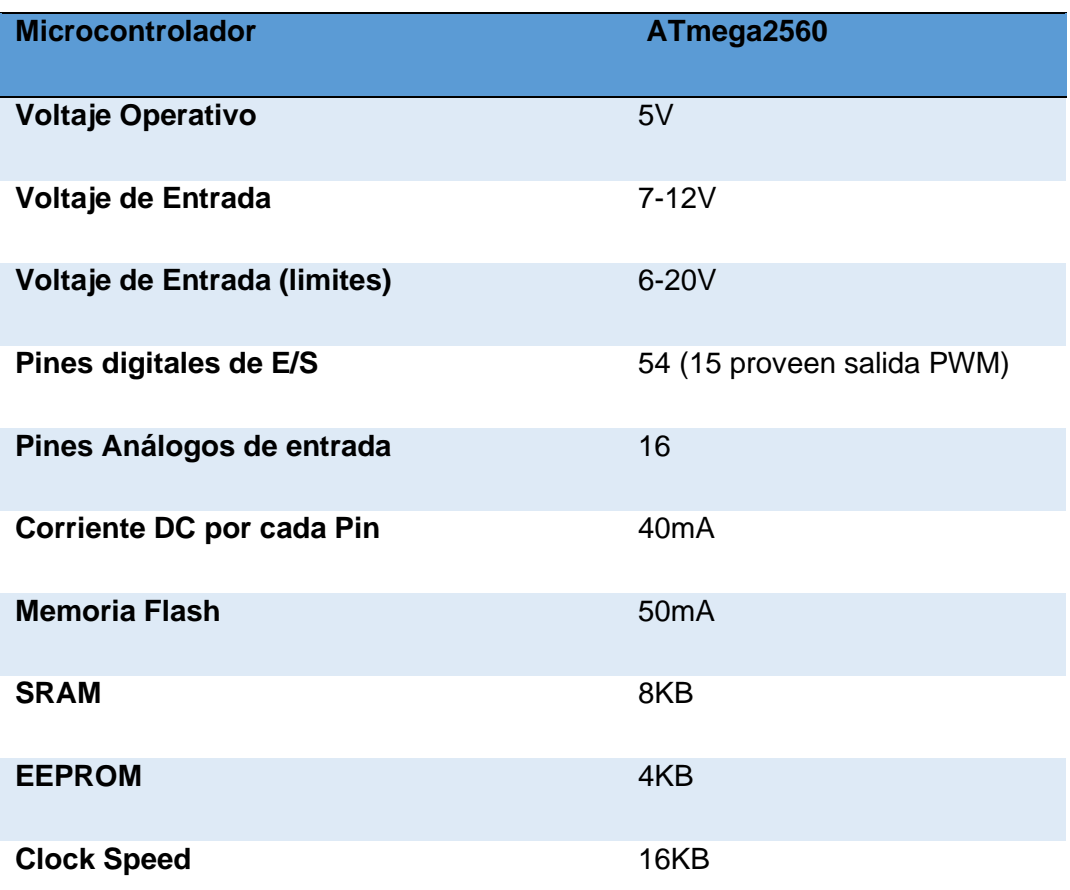

*Nota:* Tomado de (ARDUINOMEGA2560 Datasheet, PDF - Alldatasheet, 2016).

# **Figura 6***.*

*Arduino mega 2560*

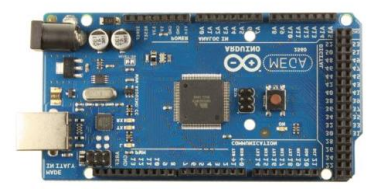

*Nota:* Tomado de *(ARDUINOMEGA2560 Datasheet, PDF - Alldatasheet, 2016).*

## *2.5.2 Driver de control para el motor*

El TB6600HG (Driver Motor Paso 5A) es un sinusoidal bipolar de un solo chip tipo chopper PWM Controlador de motor paso a paso micro paso. El control de rotación hacia adelante y hacia atrás está disponible con 2 fases, excitación de fase 1-2, fase W1-2, fase 2W1-2 y fase 4W1-2 modos (*TB6600HG | Motor Drivers | Toshiba Electronic Devices & Storage Corporation | Asia-English*, 2015)

El motor paso a paso bipolar de 2 fases puede ser accionado solo por una señal de reloj con baja vibración y alta eficiencia.

## **a) Características**

- Controlador de motor paso a paso sinusoidal bipolar de un solo chip
- Ron (superior + inferior) =  $0.4 \Omega$  (tipo).
- Control de rotación hacia adelante y hacia atrás disponible
- Unidad de fase seleccionable (pasos 1/1, 1/2, 1/4, 1/8 y 1/16)
- A (rango de operación, valor máximo)
- Paquetes: HZIP25-P-1.00F
- Resistencia desplegable de entrada incorporada: 100 kΩ (tipo), (solo terminal TQ:  $70 \text{ k } \Omega$  (tipo.))
- Pines de monitor de salida (ALERTA): Máximo de IALERT = 1 mA
- Pines del monitor de salida (MO): Máximo de IMO = 1 mA
- Equipado con reiniciar y habilitar pines.
- Función Stand by
- Fuente de alimentación única
- Circuito de apagado térmico incorporado (TSD)
- Circuito de bloqueo de bajo voltaje incorporado (UVLO)
- Circuito integrado de detección de sobrecorriente (ISD

(Data Sheet TB6600HG, 2015)

# **b) Especificaciones de los Pines**

# **Tabla 6**

*Especificación de los pines en el driver TB6600HG (Driver Motor Paso 5A)*

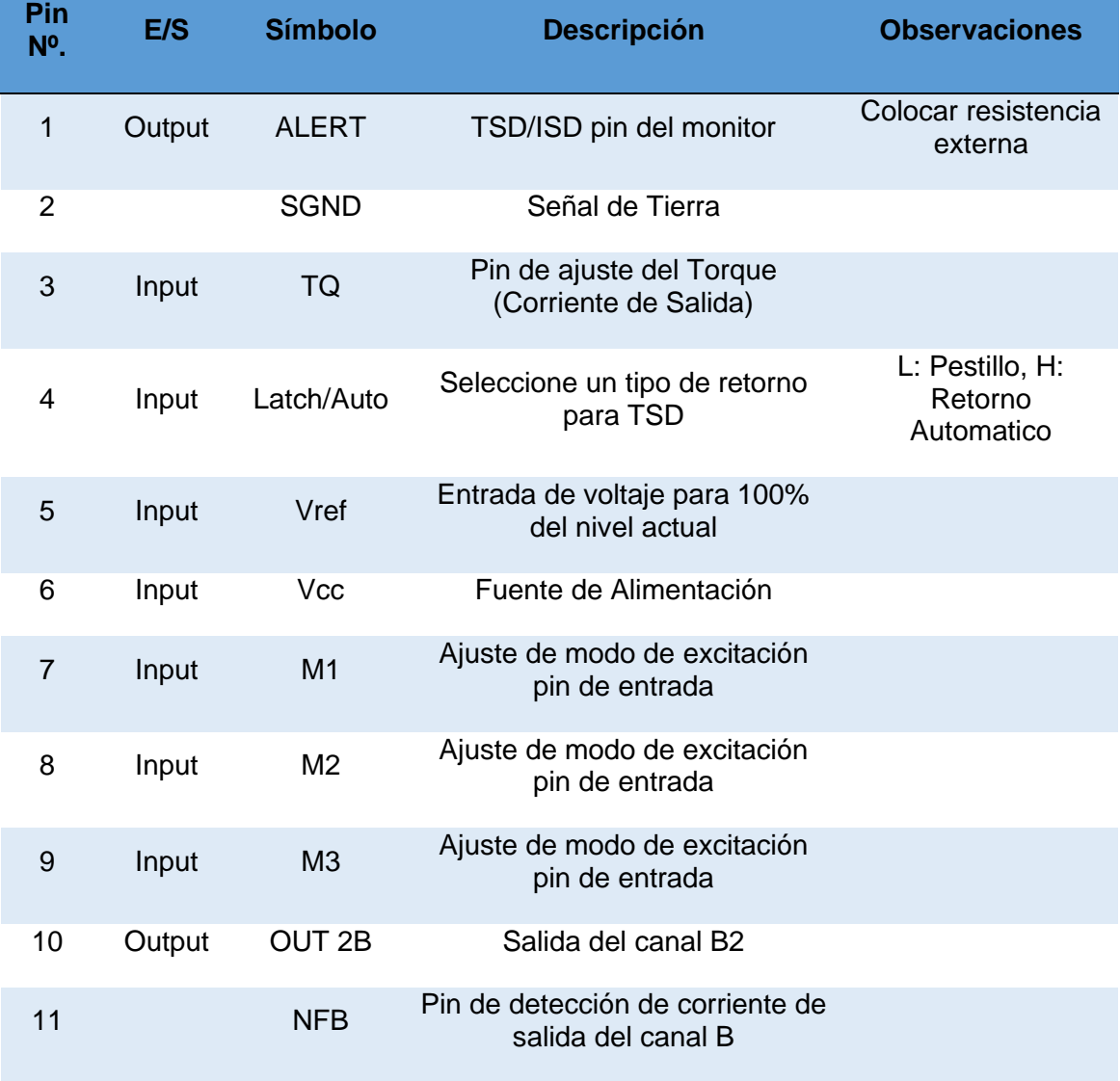

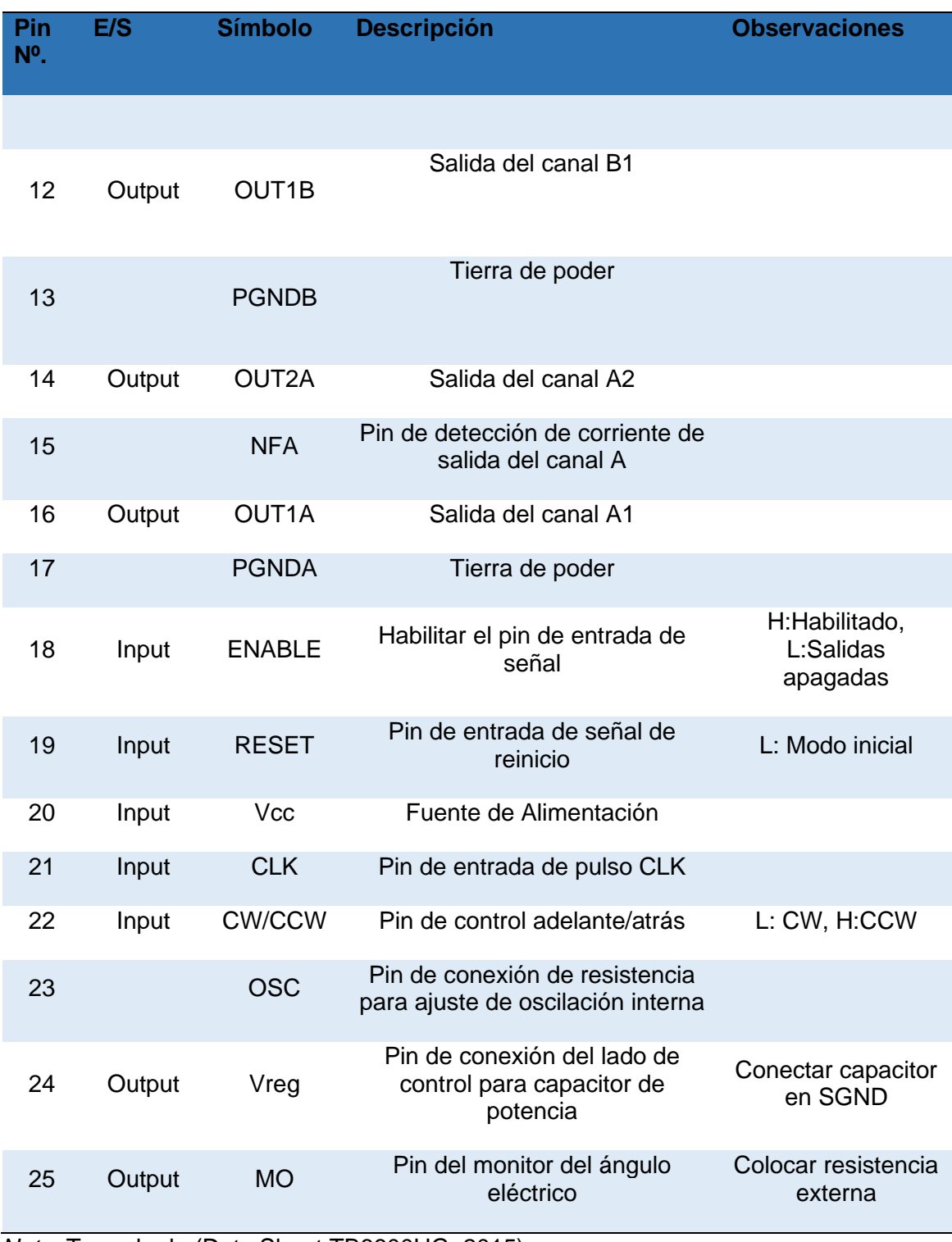

*Nota:* Tomado de (Data Sheet TB6600HG, 2015)

# **Figura 7**

*El TB6600HG (Driver Motor Paso 5A*

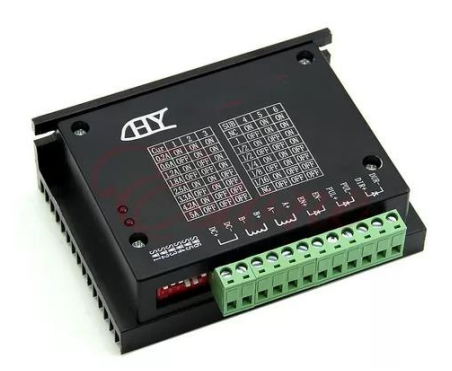

*Nota:* Tomado de*:* (Data Sheet TB6600HG, 2015)

# **2.6 Software de control**

Processing es una biblioteca abierta de código abierto con un entorno de desarrollo integrado, es un software creado para las comunidades electrónicas y diseño visual con el propósito de enseñar a los programadores un contexto visual.

El procesamiento utiliza el lenguaje Java con un sin número de simplificaciones en las clases, funciones y operaciones matemáticas, su lenguaje de procesamiento y el IDE fueron los predecesores de proyectos en los cuales interviene Arduino.

(Processing.org, 2016)

# **Figura 8**

*Logo del software processing*

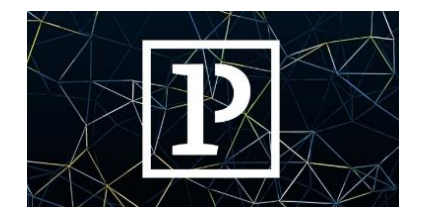

*Nota:* Tomado de (Processing.org, 2016)

## **2.7 Motor NEMA 34**

Los motores paso a paso son motores de control que cuentan con una gran precisión y lo que sea que requiera preciso control de posición. Los motores paso a paso son un segmento especial perteneciente a los motores Brushless, que están construidos específicamente para aplicaciones de mantenimiento de altos niveles de torque. Este torque otorga la capacidad de moverse mediante pasos entre posiciones, lo que resulta en un sistema de posicionamiento simple que no requiere de un codificador, lo que hace que los controladores de motores paso a paso sean muy simples de construir y usar

## **a) Características eléctricas del motor Nema 34**

#### **Tabla 7**

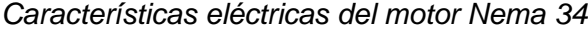

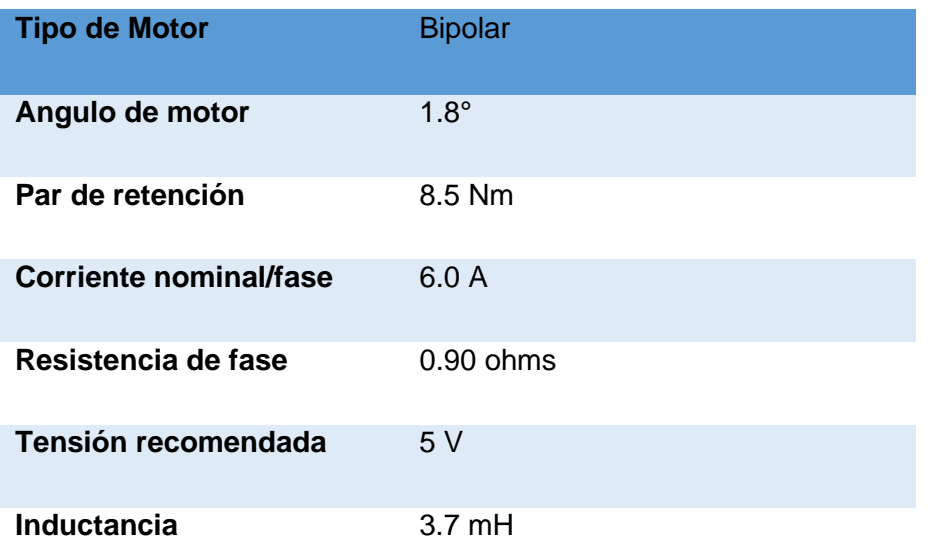

*Nota:* Tomado de (Stepper Motor Nema 23-Stepper Motor Nema 23 Manufacturers, Suppliers and Exporters on Alibaba.comStepper Motor, 2017)

# **b) Características físicas del Motor Nema 34**

# **Tabla 8**

*Características físicas del Motor Nema 34*

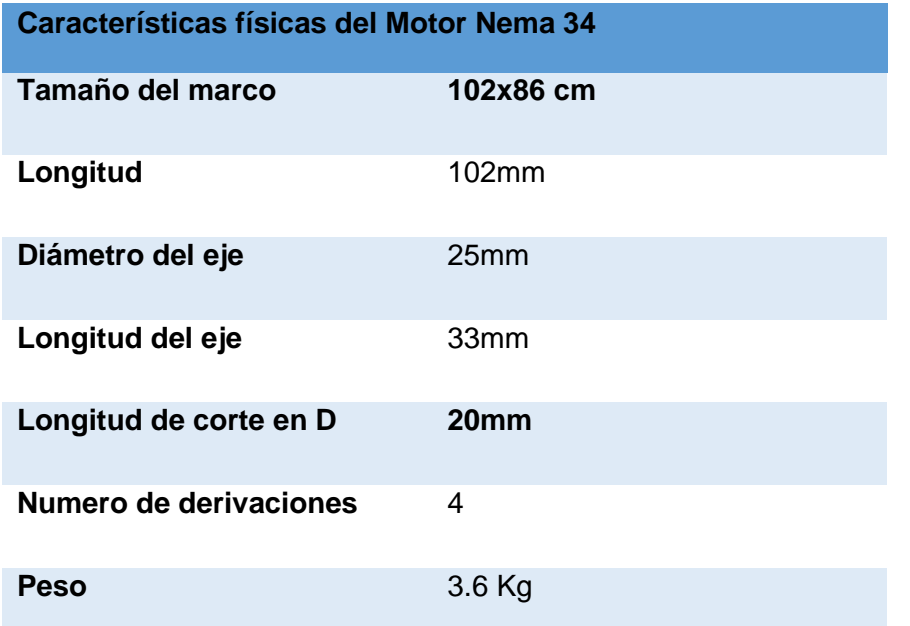

*Nota:* Tomado de (Stepper Motor Nema 23-Stepper Motor Nema 23 Manufacturers,

Suppliers and Exporters on Alibaba.comStepper Motor, 2017)

# **CAPÍTULO III**

# **3 Diseño, Construcción e Implementación del Módulo Robótico de**

# **Rehabilitación**

En este capítulo se efectúa el diseño del módulo robótico, con un sistema de la empresa Tyromotion sostenido en la rehabilitación brazo/robotizado ARMEO. El mecanismo a utilizarse es necesario efectuarlo previo al diseño del sistema para poder convertir el movimiento circular en trayectorias definidas. Para este tipo de trasformación se utiliza el mecanismo de cuatro barras como una solución factible. Bajo este soporte se realiza el análisis estático y cinemático del mecanismo, para establecer las fuerzas y esfuerzos en cada elemento; utilizando ecuaciones, teorías de diseño y síntesis de mecanismo.

#### **3.1 Establecimiento de la arquitectura**

La Figura 9. Arquitectura del Módulo Robótico Interactivo muestra el diseño general del módulo robótico para rehabilitación.

## **Figura 9**

*Arquitectura del Módulo Robótico Interactivo*

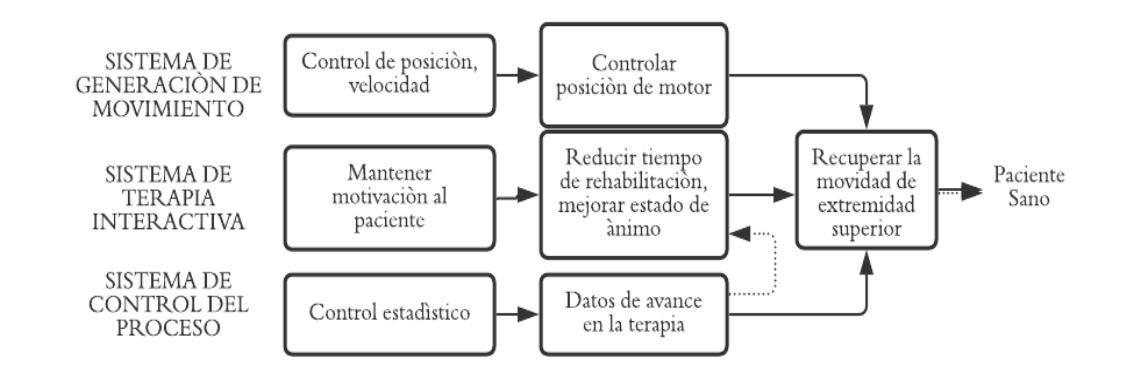

## *3.1.1 Determinación del espacio de trabajo*

La característica primordial del módulo robótico mediante el mecanismo de cuatro barras se define por el espacio de trabajo, es decir, el espacio necesario para la movilización de la extremidad superior, se establece las medidas antropométricas de los afros ecuatorianos por presentar la talla más grande de la población ecuatoriana, estas medidas se presentan en la Tabla 10.

# **Tabla 9**

*Medidas Antropométricas Hombre Afro ecuatoriano* 

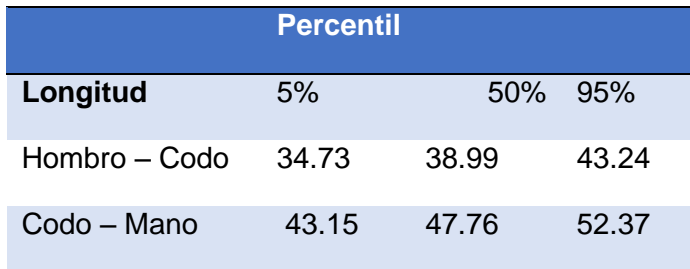

*Nota:* Tomado de (*147371105.pdf*, s. f.)

Tabla 11. se muestra los ángulos del movimiento establecidos para el diseño del módulo robótico, no se considera la elevación de la extremidad superior. La rehabilitación se realiza en el plano xz.

## **Tabla 10**

*Rangos de movimiento considerado en el diseño*

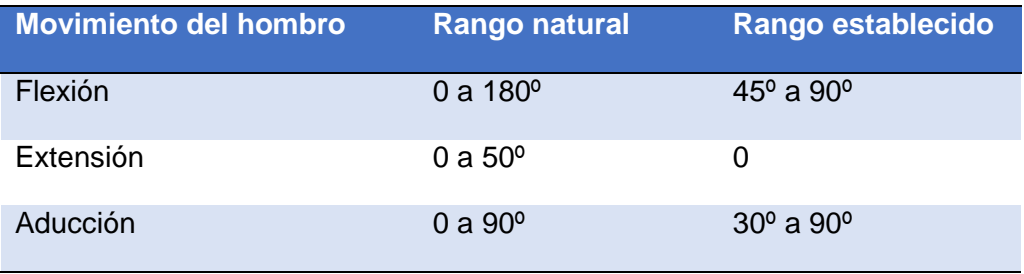

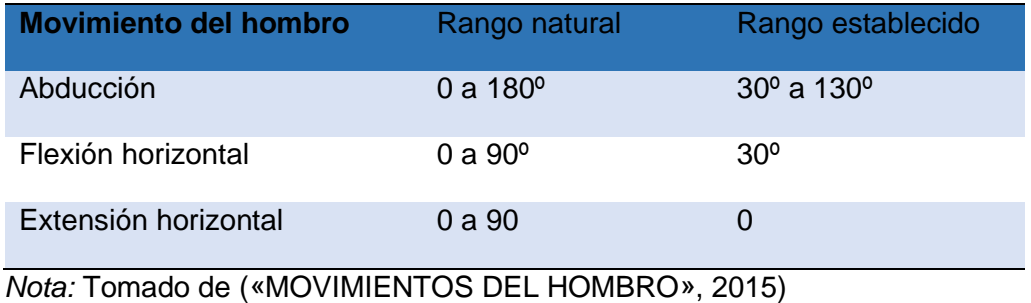

Con los datos establecidos en la Tabla 10 y Tabla 11 se determina la curva de movimiento de la extremidad superior en la rehabilitación, para luego establecer un prisma cuadrangular y determinar el ancho y largo del espacio de trabajo limitado por los planos anatómicos del cuerpo humano, como se ve en la Figura 10.

## **Figura 10**

*Planos anatómicos del cuerpo humano*

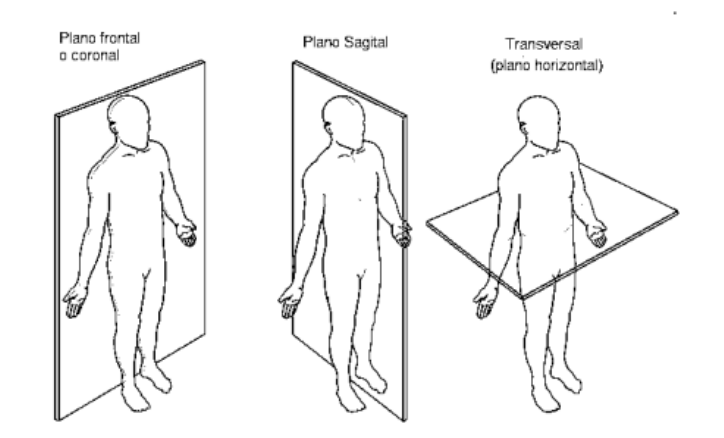

*Nota:* Tomado de («Plano frontal y sagital», 2020)

Obtenido como efecto un prisma rectangular de dimensiones: Largo=96 [cm],

Ancho=65.5 [cm] y Altura=40 [cm]. Su volumen es de 0,252 [m<sup>3</sup>].

#### *3.1.2 Fuerza en el sistema para el análisis del movimiento*

La fuerza a considerarse se define con el peso promedio de una persona adulta y el peso porcentual de la extremidad superior. En base a la masa de una persona con un rango de edad entre los 19 a 59 años en el percentil 95% cuyo valor es de 75.5 Kg. El peso porcentual del brazo se define con el 6.5% del peso total del cuerpo. (Houglum & Bertoti, 2011)

Datos del peso de un brazo promedio.

$$
P = 6.5\% * 95.5 \text{ Kg}
$$

$$
P=6.2\mathrm{~Kg}
$$

El peso promedio del brazo es de equivalente a una fuerza de 60.82  $[N]$ 

# **3.2 Diseño del mecanismo de cuatro barras y base de motores para el módulo robótico**

## *3.2.1 Fase inicial del diseño*

Este aparato relata el diseño, selección y el dimensionamiento de los componentes mecánicos que constituye la estructura del módulo robótico basado en un mecanismo de cuatro barras, con la finalidad de obtener un factor de seguridad fiable.

En la Figura 11 se muestra el sistema principal y las dimensiones del mecanismo a partir del cual se procede el diseño del mecanismo de 4 barras del módulo robótico.

# **Figura 11**

*Esquema mecanismo de 4 barras*

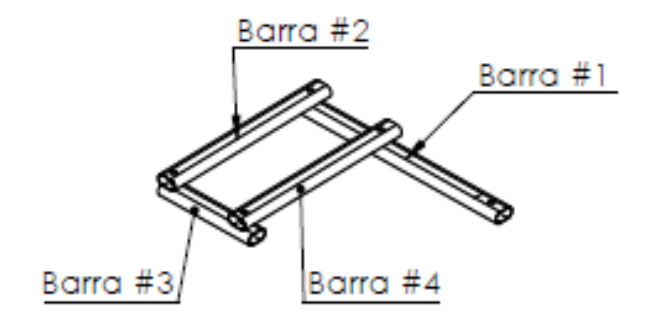

Con el objetivo de determinar un factor de seguridad que garantice que el mecanismo de cuatro barras resista a los esfuerzos sometidos por el peso de la extremidad superior para el correcto funcionamiento del módulo interactivo robótico.

# *3.2.2 Criterios de diseño para el eslabón #1*

En uno de sus extremos del eslabón #1 se apoya el peso del miembro superior.

En la Figura 12. se contempla la geometría del eslabón #1, se considera el esfuerzo y deflexión para su diseño.

**Figura 12**

*Eslabón #1*

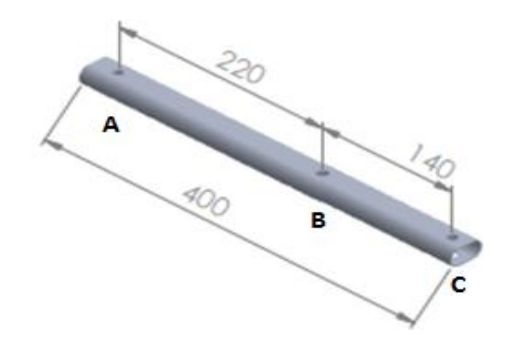

Diseño para viga con apoyos en uno de sus extremos y carga al extremo opuesto, propuesto en (Mott, 2006).

## **Datos:**

- Peso de la extremidad superior  $Fp = 60.82$  [N]
- Longitud de la viga  $L = 400$   $[mm]$
- Perfil: Ovalado

## **Datos del perfil**

- $2a = 34.9 \, mm$
- $2h = 19.8 \, mm$
- Espesor  $e = 1.57$ mm
- $A = 850.69$  mm<sup>2</sup>
- Centroide  $c = 9.9$  mm
- $I_x = 6497.58 \text{ mm}^4$
- $I_v = 71873 \, mm^4$
- $J = 259.31 \, mm^4$

**Material:** Aluminio 6061 T4

- $E = 68.9 \text{ GPa}$
- $S_y = 241 MPa$

# **Procedimiento**

# **Figura 13**

*Diagrama de fuerzas eslabón #1*

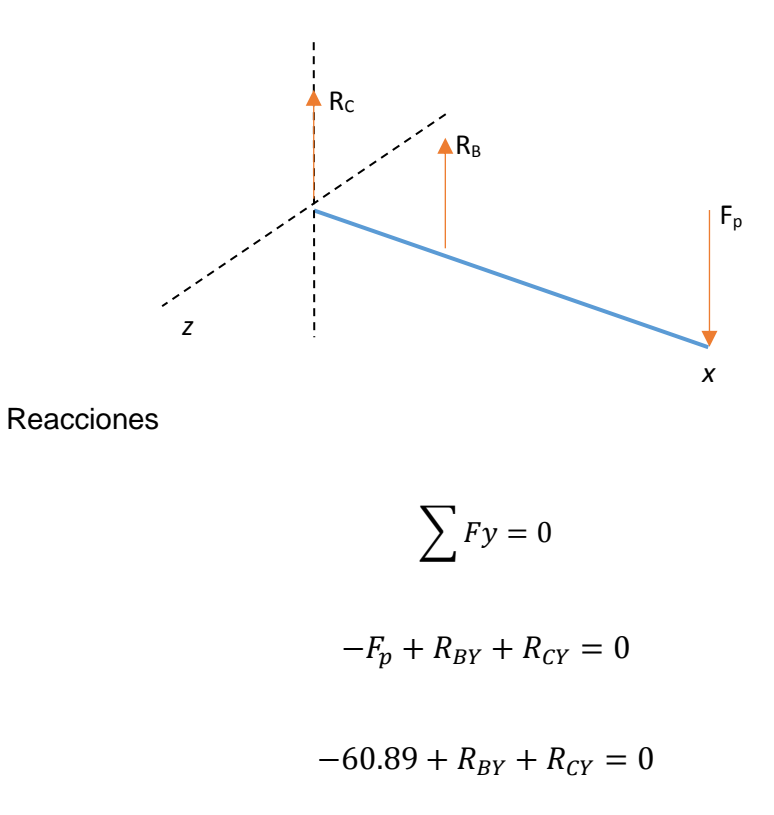

Aplicando la sumatoria de momentos en el punto B, obtenemos los valores de las reacciones en el eje Y.

$$
\sum M_B = 0
$$
  

$$
F_p * (220) + R_{CY} * (180) = 0
$$
  

$$
60.89 * (220) + R_{CY} * (180) = 0
$$
  

$$
R_C = -74.42 [N]
$$

$$
R_B=13.53[N]
$$

Momento

$$
M=13395.8\left[ Nmm\right]
$$

Flexión Máxima

$$
Y_{max} = -\frac{Fp L^3}{EI} \left( \frac{a^2}{4 L^2} + \frac{a^3}{3 L^3} \right)
$$

$$
Y_{max} = -\frac{(60.89 \text{ N}) (40 \text{ mm})^3}{(68.9 * 10^4 \text{ N/mm}^2)(6497.58 \text{ mm}^4)} \left(\frac{(220 \text{ mm})^2}{4 (180 \text{ mm})^2} + \frac{(220 \text{ mm})^3}{3 (180 \text{ mm})^3}\right)
$$

 $Y_{max} = -0.00054$  mm

Flexión permitida de diseño

$$
Y_{dise\|o} = \frac{L}{360}
$$

$$
Y_{dise\|o} = \frac{400}{360} = 1,11 \, mm
$$

$$
Y_{max} < Y_{dise\|o}
$$

$$
0.0054 \, mm \, < \, 1.11 \, mm
$$

∴

Límite de flexión recomendada

$$
\frac{Y_{max}}{L} = 0.00001 \, a \, 0.0005 \, [Precision \, Modern]
$$

$$
\frac{Y_{max}}{L} = \frac{0.0054}{400}
$$

$$
\frac{Y_{max}}{L} = 0.00005
$$

$$
\therefore
$$
 Si cumple

Esfuerzo Normal Calculado

$$
\sigma_c = \frac{Mc}{I}
$$

$$
\sigma_c = \frac{(13395.8 \text{ Nmm})(9.9 \text{ mm})}{6497.58 \text{ mm}^4}
$$

$$
\sigma_c = 20.41\, MPa
$$

Esfuerzo Normal de Diseño

$$
\sigma_d = \frac{Sy}{N}
$$

$$
\sigma_d = \frac{241 \, MPa}{3}
$$

 $\sigma_d = 80.33\, MPa$ 

$$
\sigma_c < \sigma_d
$$

 $20,41$   $MPa < 80.33$   $MPa$ 

# ∴

## *3.2.3 Criterios de diseño para el eslabón #2*

En el eslabón #2 se encuentra ubicado el eje del motor, existe la presencia del Momento del mismo.

En la Figura 14 se contempla la geometría del eslabón #2.

# **Figura 14**

*Eslabón #2*

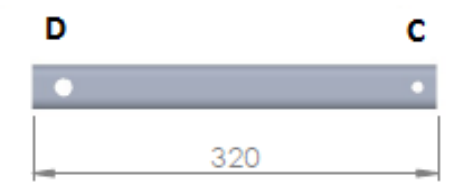

A continuación, se presenta el procedimiento de diseño aplicando las teorías de fallas de materiales dúctiles bajo cargas estáticas propuesto en (Norton, 2011)

# **Datos:**

- Peso de la extremidad superior  $Fp = 60.82$  [N]
- Longitud de la viga  $L = 320$  [mm],  $a = 400$  mm
- Asumo perfil: Ovalado

# **Datos del perfil**

- $2a = 34.9 \, \text{mm}$
- $2h = 19.8 \, \text{mm}$
- Espesor  $e = 1.57$ mm
- $A = 850.69$  mm<sup>2</sup>
- Centroide  $c = 9.9$  mm
- $I_x = 6497.58 \, mm^4$
- $I_y = 7187.3 \text{ mm}^4$
- $I = 7216.10 \text{ mm}^4$
- $J = 6259.31 \, mm^4$

# **Material:** Aluminio 6061 T4

- $E = 68.9 \text{ GPa}$
- $S_y = 241 MPa$
- $S_{uc} = 145 MPa$

# **Procedimiento**

Cálculo del esfuerzo de flexión normal y el esfuerzo cortante por torsión en el extremo A.

# **Figura 15**

*Puntos de interés para el cálculo de esfuerzos del eslabón #2*

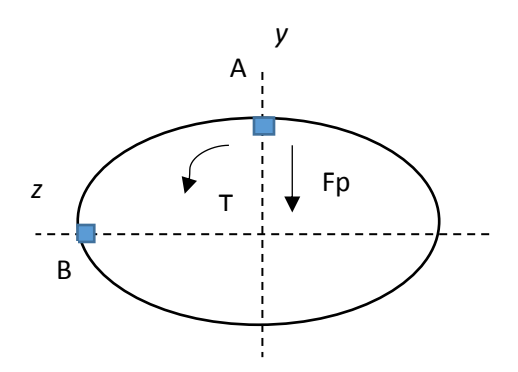

# **Figura 16**

*Diagrama de fuerzas y momentos eslabón #2*

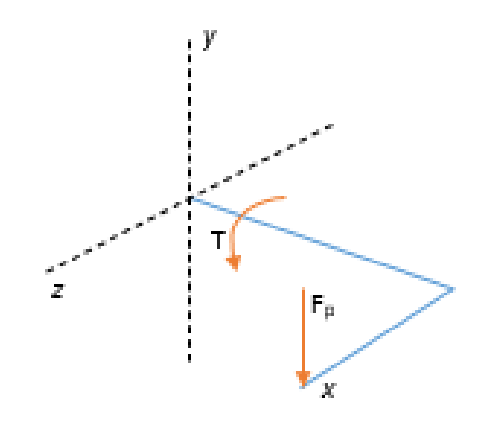

Esfuerzo de flexión normal

$$
\sigma_x = \frac{Mc}{I} = \frac{(Fp L)c}{I}
$$

$$
\sigma_x = \frac{(60.89 \text{ N} * 320 \text{ mm})(9.9 \text{ mm})}{7216.10 \text{ mm}^4}
$$

$$
\sigma_x = 26.73 \; MPa
$$

Esfuerzo cortante por torsión en el punto A

$$
\tau_{xz} = \frac{Tr}{J} = \frac{(Fp \ a)r}{J}
$$

$$
\tau_{xz} = \frac{(60.89 \text{ N} * 400 \text{ mm})(9.9 \text{ mm})}{6259.31 \text{ mm}^4}
$$

$$
\tau_{xz} = 38.52 \text{ MPa}
$$

Esfuerzo cortante máximo

$$
\tau_{\text{max}} = \sqrt{\left(\frac{\sigma_x - \sigma_z}{2}\right)^2 + \tau_{xz}^2}
$$

$$
\tau_{\text{max}} = \sqrt{\left(\frac{26.63 \text{ MPa} - 0}{2}\right)^2 + (38.52 \text{ MPa})^2}
$$

 $τ<sub>max</sub> = 40.75 MPa$ 

Esfuerzos principales

$$
\sigma_1 = \frac{\sigma_x + \sigma_z}{2} + \tau_{\text{max}}
$$

$$
\sigma_1 = \frac{26.73 \text{ MPa} + 0}{2} + 40.75 \text{ MPa}
$$

$$
\sigma_1=54.11\, MPa
$$

$$
\sigma_2 = 0
$$

$$
\sigma_3 = \frac{\sigma_x + \sigma_z}{2} - \tau_{\text{max}}
$$

$$
\sigma_3 = \frac{26.72 \text{ MPa} + 0}{2} - 40.75 \text{ MPa}
$$

$$
\sigma_3=-27.39\, MPa
$$

Esfuerzo efectivo de Von Mises

$$
\sigma = \sqrt{{\sigma_1}^2 - {\sigma_1} {\sigma_3} + {\sigma_3}^2}
$$

$$
\sigma = \sqrt{(54.11 \, MPa)^2 - (54.11 \, MPa)(-27.39 \, MPa) + (-27.39 \, MPa)^2}
$$

$$
\sigma=71.81\, MPa
$$

Mediante la teoría de la energía de torsión se obtiene el factor de seguridad

$$
N = \frac{S_y}{\sigma}
$$

$$
N = \frac{241 \, MPa}{71.81 \, MPa}
$$

$$
N = 3.35
$$

Mediante la teoría del esfuerzo cortante máximo se obtiene el factor de seguridad.

$$
N = \frac{0.50 \, S_y}{\tau_{\text{max}}}
$$

$$
N = \frac{0.50 (241 MPa)}{40.75 MPa}
$$

$$
N = 2.9
$$

La teoría del esfuerzo cortante máximo muestra un factor de seguridad confiable.

Esfuerzo cortante transversal máximo en el eje neutro del perfil

$$
\tau_{flexion} = \frac{3V}{4A}
$$

$$
\tau_{flexion} = \frac{4(60.89 \text{ N})}{3(852.69 \text{ mm}^2)}
$$

Esfuerzo cortante total

$$
\tau_{max} = \tau_{torsion} + \tau_{flexion}
$$

 $\tau_{max} = 38.52$  MPa +  $0.095 MPa$ 

 $\tau_{max} = 38.61 MPa$ 

Teoría de la energía de distorsión para corte puro

$$
N = \frac{S_{yz}}{\tau_{\text{max}}} = \frac{0.577 \, S_y}{\tau_{\text{max}}}
$$
\n
$$
N = \frac{0.577(241 \, MPa)}{38.61 \, MPa}
$$
\n
$$
N = 3.6
$$

Teoría de la energía de distorsión para corte puro muestra un factor de seguridad confiable.

# *3.2.4 Criterios de diseño para el eslabón #3.*

# **Figura 17**

*Eslabón #3*

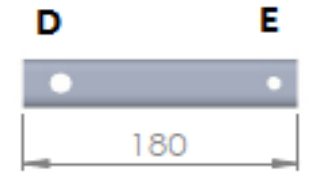

Diseño aplicando las teorías de fallas de materiales dúctiles bajo cargas estáticas propuesto en (Norton, 2011)

## **Datos:**

- Peso de la extremidad superior  $Rb = 13.53$  [N]
- Longitud de la viga  $L = 180$  [mm],  $a = 320$  mm
- Asumo perfil: Ovalado

# **Datos del perfil**

- $2a = 34.9 \, mm$
- $2h = 19.8$  mm
- Espesor  $e = 1.57$ mm
- $A = 854.69$  mm<sup>2</sup>
- Centroide  $c = 9.9$  mm
- $I_x = 6497.58 \text{ mm}^4$
- $I_v = 7187.3 \text{ mm}^4$
- $I = 7216.10 \, mm^4$
- $J = 6259.31 \, mm^4$

## **Material:** Aluminio 6061 T4

- $E = 68.9 \text{ GPa}$
- $S_y = 241 MPa$
- $S_{uc} = 145 MPa$

# **Procedimiento**

Cálculo del esfuerzo de flexión normal y el esfuerzo cortante por torsión en el extremo A.

# **Figura 18**

*Diagrama de fuerzas y momentos eslabón #3*

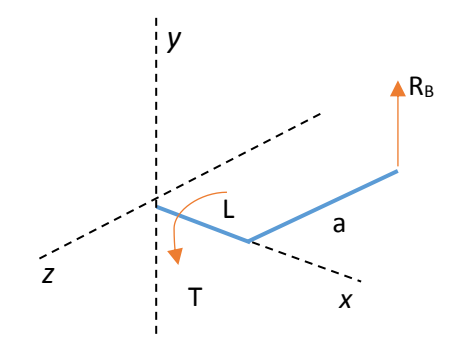

# **Figura 19**

*Puntos de interés para el cálculo de esfuerzos eslabón #3*

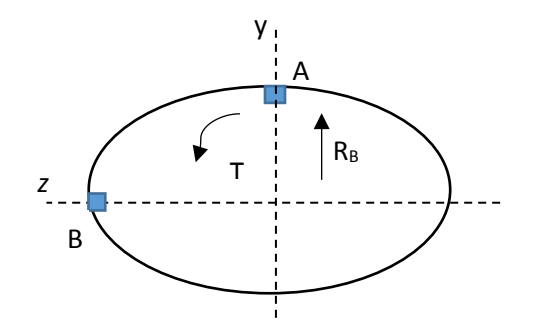

Esfuerzo de flexión normal

$$
\sigma_x = \frac{Mc}{I} = \frac{(R_B L)c}{I}
$$

$$
\sigma_x = \frac{(60.89 \text{ N} * 180 \text{ mm})(9.9 \text{ mm})}{7216.10 \text{ mm}^4}
$$

$$
\sigma_x=15.036\,MPa
$$

Esfuerzo cortante por torsión en el punto A

$$
\tau_{xz} = \frac{Tr}{J} = \frac{(R_B \ a)r}{J}
$$

$$
\tau_{xz} = \frac{(60.89 \text{ N} * 380 \text{ mm})(9.9 \text{ mm})}{6259.31 \text{ mm}^4}
$$

$$
\tau_{xz} = 36.59 \text{ MPa}
$$

Esfuerzo cortante máximo

$$
\tau_{\text{max}} = \sqrt{\left(\frac{\sigma_x - \sigma_z}{2}\right)^2 + \tau_{xz}^2}
$$

$$
\tau_{\text{max}} = \sqrt{\left(\frac{15.036 \text{ MPa} - 0}{2}\right)^2 + (36.59 \text{ MPa})^2}
$$

 $\overline{\phantom{0}}$ 

$$
\tau_{\text{max}} = 37.35 \, MPa
$$

Esfuerzos principales

$$
\sigma_1 = \frac{\sigma_x + \sigma_z}{2} + \tau_{\text{max}}
$$

$$
\sigma_1 = \frac{15.036 \text{ MPa} + 0}{2} + 37.35 \text{ MPa}
$$
$$
\sigma_1 = 44.86 MPa
$$
\n
$$
\sigma_2 = 0
$$
\n
$$
\sigma_3 = \frac{\sigma_x + \sigma_z}{2} - \tau_{\text{max}}
$$
\n
$$
\sigma_3 = \frac{15.036 MPa + 0}{2} - 37.35 MPa
$$

$$
\sigma_3 = -29.83 MPa
$$

Esfuerzo efectivo de Von Mises

$$
\sigma = \sqrt{{\sigma_1}^2 - {\sigma_1} {\sigma_3} + {\sigma_3}^2}
$$

$$
\sigma = \sqrt{(44.86 \, MPa)^2 - (44.86 \, MPa)(-29.83 \, MPa) + (-29.83 \, MPa)^2}
$$

 $\sigma = 65.12 \; MPa$ 

Mediante la teoría de la energía de torsión se obtiene el factor de seguridad

$$
N = \frac{S_y}{\sigma}
$$

$$
N = \frac{241 MPa}{65.12 MPa}
$$

$$
N=3.6
$$

Mediante la teoría del esfuerzo cortante máximo se obtiene el factor de seguridad.

$$
N = \frac{0.50 S_y}{\tau_{\text{max}}}
$$

$$
N = \frac{0.50 (241 MPa)}{37.35 MPa}
$$

$$
N = 3.2
$$

La teoría del esfuerzo cortante máximo muestra un factor de seguridad confiable.

Esfuerzo cortante transversal máximo en el eje neutro del perfil

$$
\tau_{flexion} = \frac{3V}{4A}
$$

$$
\tau_{flexion} = \frac{4(13.53 \text{ N})}{3(852.69 \text{ mm}^2)}
$$

$$
\tau_{flexion} = 0.0211 \, MPa
$$

Esfuerzo cortante total

 $\tau_{max} = \tau_{torsion} + \tau_{flexion}$ 

 $\tau_{max}$  = 36.59 MPa + 0.0211 MPa

$$
\tau_{max}=36.61 MPa
$$

Teoría de la energía de distorsión para corte puro

$$
N = \frac{S_{yz}}{\tau_{\text{max}}} = \frac{0.577 \, S_y}{\tau_{\text{max}}}
$$

$$
N = \frac{0.577(241 \, MPa)}{36.61 \, MPa}
$$
\n
$$
N = 3.7
$$

Teoría de la energía de distorsión para corte puro muestra un factor de seguridad confiable.

## *3.2.5 Criterios de diseño para el eslabón #4*

La Figura 20 muestra la geometría del eslabón #4

## **Figura 20**

*Eslabón #4*

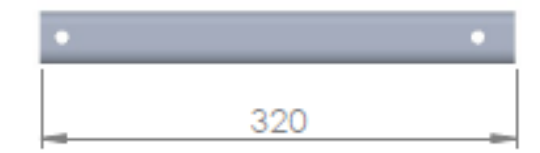

Diseño aplicando las teorías de fallas de materiales dúctiles bajo cargas estáticas propuesto en (Norton, 2011)

## **Datos:**

- Peso de la extremidad superior  $Fp = 60.82$  [N]
- Longitud de la viga  $L = 320$  [mm],  $a = 220$  mm
- Asumo perfil: Ovalado

# **Datos del perfil**

- $2a = 34.9$  mm
- $2h = 19.8 \, \text{mm}$
- Espesor  $e = 1.57$ mm
- $A = 850.69$  mm<sup>2</sup>
- Centroide  $c = 9.9$  mm
- $I_x = 6497.58 \text{ mm}^4$
- $I_y = 7187.3 \text{ mm}^4$
- $I = 7216.10 \, mm^4$
- $J = 6259.31 \, mm^4$

# **Material:** Aluminio 6061 T4

- $E = 68.9 \text{ GPa}$
- $S_v = 241 MPa$
- $S_{uc} = 145 MPa$

## **Procedimiento**

Cálculo del esfuerzo de flexión normal y el esfuerzo cortante por torsión en el extremo A.

# **Figura 21**

*Diagrama de fuerzas y momentos eslabón #4*

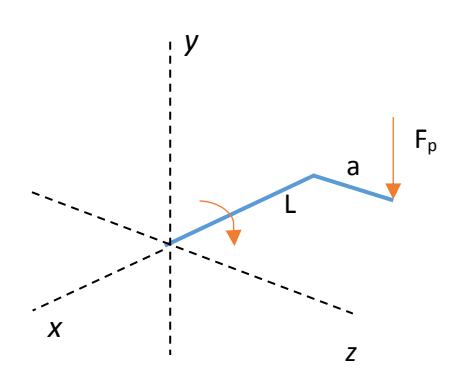

*Puntos de interés para el cálculo de esfuerzos eslabón 4*

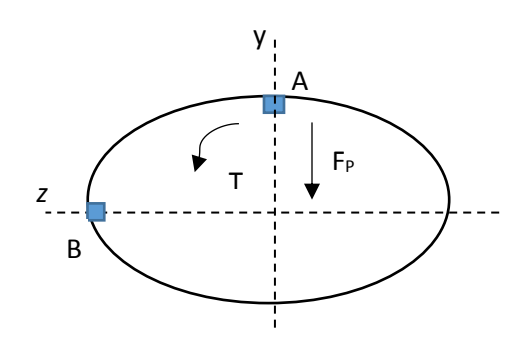

Esfuerzo de flexión normal

$$
\sigma_x = \frac{Mc}{I} = \frac{(Fp L)c}{I}
$$

$$
\sigma_x = \frac{(60.89 \text{ N} * 320 \text{ mm})(9.9 \text{ mm})}{7216.10 \text{ mm}^4}
$$

$$
\sigma_x = 26.73 \, MPa
$$

Esfuerzo cortante por torsión en el punto A

$$
\tau_{xz} = \frac{Tr}{J} = \frac{(Fp \ a)r}{J}
$$

$$
\tau_{xz} = \frac{(60.89 \text{ N} * 220 \text{ mm})(9.9 \text{ mm})}{6259.31 \text{ mm}^4}
$$

$$
\tau_{xz} = 21.18 \text{ MPa}
$$

Esfuerzo cortante máximo

$$
\tau_{\text{max}} = \sqrt{\left(\frac{\sigma_x - \sigma_z}{2}\right)^2 + \tau_{xz}^2}
$$

 $\overline{\phantom{0}}$ 

$$
\tau_{\text{max}} = \sqrt{\left(\frac{26.63 \text{ MPa} - 0}{2}\right)^2 + (21.18 \text{ MPa})^2}
$$

$$
\tau_{\text{max}} = 25.01 \, MPa
$$

Esfuerzos principales

$$
\sigma_1 = \frac{\sigma_x + \sigma_z}{2} + \tau_{\text{max}}
$$

$$
\sigma_1 = \frac{26.73 \text{ MPa} + 0}{2} + 25.01 \text{ MPa}
$$

$$
\sigma_1=38.37\; MPa
$$

$$
\sigma_2 = 0
$$

$$
\sigma_3 = \frac{\sigma_x + \sigma_z}{2} - \tau_{\text{max}}
$$

$$
\sigma_3 = \frac{26.72 \text{ MPa} + 0}{2} - 25.01 \text{ MPa}
$$

$$
\sigma_3=-11.65\ MPa
$$

Esfuerzo efectivo de Von Mises

$$
\sigma=\sqrt{{\sigma_1}^2-{\sigma_1}{\sigma_3}+{\sigma_3}^2}
$$

$$
\sigma = \sqrt{(38.37 \text{ MPa})^2 - (38.37 \text{ MPa})(-11.65 \text{ MPa}) + (-11.65 \text{ MPa})^2}
$$

$$
\sigma=45.33\, MPa
$$

Mediante la teoría de la energía de torsión se obtiene el factor de seguridad

$$
N = \frac{S_y}{\sigma}
$$

$$
N = \frac{241 \, MPa}{45.33 \, MPa}
$$

$$
N = 5.1
$$

Mediante la teoría del esfuerzo cortante máximo se obtiene el factor de seguridad.

$$
N = \frac{0.50 \, S_y}{\tau_{\text{max}}}
$$

$$
N = \frac{0.50 (241 MPa)}{25.01 MPa}
$$

$$
N = 4.8
$$

La teoría del esfuerzo cortante máximo muestra un factor de seguridad confiable.

Esfuerzo cortante transversal máximo en el eje neutro del perfil

$$
\tau_{flexion} = \frac{3V}{4A}
$$

$$
\tau_{flexion} = \frac{4(13.53N)}{3(852.69 \, mm^2)}
$$

Esfuerzo cortante total

$$
\tau_{max} = \tau_{torsion} + \tau_{flexion}
$$

 $\tau_{max} = 21.18 \text{ MPa} + 0.0211 \text{ MPa}$ 

 $\tau_{max} = 21.21 \, MPa$ 

Teoría de la energía de distorsión para corte puro

$$
N = \frac{S_{yz}}{\tau_{\text{max}}} = \frac{0.577 \, S_y}{\tau_{\text{max}}}
$$
\n
$$
N = \frac{0.577(241 \, MPa)}{21.216 \, MPa}
$$

 $N = 6.5$ 

### *3.2.6 Diseño de la base para el soporte de motores*

El diseño de una columna depende de la forma y las dimensiones en su diseño,

además de la longitud y la forma de fijación o de sus apoyos adyacentes.

El material que se emplea para su diseño, es un tubo estructural cuadrado que

tiene las siguientes propiedades mecánicas descritas en la Tabla 11.

## **a) Propiedades mecánicas acero SAE j403 1008**

## **Tabla 11**

*Propiedades mecánicas del acero SAE 403 1008*

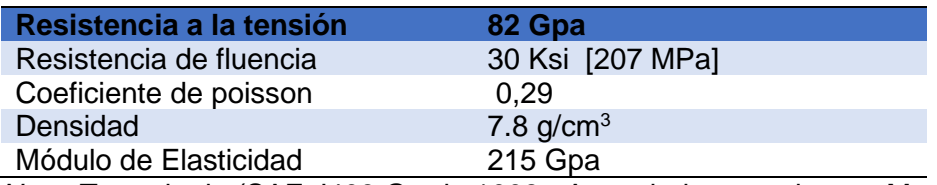

*Nota:* Tomado de (SAE J403 Grade 1008 - Acero bajo en carbono - Matmatch, s. f.)

Como diseño predeterminado se selecciona un perfil estructural rectangular con

las siguientes especificaciones de la Tabla 12.

## **Figura 23**

*Corte transversal del tubo estructural cuadro*

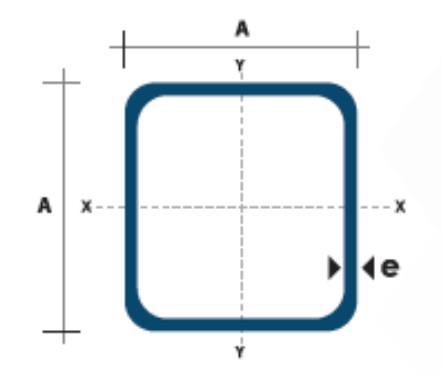

*Nota:* Tomado de (*catalogo-2020.pdf*, s. f.)

## **Tabla 12**

*Dimensiones tubo estructural cuadrado*

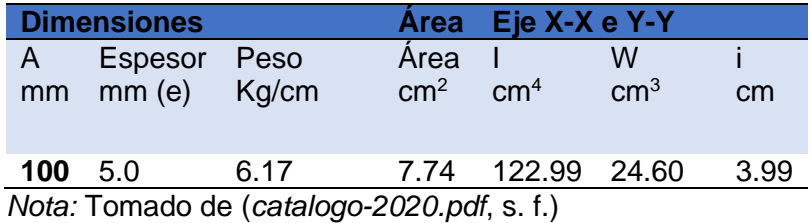

81

# **Datos:**

- Peso de la extremidad superior  $F = 60.89 N + 70 N = 130.89 N$
- Longitud de la viga  $L = 380$   $[mm]$
- Asumo perfil: Estructural cuadrado

# **Datos del perfil**

- $a = 100$  mm
- Espesor  $e = 5$  mm
- $A = 7.74$   $cm<sup>2</sup>$
- Centroide  $c = 400$  mm
- $r = 3.98$   $cm = 39.8$   $mm$
- $I_x = 122.99$   $cm<sup>4</sup>$

# **Figura 24**

*Dimensiones de la base de motores*

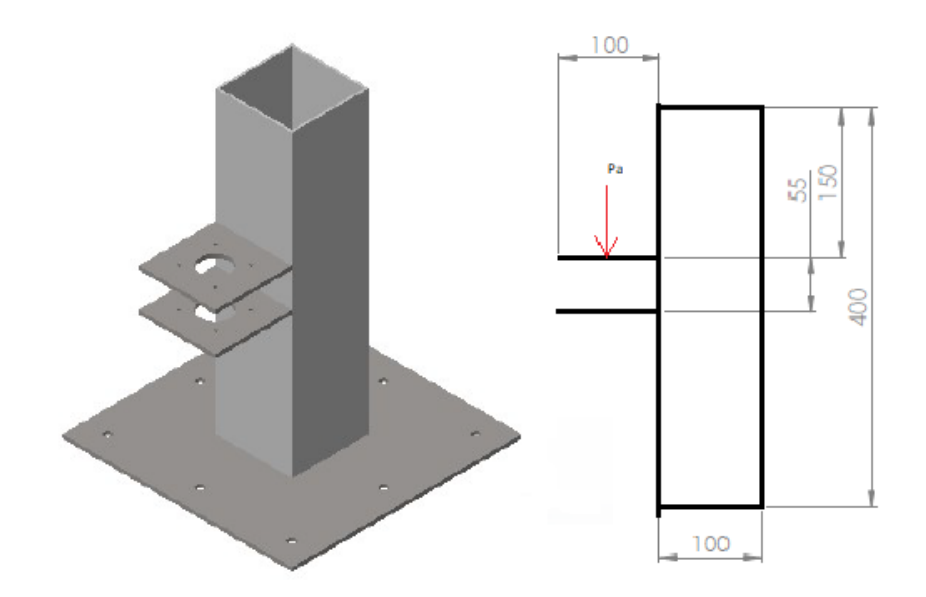

La carga admisible de los motores 3.6 kg, por lo cual para el diseño de la columna el peso es de 70 N, se emplea un factor de diseño N=3, por lo siguiente se aplica el diseño de columna con caga excéntrica según (Mott, 2006).

Definición de la carga admisible con factor de diseño N=3.

$$
P_a = P_y/N
$$

A esto se desea determinar si el esfuerzo máximo en la columna es menor que la resistencia a la fluencia del material, se emplea la ecuación

$$
S_{y} = \frac{P_{a}N}{A} \left[ 1 + \frac{ec}{r^{2}} \sec \left( \frac{KL}{2r} \sqrt{\frac{P_{a}N}{AE}} \right) \right]
$$

El valor de K se determina por el método de conexión de sus extremos, para nuestro caso el valor practico de K es 2.10, por encontrarse empotrada uno de sus extremos y el otro libre como nos demuestra en (Mott, 2006) .

El valor mínimo del radio de giro de la sección trasversal determinado por el eje critico de pandeo X-X`.

Donde:

$$
r = \sqrt{\frac{I}{A}}
$$

 $r = 3.98$  cm = 39.8 mm

Cálculo del esfuerzo máximo se utiliza la siguiente ecuación

$$
S_{y} = \frac{P_{a}N}{A} \left[ 1 + \frac{ec}{r^{2}} sec\left(\frac{KL}{2r} \sqrt{\frac{P_{a}N}{AE}}\right) \right]
$$
  
\n
$$
S_{y}
$$
  
\n
$$
= \frac{3 * 70 N}{7.74 cm^{2}} \left[ 1 + \frac{(10 cm)(5 cm)}{(3.98 mm)^{2}} sec\left(\frac{2.10 * 38 (cm)}{2 * 3.98 (cm)} \sqrt{\frac{210 N}{7.74 * 10^{-4} m^{2} * 215 * 10^{9} [Pa]}}\right) \right]
$$
  
\n
$$
S_{y} = 271 318 [KPa][1 + 3.16 * sec(0,001185)]
$$

 $S_y = 1128.7$  [KPa]

El resultado es satisfactorio y se cumple que el esfuerzo máximo de la columna es mucho menor que la resistencia de fluencia del acero SAE j403 1008

 $S_y = 1128.7$  [KPa]  $< 207$ [MPa]

∴

Deflexión del eje de la columna, debido a la carga excéntrica.

$$
Y_{max} = e \left[ sec \left( \frac{KL}{2r} \sqrt{\frac{P_a N}{AE}} \right) - 1 \right]
$$

 $Y_{max} = 10cm(sec(0.01185) - 1)$ 

$$
Y_{max} = 2.137 * 10^{-7} cm
$$

## *3.2.7 Diseño de soldadura en la columna*

El diseño de soldadura se realiza en base a (Mott, 2006) donde se establece los parámetros de soldadura sean confiables.

Para determinar la carga máxima que va a soportar la base de los motores, se registra el peso que tienen los elementos que constituyen parte del mecanismo de 4 eslabones y el peso de los motores, como se observa en la Tabla 13.

## **Tabla 13**

Componentes y pesos de la base de motores

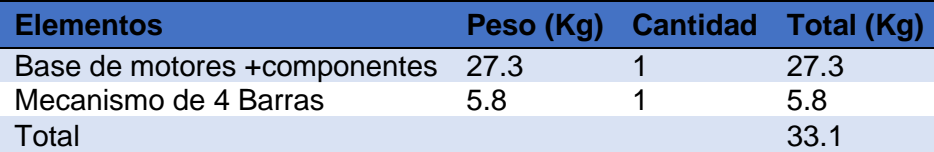

## **Datos:**

- Fuerza  $F_1 = 324.71 N$
- Longitud de la estructura  $L = 380$  mm
- Tipo de electrodo = E6010
- $F_a = 9600 \frac{lb}{pulg}$  Tabla 20.3 (Mott, 2006)
- $S_{yMaterial\ Base} = 238\ MPa$

Patrón de soldadura: figura 20-8 Caso 7 (Mott, 2006)

Ancho  $a = 380$  mm

- Largo  $d = 100$  mm
- $b = 100$  mm
- $T = 93884 Nmm$

# **Procedimiento**

Área de la garganta

$$
A_w = 2b + 2d
$$

$$
A_w = 2(100mm) + 2(100mm)
$$

 $A_w = 400 \; m$ 

Ubicación del centro de gravedad

$$
\bar{x} = \frac{b}{2}
$$
  

$$
\bar{x} = \frac{100 \text{ mm}}{2}
$$
  

$$
\bar{x} = 50 \text{ mm}
$$
  

$$
\bar{y} = \frac{d}{2}
$$
  

$$
\bar{y} = \frac{100 \text{ mm}}{2}
$$

 $\bar{y} = 50$  mm

Segundo Momento Unitario de Área

$$
J_w = \frac{(b+d)^3}{6}
$$

$$
J_w = \frac{(100 \, mm + 100 \, mm)^3}{6}
$$

$$
J_w = 1333333.33 \, mm^3
$$

Carga: Tensión o Compresión Directa

$$
F_1 = \frac{F}{A_w}
$$

$$
F_1 = \frac{130.89 \text{ N}}{400 \text{ mm}}
$$

$$
F_1=0.32 Pa
$$

Carga: Torsión

$$
F_2 = \frac{T\overline{y}}{J_w}
$$

$$
F_2 = \frac{(93884 \text{ Nmm})(50 \text{mm})}{1333333333 \text{ mm}^3}
$$

$$
F_2 = 3.52 Pa
$$

Carga: Torsión

$$
F_3 = \frac{T\bar{x}}{J_w}
$$

$$
F_3 = F_2 = 3.52 \ Pa
$$

Suma de vectores de fuerza

$$
F_R = \sqrt{(0.32 + 3.52Pa)^2 + (3.52Pa)^2}
$$

$$
F_R = 5.21 Pa
$$

$$
F_R =
$$

Longitud necesaria de la garganta

$$
h = \frac{F_R}{Fa}
$$

$$
h = \frac{F_R}{9600 \frac{lb}{in} * in \, lado}
$$

$$
h = 0.1865 \, in
$$

La soldadura de 1/2 in para un espesor de 5 mm especificado en la Tabla 9.6 de (Budynas & Nisbett, 2008) es satisfactoria.

Procedimiento de soldadura del voladizo sometido a una carga estática tomado de (Budynas & Nisbett, 2008)

**Datos:**

- $F = 70 N$
- $\bullet$  Tipo de electrodo = E6010
- Soldadura filete  $h=\frac{1}{4}$  $\frac{1}{4}$  pulg = 6.35 mm
- Resistencia a la fluencia del material  $S_{ut} = 427 MPa$
- Resistencia a la tensión del material  $S_y = 345 MPa$

Patrón de soldadura: Tabla 9-2 Caso b (Budynas & Nisbett, 2008)

- $\bullet$   $b = 5mm$
- $d=100\ mm$

# **Procedimiento**

Área de la garganta

$$
A=1.414hd
$$

$$
A = 1.414(6.35\,mm)(100mm)
$$

$$
A=897.89\ mm^2
$$

Ubicación del centro de gravedad

$$
I_u = \frac{d^3}{6}
$$

$$
I_u = \frac{(100 \, \text{mm})^3}{6}
$$

$$
I_u = 166666.66 \, mm^3
$$

Segundo Momento Unitario de Área

$$
I=0.707\mathcal{h} I_u
$$

$$
I = 0.707(6.35 \, mm)(166666.66 \, mm^3)
$$

 $I = 748241.63$  mm<sup>4</sup>

Carga: Tensión o Compresión Directa

$$
\tau'=\frac{F}{A}
$$

 $\tau' = \frac{70 N}{202.88 M}$  $897.89$   $mm<sup>2</sup>$ 

$$
\tau'=77.960\,KPa
$$

Carga: Torsión

$$
\tau'' = \frac{Mr}{I}
$$

$$
\tau'' = \frac{(70N)(100mm)(50mm)}{748241.63mm^4}
$$

$$
\tau^{\prime\prime}=467.763\,KPa
$$

Suma de vectores de fuerza

$$
\tau = \sqrt{{\tau'}^2 + {\tau''}^2}
$$

$$
\tau = \sqrt{(77.960)^2 + (467.763)^2} KPa
$$

#### $\tau = 474.21 KPa$

Con base en una resistencia mínima y el criterio de energía de distorsión, el factor de seguridad es:

$$
N = \frac{S_{sy}}{\tau}
$$

$$
N = \frac{0.577(345MPa)}{474.21 KPa}
$$

$$
N = 4.1
$$

#### *3.2.8 Diseño de pernos de sujeción de la columna y los motores*

Pernos de sujeción de la placa y los motores según (Budynas & Nisbett, 2008)

## **Datos**

- $F = 60.89 N$
- Excentricidad  $e = 400$  mm
- Asumo diámetro del perno  $d = 6.5mm$
- Numero de pernos = 4
- Ancho de la placa = 100 mm
- Distancia desde el centroide hasta el centro de cada perno  $r = 49.21mm$
- Menor espesor de las placas de unión = 5 mm
- $S_{YPernos} = 240 MPa$
- $S_{YMiembro} = 248 MPa$

## **Procedimiento**

Resistencia la corte, mediante la teoría de la energía de distorsión según (Budynas & Nisbett, 2008)

$$
S_{sy} = 0.577(S_{YPernos})
$$
  

$$
S_{sy} = 0.577(240 MPa)
$$
  

$$
S_{sy} = 138.48 MPa
$$

Momento

 $M = F * e$ 

$$
M=60.89 N*400 mm
$$

$$
M=24356\,Nmm
$$

Carga Directa por perno

$$
F' = \frac{F}{numero de pernos}
$$

$$
F'=\frac{60.89 N}{4}
$$

 $F' = 15.22 N$ 

Carga cortante

$$
F^{\prime\prime}=\frac{M}{r}
$$

$$
F'' = \frac{24356 \text{ Nmm}}{4 \times 49.21 \text{mm}}
$$

$$
F''=4.94\ N
$$

Fuerzas Cortantes Primaria y Segundaria

$$
F_A = F_B = \frac{15.22}{2} - 4.94
$$

$$
F_A = F_B = 2.67 N
$$

Cortante en pernos: Área de corte

$$
A_s = \text{Numero de pernos} * \frac{\pi D^2}{4}
$$
\n
$$
A_s = 4 * \frac{\pi (6.5 \, \text{mm})^2}{4}
$$

$$
A_s=132.73\ mm^2
$$

Esfuerzo

$$
\tau = \frac{F_A}{A_S}
$$

$$
\tau = \frac{2.67 \text{ N}}{132.73 \text{ mm}}
$$

$$
\tau = 20.11 \text{KPa}
$$

Factor de seguridad

$$
N=\frac{S_{sy}}{\tau}
$$

$$
N = \frac{138.48 \, N}{20.11 \, KPa}
$$

$$
N=6.8\,N
$$

Aplastamiento en el miembro: Área de aplastamiento

 $A_b$  = Numero de pernos  $*$  Menor espesor de las placas de union  $*$  d

 $A_b = 4 * 5 mm * 6.5 mm$ 

 $A_b = 130$  mm<sup>2</sup>

Esfuerzo

$$
\sigma_b = \frac{F_A}{A_b}
$$

$$
\sigma_b = \frac{2.67 N}{130 mm^2}
$$

 $\sigma_b = 20.53\,KPa$ 

Factor de seguridad

$$
N = \frac{S_{YMiembro}}{\sigma_b}
$$

$$
N = \frac{248 MPa}{20.53 MPa}
$$

$$
N = 12.2
$$

### **3.3 Análisis por elementos finitos**

### *3.3.1 Análisis del esfuerzo en la columna apoyo de los motores*

Para establecer los esfuerzos a los que se halla expuesta la columna de la base de los motores, es preciso la intervención de un software CAD- CAE; en base a consideraciones de carga y material a los que se encuentra diseñado.

La carga distribuida que va a soportar la columna 70 N, debido al peso de cada uno de los motores como se observa en la Figura 26.

## **Figura 25**

*Distribución de carga y fijación en la columna soporte de motores*

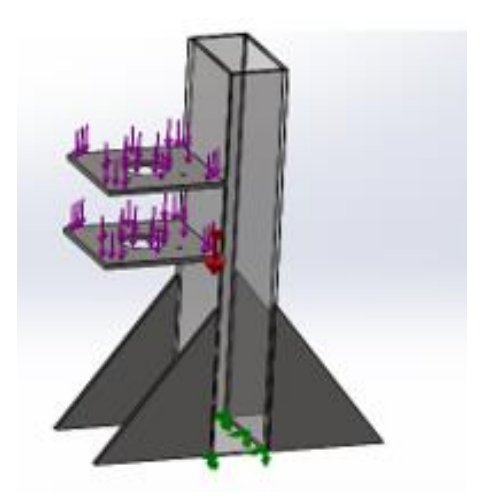

Para el estudio del análisis de esfuerzos, se aplica la teoría de Von Mises considerando la carga máxima a la cual está sometido el elemento, y pueda soportar los esfuerzos combinados.

## **Tabla 14**

*Análisis de esfuerzos*

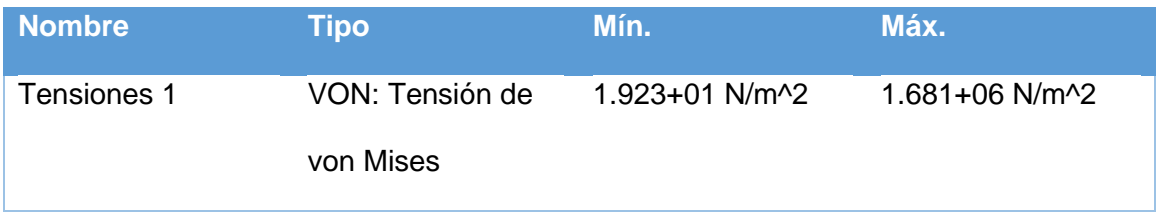

# **Figura 26**

*Análisis de esfuerzos de la columna soporte de motores*

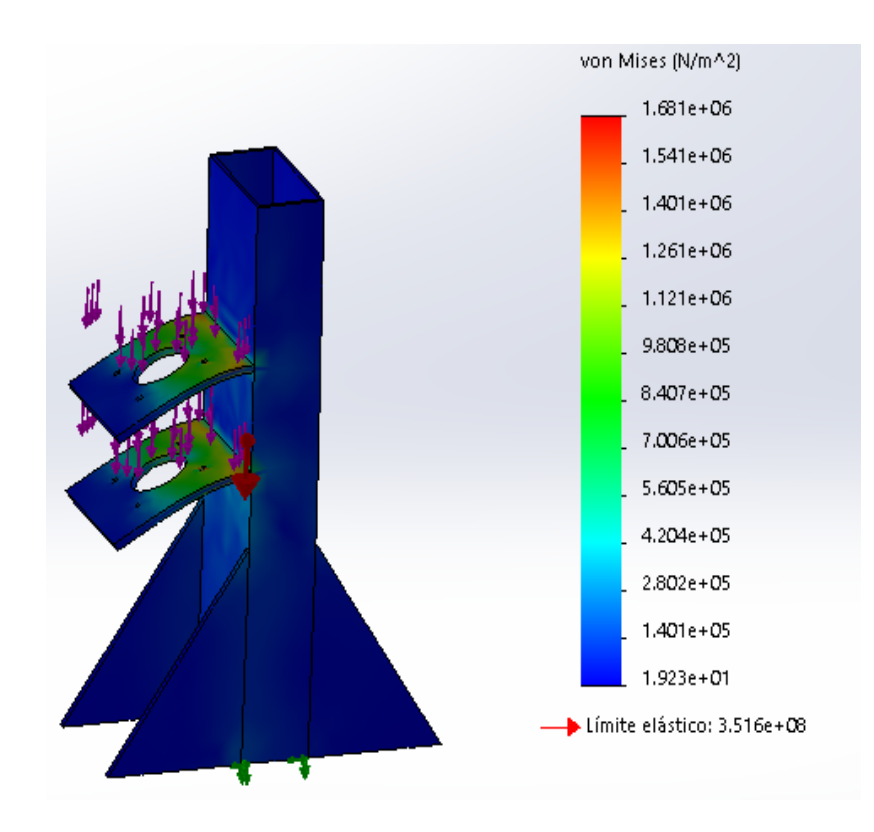

Se establece en l análisis de esfuerzos que el valor máximo de 1.681 MPa y un mínimo de 19.230 kPa a compresión, el valor máximo del equivalente de Von Mises no llega a superar el límite elástico del acero estructural SAE 403 1008 de 207 GPa, evitando una deformación de la columna soporte de los motores.

## *3.3.2 Análisis del esfuerzo del eslabón #1*

#### **Figura 27**

*Análisis de esfuerzos del eslabón #1*

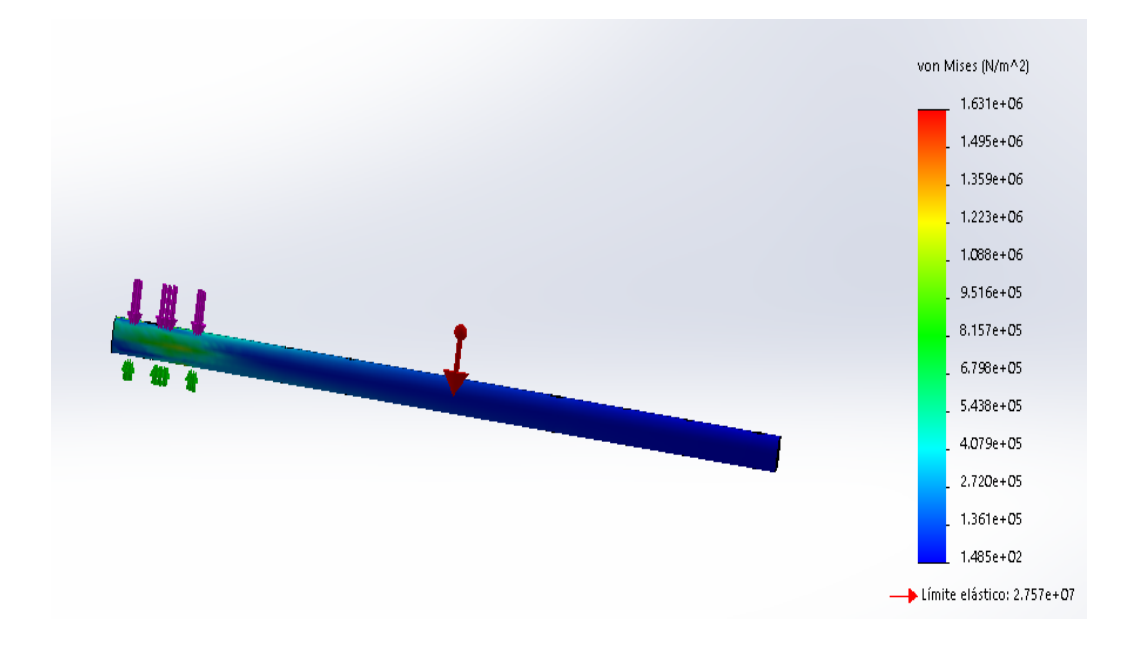

## **3.4 Diseño del sistema eléctrico para el módulo robótico**

El siguiente apartado se evalúan los dispositivos electrónicos y eléctricos que esta constituido el módulo robótico.

## *3.4.1 Elección de motor*

"Los robots de cable funcionan con servomotores eléctricos debido a su buena capacidad de control, muchos otros utilizan motores síncronos de corriente continua. Utilizando cajas de engranajes, la relación de par del motor y la velocidad se pueden adaptar con precisión a las necesidades de las aplicaciones "(Pott, 2018)

Se considera para la selección un motor paso a paso con control de posicionamiento integrado que permita el control de movimientos en el módulo robótico, se selecciona un servo motor NEMA 34 modelo 86HSE4.5N en la figura 30 se observa la curva del motor.

Cálculos para determinar el torque del motor.

$$
\vec{r} = (x\vec{i} + y\vec{j} + z\vec{k})
$$

$$
\vec{r} = (320i + 0j + 400k) \text{ mm}
$$

$$
\overrightarrow{W} = (\overrightarrow{x} \cdot \overrightarrow{i} + \overrightarrow{y} \cdot \overrightarrow{i} + \overrightarrow{z} \cdot \overrightarrow{W})
$$

$$
\overrightarrow{W} = (0\overrightarrow{i} - 60.89\overrightarrow{j} + 0\overrightarrow{k})
$$

$$
M = \begin{bmatrix} i & j & k \\ rx\vec{i} & xy\vec{j} & z\vec{k} \\ Fx\vec{i} & Fy\vec{j} & Fz\vec{k} \end{bmatrix}
$$

$$
M = \begin{bmatrix} i & j & k \\ 320 & 0 & 400 \\ 0 & -60.89 & 0 \end{bmatrix}
$$

$$
M = \sqrt{(Mx^2 + My^2 + Mz^2)}
$$

### $M = 3119.089$  Nmm

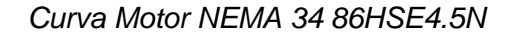

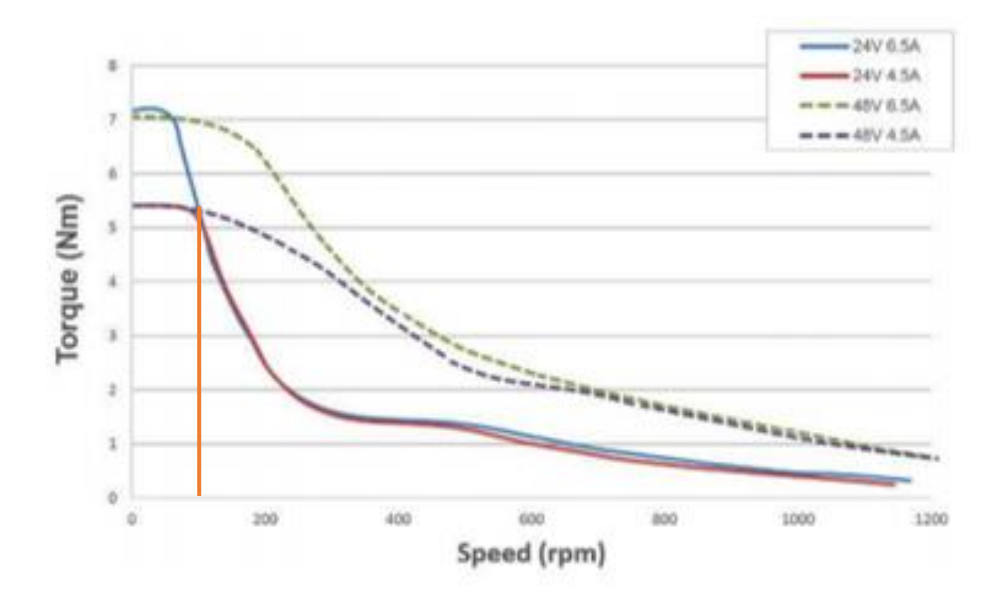

*Nota:* Tomado de (Servotronix - 21C, 2019)

## *3.4.2 Selección del controlador de los motores*

Se selecciona diversas marcas de controladores para verificar su funcionalidad que prestan, para establecer la manera de controlar la velocidad, posición y aceleración angular mediante sus especificaciones técnicas, los controladores a considerarse son: Stepperline, DM542, TBB6600 5A se evaluar los siguientes criterios.

- **Precio:** Evalúa la relación de calidad con el precio
- **Peso:** Este criterio analiza el peso del controlador en gramos.
- **Tamaño:** Dimensiones
- **Modos de Interface:** Modos interface con el driver que sean de lectura Analógico, PWM, Serial, USB.

• **Soporte de encoders:** Disposición de entrada para la lectura del

encoder y la cantidad de pulsos por revolución.

• **Numero de canales:** Numero de motores que controla

## **Tabla 15**

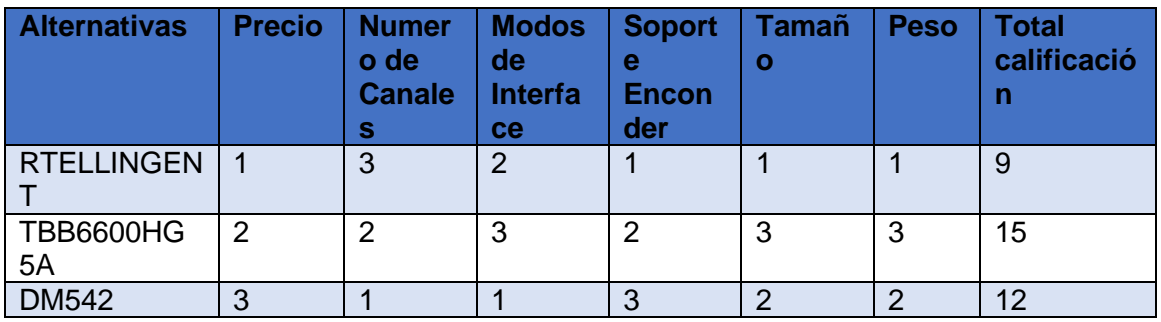

*Alternativas de controladores de motores*

Establecido los resultados de la Tabla 19 se selecciona el controlador

TBB6600HG 5A. estos drivers permiten el control de numero de pasos del motor y la salida de pasos emitidos por el enconder que posee el motor para su posicionamiento del eje.

## *3.4.3 Selección de la tarjeta de control*

El dispositivo de control es la parte principal del sistema donde se realiza el monitoreo de entradas y salidas y gestión del setPoint para la posición de los motores respecto a su eje.

Se implementa una tarjeta de control Arduino Mega 2560 que dispone de entradas y salidas digitales de las cuales 15 son usadas como salidas PWM que nos permiten el control de pulsos emitidos por el motor NEMA 34 con enconder incluido para el control de posición del eje.

#### *3.4.4 Determinación de la potencia requerida para la fuente de alimentación.*

El componente que permite suministrar la potencia necesaria a los controladores y motores es la fuente de alimentación con voltaje nominal de 24 Voltios y la corriente promedio 5[A] , se calcular la potencia necesaria de la fuente para alimentar los 2 motores Nema 34 y sus respectivos Drivers Controlador TB6600HG.

> $P = V * I$  $P = (24V) * (5A)$  $P = 120 W$

La potencia requerida para la fuente de alimentación será de 120W por razón que estas serán independientes para el uso en cada motor.

#### *3.4.5 Fuente de alimentación*

Para la alimentación de los Motores Nema 34 y Drivers Controlador TB6600HG se considera que la fuente de alimentación sea conmutada con una mejor eficiencia.

La fuente de alimentación seleccionada según el voltaje, corriente y potencia eléctrica requeridos por los elementos para el control del módulo robótico es LEADSTAR 24V 15A 360W Fuente de alimentación conmutada AC-DC

#### *3.4.6 Selección del calibre de cables de alimentación.*

Con una corriente nominal de 15[A] el calibre recomendado para el cable es de 14 AWG, para las conexiones de fuentes y controladores del módulo robótico.

## *3.4.7 Dispositivos de entrada/salida.*

Los indicadores de entradas y salidas para el módulo robótico se describen a continuación.

- Indicador lumínico color verde muestra estado de encendido
- Indicador lumínico color rojo para mostrar error
- Indicador lumínico color amarillos estado manual del equipo
- Indicador lumínico color naranja estado automático del equipo

## **Figura 29**

*Luz piloto*

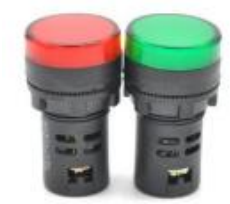

*Nota:* Tomado de (*Camsco-E-Catalog.pdf*, s. f.)

El paro de emergencia es un botón de emergencia de tamaño mediando de la marca Camsco que se muestra en la Figura 30, al ser pulsado bloqueara la corriente de alimentación de los motores y activara la luz indicadora de color rojo hasta que se verifique el error o se libere el de paro de emergencia.

# **Figura 30***.*

*Botón pulsador de cabeza de seta*

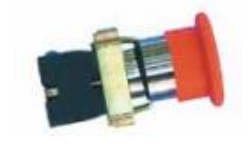

*Nota:* Tomado de (*Camsco-E-Catalog.pdf*, s. f.)

## *3.4.8 Circuito esquemático*

Para la interacción de los componentes electrónicos se diseña una placa de circuito impreso de forma que se permitan el intercambio de sus elementos cuando se han producido fallas o averías. La placa del circuito impreso se observa en la figura 31.

# **Figura 31**

*Esquema de Conexión tarjeta de control principal*

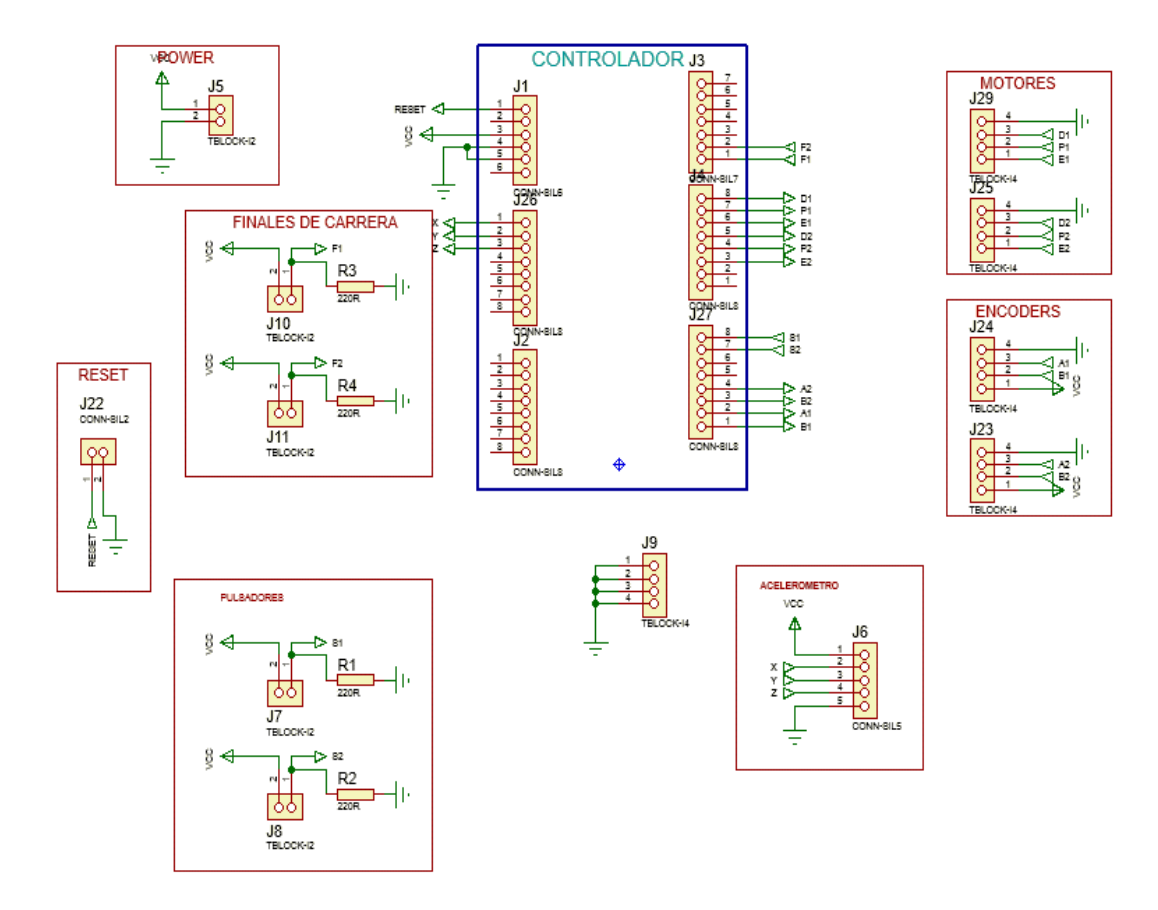

*Nota:* Tomado de En la Figura 41 muestra el diseño de la PCB para la tarjeta de control principal realizada en software de diseño electrónico.

*Circuito impreso de la tarjeta principal*

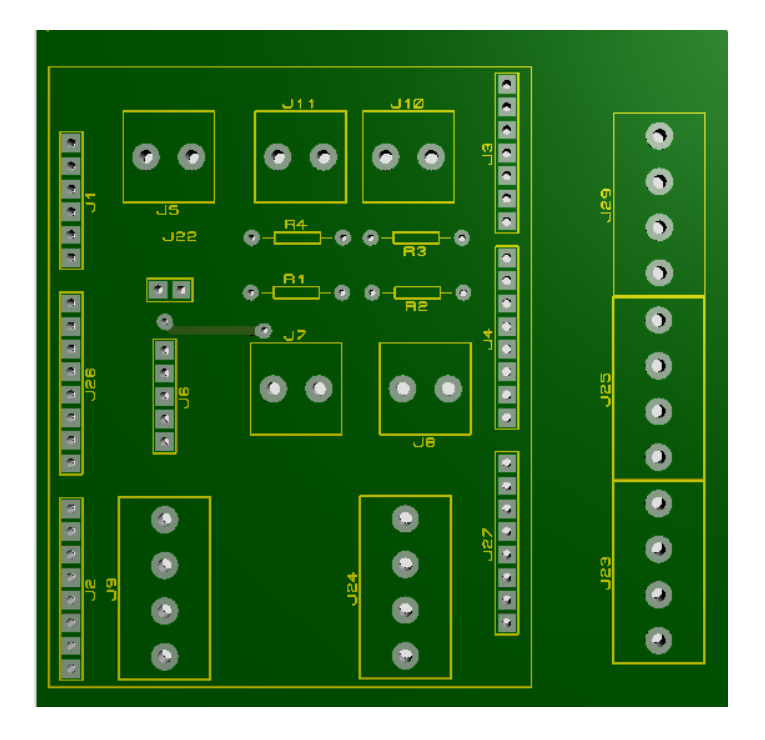

# **3.5 Diseño del sistema de control asistido por computador**

# *3.5.1 Diagrama de flujo de la ejecución de ventanas del modulo*

Las Figuras 33-34, se describe el diagrama del flujo del algoritmo de programación para el control del módulo robótico interactivo de rehabilitación de extremidad superior.

*Diagrama de flujo para la ejecución del módulo interactivo robótico*

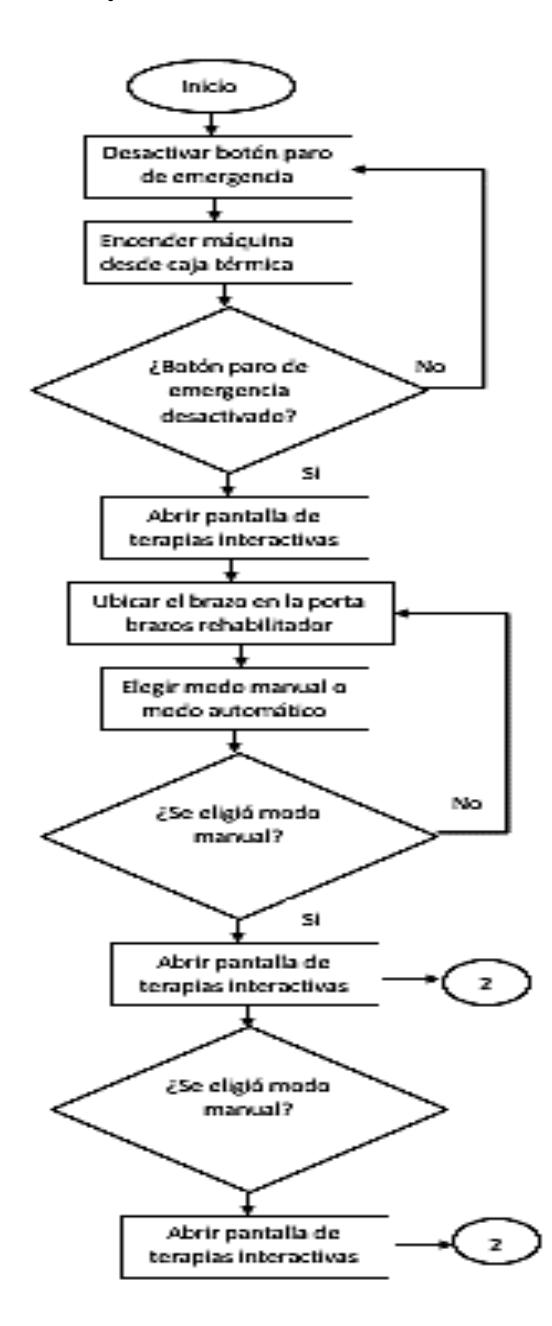

*Continuación del diagrama de flujo del módulo interactivo robótico*

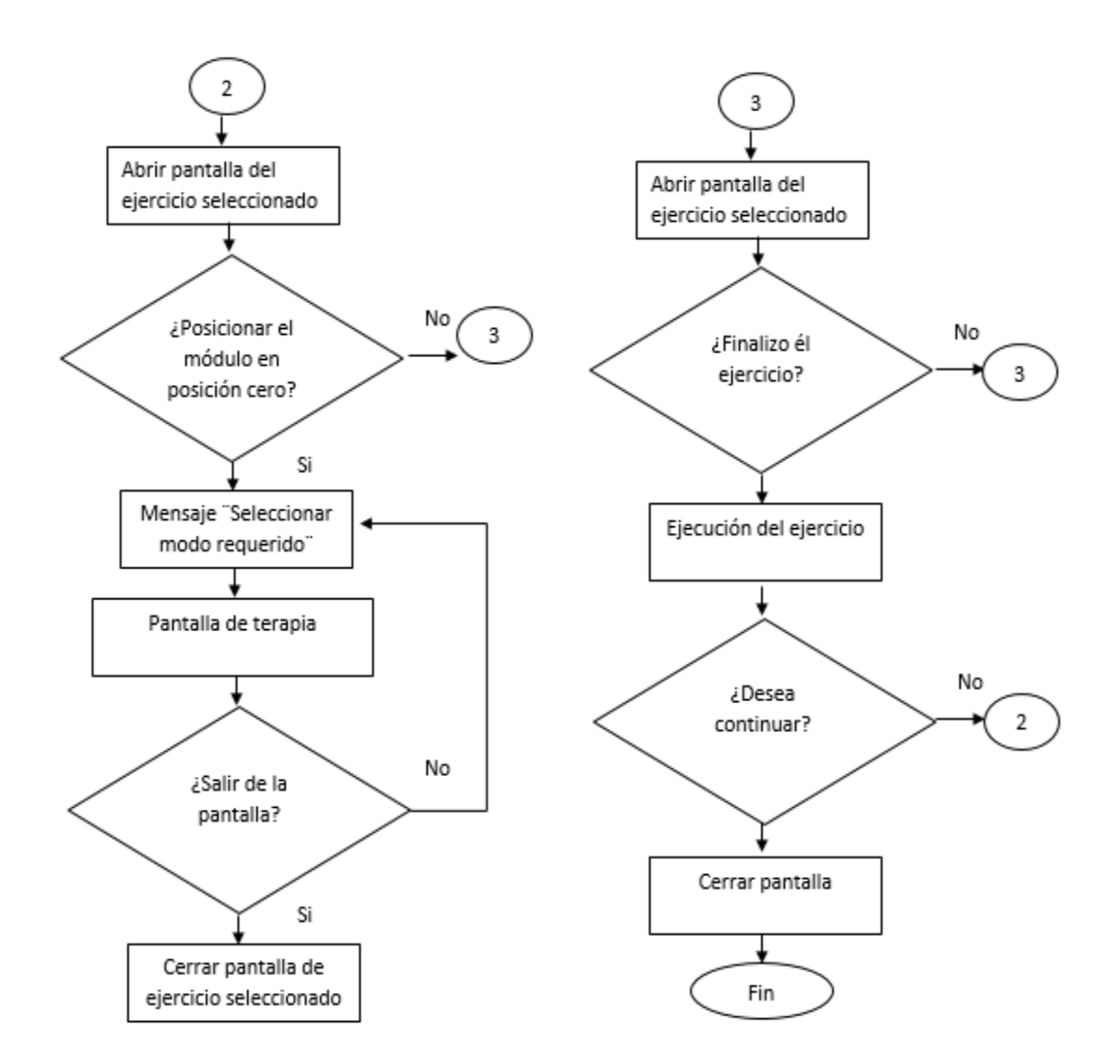

#### *3.5.2 Diseño de interface grafica para la interacción con el módulo robótico*

#### **Esquemas generales**

Nuestro diseño gráfico de interacción con el usuario tiene bonotes intuitivos de

comunicación entre ellas. Además, tiene las funciones de salir y regresar, en la Tabla 16 se muestras las ventanas que serán descritas posteriormente.

## **Tabla 16**

*Ventanas de la interface grafica*

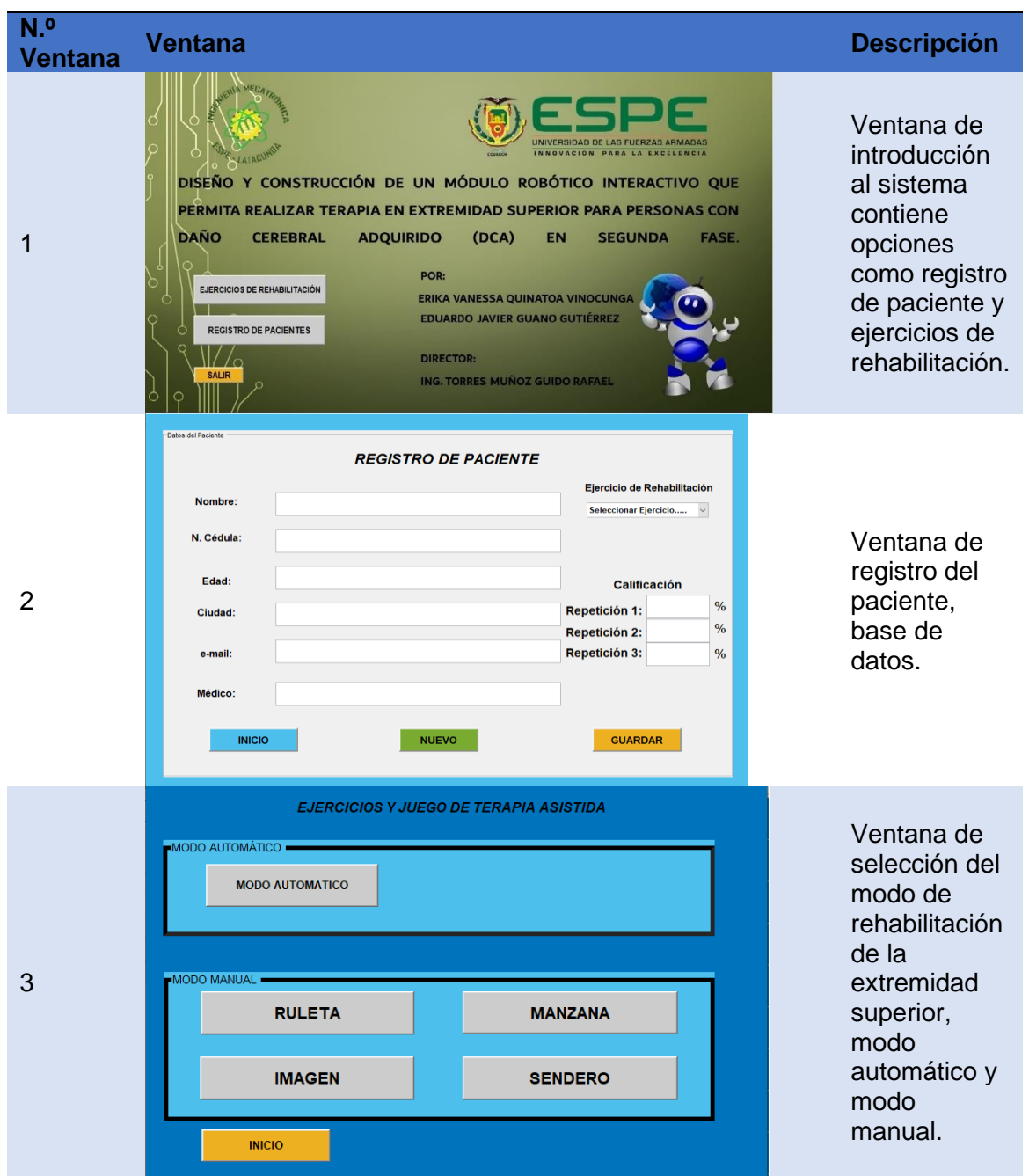

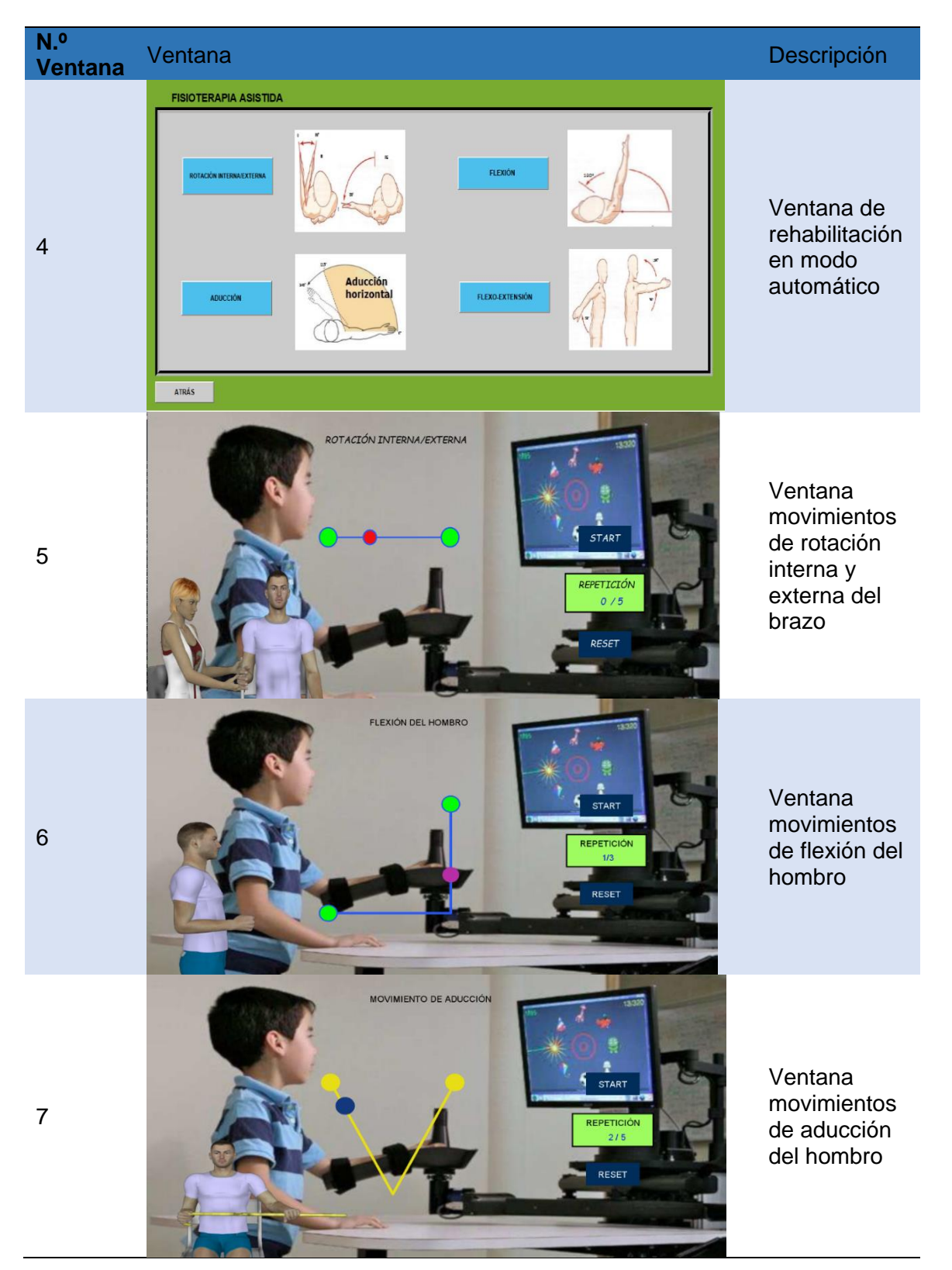
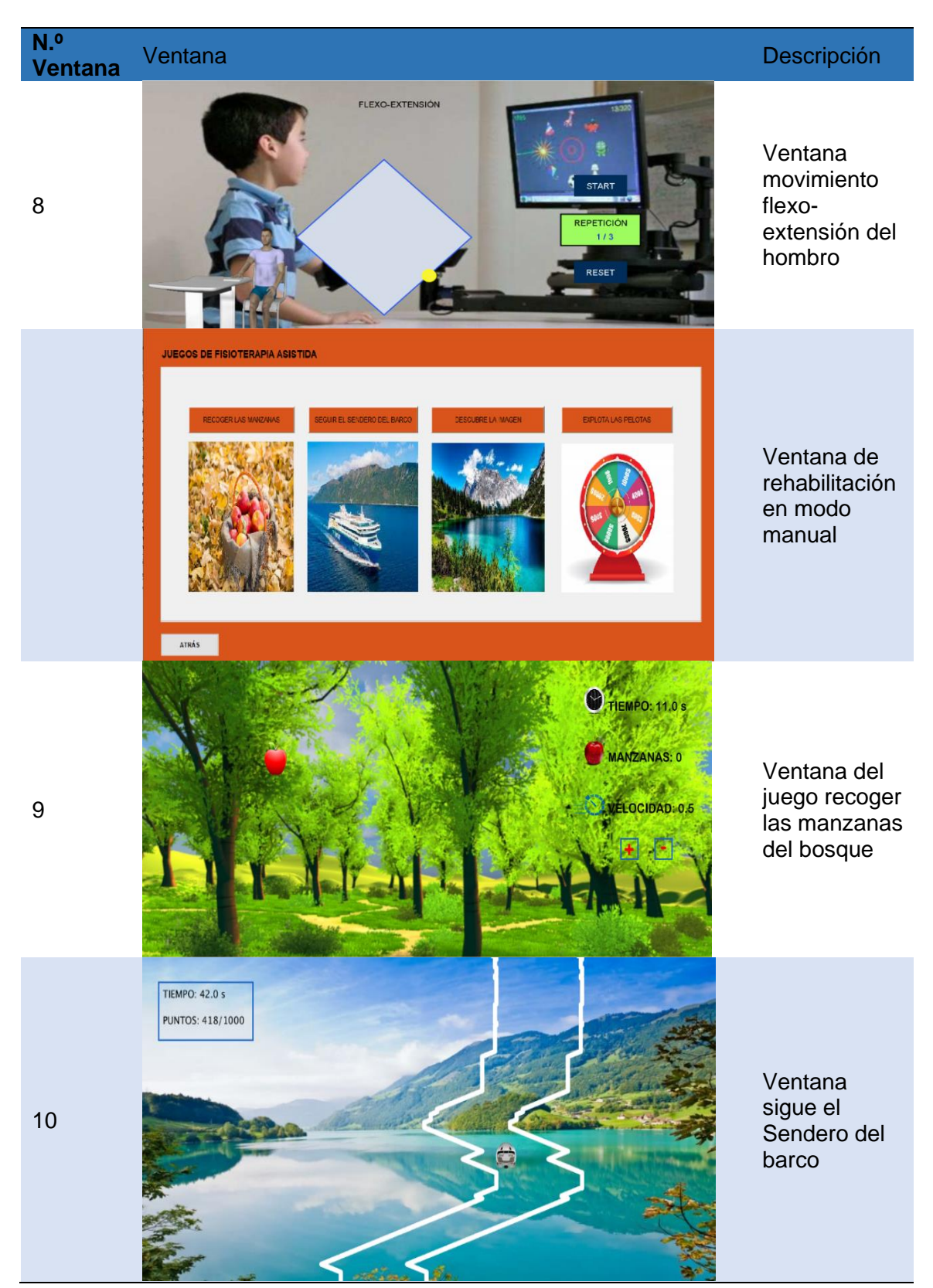

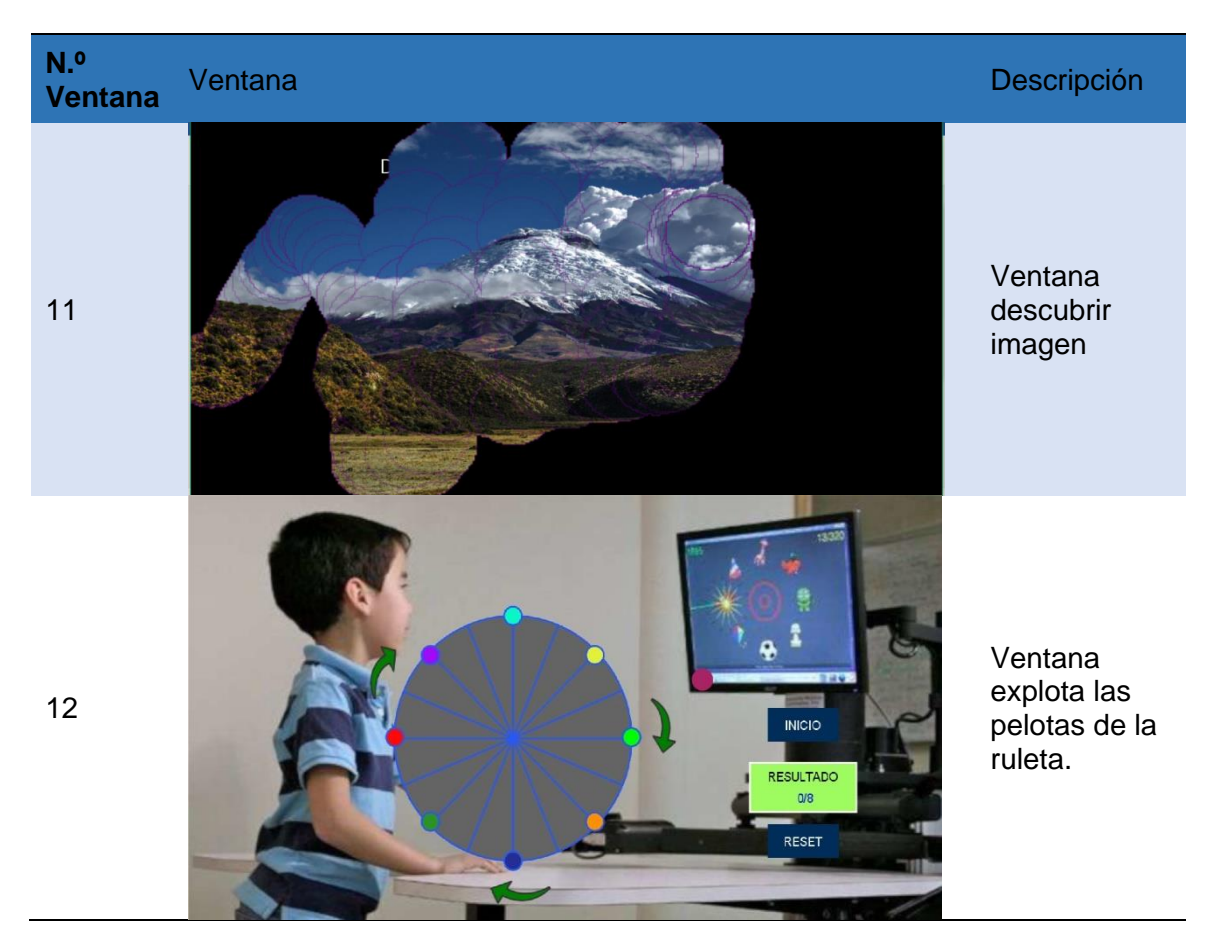

### **Descripción de las ventanas del módulo interactivo**

#### ➢ **Ventana de presentación**

En la interfaz de presentación que se indica la información general del trabajo de titulación como: tema, integrantes, director del proyecto, sellos de la universidad y la carrera, además posee los siguientes botones, cada uno con diferentes funciones a ejecutarse en la pantalla principal.

- Ejercicios de Rehabilitación
- Paciente
- **Salir**

*Pantalla principal de interacción con el terapeuta*

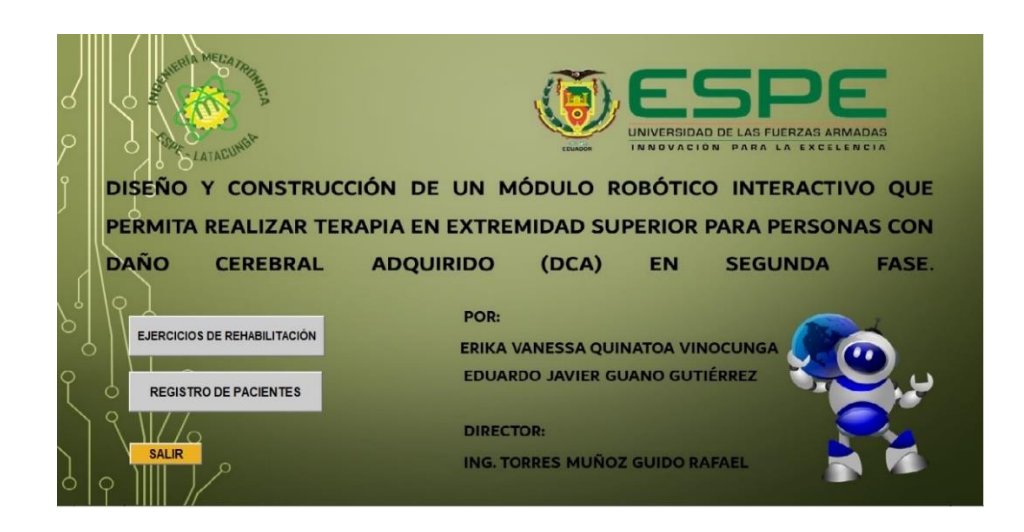

### ➢ **Registro de paciente**

Este botón al ser seleccionado despliega una pantalla en la cual podemos registrar los datos del paciente que va a realizar la rehabilitación, conjuntamente se selecciona el tipo de terapia (juego) que va a ejecutar, registrando el resultado de cada uno de las repeticiones que realice.

### **Figura 36**

*Registro de datos del paciente*

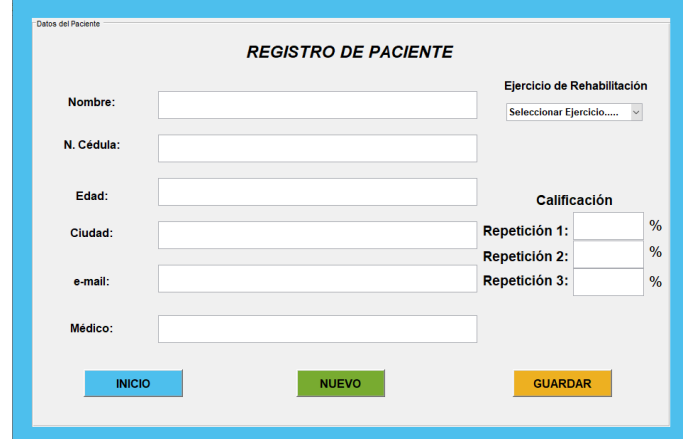

#### **a) Botón Inicio.**

Al seleccionar este botón retorna a la pantalla principal (caratula) del programa donde se muestran los datos principales del módulo rehabilitador.

### **Figura 37**

*Botón inicio en la pantalla principal*

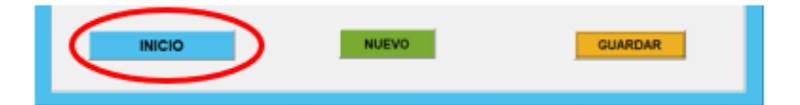

#### **b) Botón Nuevo.**

Al seleccionar este botón, borra todos los datos ingresados del paciente y

genera un nuevo registro de información, para la siguiente rehabilitación.

#### **Figura 38**

*Botón nuevo en la pantalla principal*

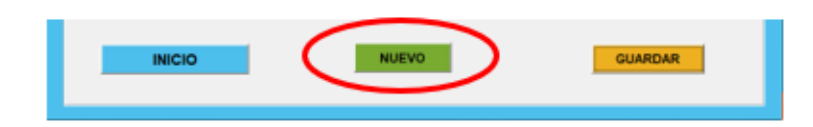

#### **c) Botón Guardar.**

Una vez presionado el botón guardar genera un documento de Excel, donde posee los siguientes datos del paciente: nombre, número de cédula, edad, ciudad, email, médico, los resultados de cada repetición del ejercicio de rehabilitación.

*Botón guardar de la pantalla registro de datos*

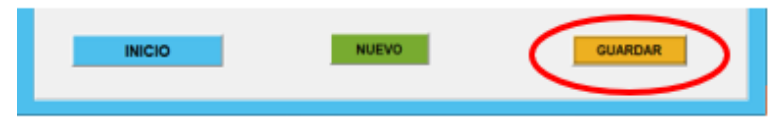

Al presionar el botón Guardar se despliega una pantalla emergente con un

mensaje para verificar el guardado de los cambios del registro del paciente como se observa en la figura 40.

#### **Figura 40**

*Ventana mensaje guardar datos del paciente*

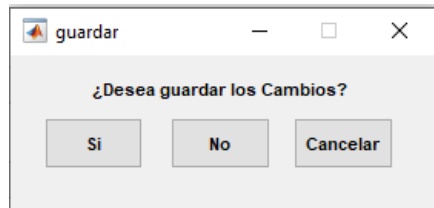

La hoja de registro del paciente se guarda con el nombre, para la siguiente sesiòn de rehabilitaciòn que realice este se guarda en su registro diferenciandose por la

fecha que realice la terapia .

#### **Figura 41**

*Hoja de resultados del registro de datos del paciente*

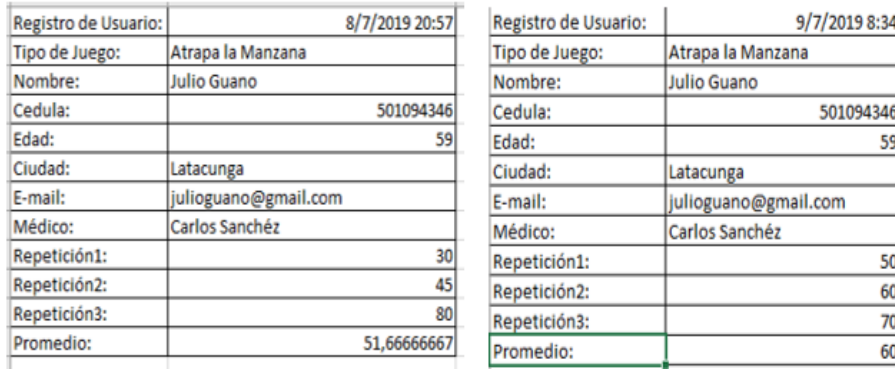

#### **d) Selección de la pestaña del ejercicio de rehabilitación**

Al presionar la pestaña del casillero se despliega un menú que contiene los diferentes ejercicios de rehabilitación, se selecciona el ejercicio a realizar por el paciente que posteriormente será guardado en el registro de datos del paciente.

### **Figura 42**

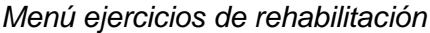

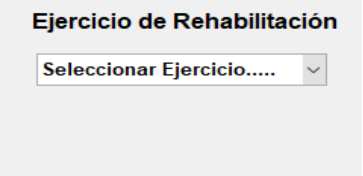

### **e) Calificación**

Al terminar el ejercicio de rehabilitación el médico ingresa el resultado que el paciente obtuvo durante el test que realice en sus tres repeticiones.

### **Figura 43**

*Registro de resultados del paciente*

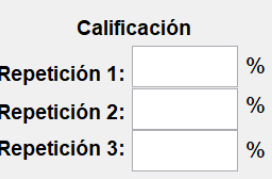

### ➢ **Ejercicios de Rehabilitación**

Este botón despliega una ventana de selección de los modos de rehabilitación del paciente, las opciones son: el modo automático y el modo manual como se observa en la Figura 44.

*Selección del modo de rehabilitación*

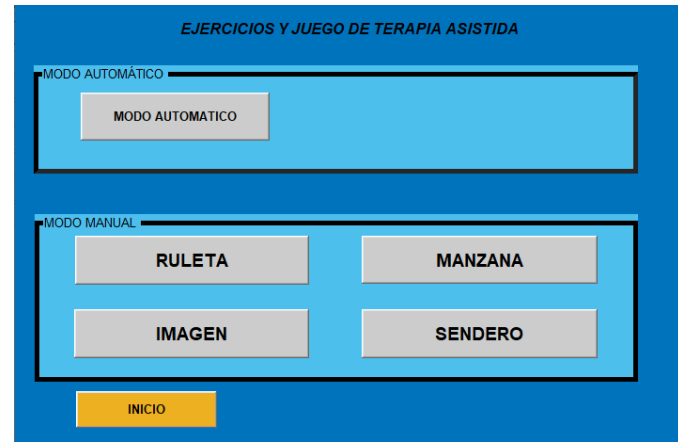

#### **a) Botón Inicio.**

Al seleccionar este botón retorna a la pantalla principal del programa y cierra su ventana.

#### **Figura 45**

*Botón inicio sub pantalla selección ejercicios de rehabilitación*

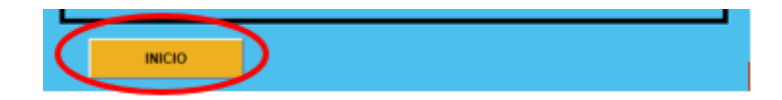

### ➢ **Modo automático del módulo interactivo robótico**

Al seleccionar este botón se va a desplegar una sub pantalla emergente donde

podemos seleccionar los diferentes movimientos de rehabilitación de extremidad

superior controlados por el módulo robótico, estos son los siguientes:

- Movimiento de rotación interna y externa
- Movimiento de flexión
- Movimiento de aducción
- Movimiento flexo-extensión

### **Figura 46.**

*Sub ventana rehabilitación modo automático*

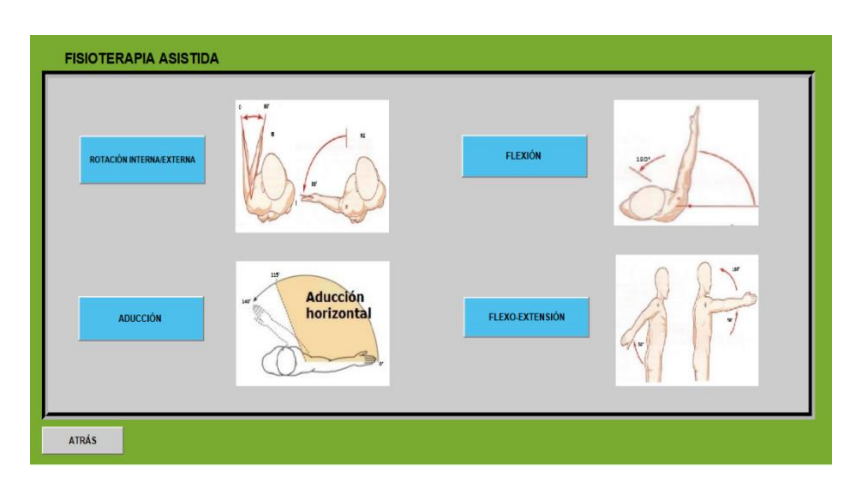

## ➢ **Movimiento de rotación interna y externa**

Este botón se despliega una sub pantalla de interacción con paciente para

realizar movimientos de rotación interna y externa del codo de la extremidad superior.

### **Figura 47**

*Pantalla interactiva movimientos de rotación interna y externa*

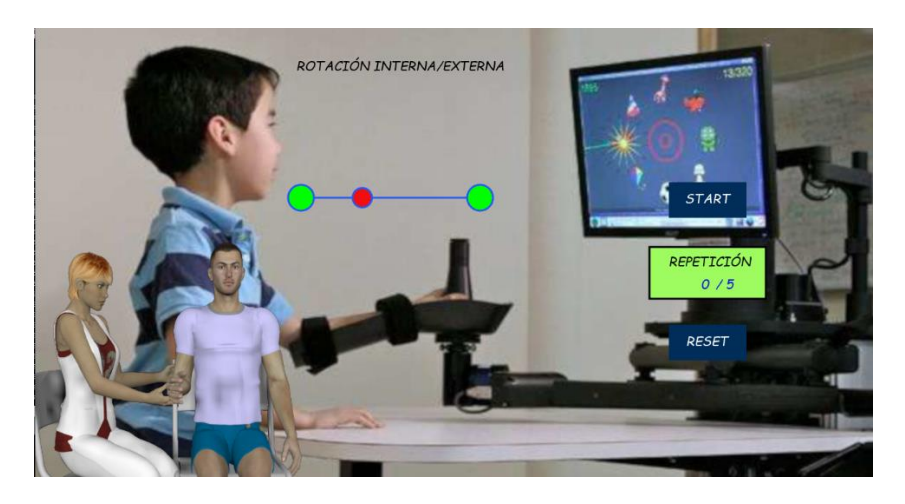

#### ➢ **Movimiento de flexión**

Este botón se despliega una sub pantalla de interacción con el paciente que se activa durante la rehabilitación de la extremidad superior con movimientos de flexión.

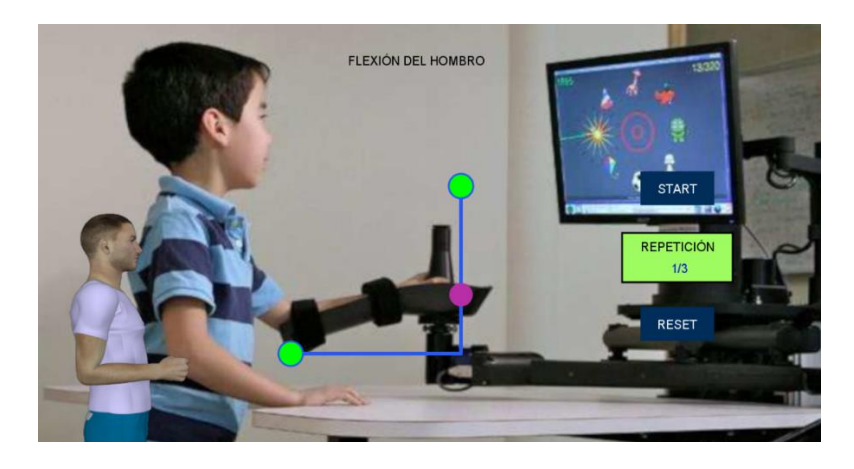

*Pantalla interactiva rehabilitación con movimientos de flexión*

### ➢ **Movimiento de aducción**

Este botón despliega una sub pantalla de interacción con el paciente que se

activa durante la rehabilitación de la extremidad superior con movimientos de aducción.

#### **Figura 49**

*Pantalla interactiva rehabilitación con movimientos de aducción*

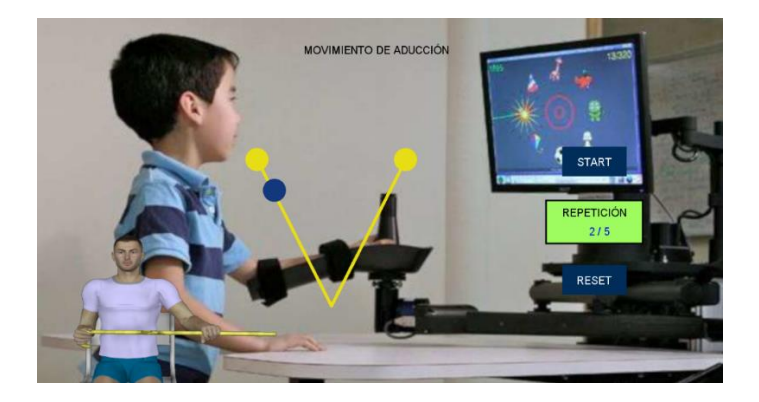

### ➢ **Movimiento flexo-extensión**

Este ejercicio presenta la combinación de movimientos de extensión y flexión del hombro y codo, se repite de 3 a 5 veces cada movimiento.

*Pantalla interactiva rehabilitación con movimientos de flexo-extensión*

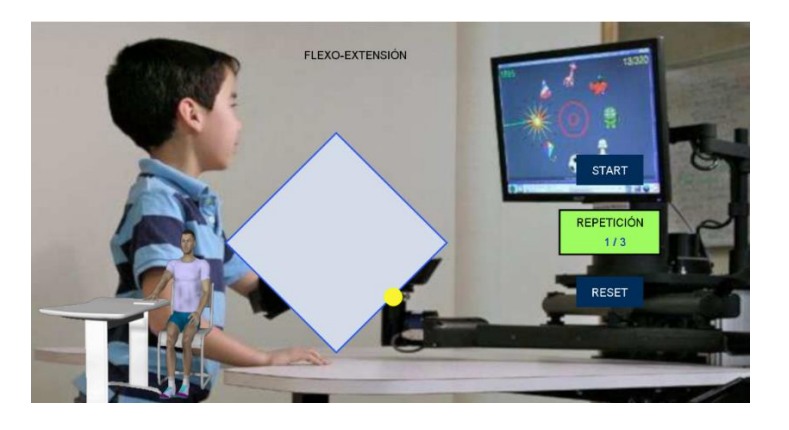

Todas las sub pantallas descritas en el modo de rehabilitación automática contienen los botones de Star, resultado y reset que se describen a continuación.

#### **a) Start**

Botón de inicio para la ejecución de los movimientos automáticos, cabe mencionar que existe botón paro de emergencia que puede ser usado por el paciente o el terapeuta durante la ejecución de los movimientos en modo automático siendo este el caso.

### **Figura 50**

*Casilla Start de ventanas*

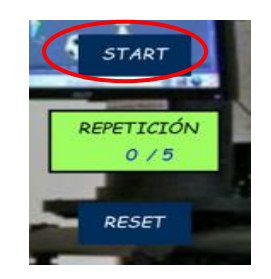

#### **b) Resultados**

La casilla permite visualizar el resultado parcial o número de repeticiones del ejercicio de rehabilitación.

*Casilla indicadora del número de repeticiones*

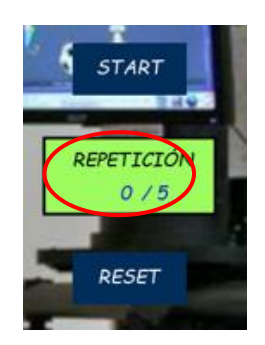

### **c) Reset**

En este botón reiniciar el contador de repeticiones para volver a realizar la rehabilitación del paciente.

### **Figura 52**

*Casilla Reset de ventanas*

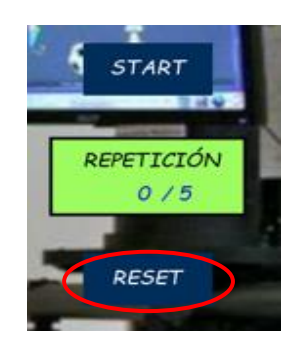

### ➢ **Modo manual del módulo interactivo robótico**

Al seleccionar este botón se va a desplegar una sub ventana emergente donde

podemos seleccionar los diferentes juegos de rehabilitación para la extremidad superior,

los juegos que contienen esta pantalla son:

- Juego explota las pelotas de la ruleta
- Juego recoger las manzanas del bosque
- Juego descubre la imagen
- Juego sigue el sendero del barco

*Sub ventana rehabilitación modo manual*

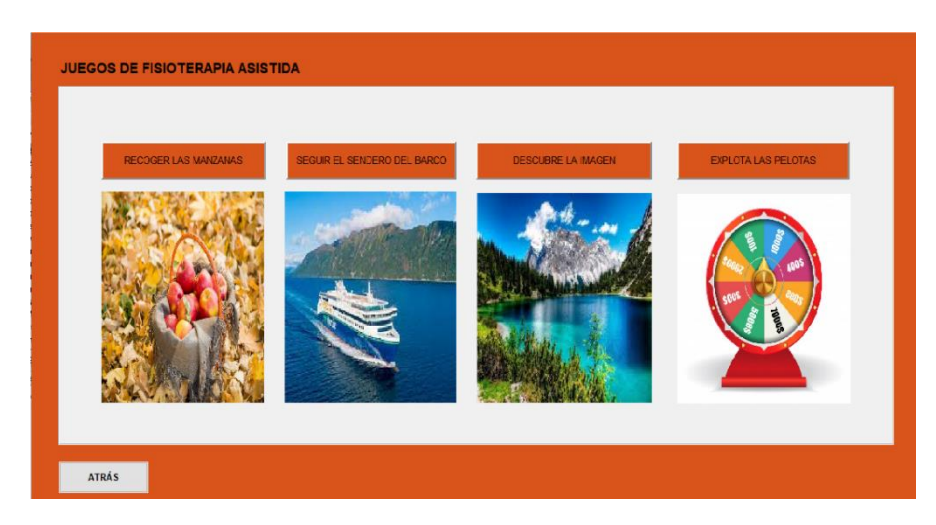

### ➢ **Ventana del juego explota las pelotas de la ruleta**

El objetivo de este ejercicio es realizar movimientos de flexión, extensión y aducción del brazo, este juego permite la activación del hemisferio opuesto del cerebro que sufrió después de un DCA por medio de la interacción de la pantalla, en este juego el paciente debe pasar por cada circulo que cubre la ruleta como se observa en la figura 54, al pasar por cada punto se activa una animación de estallido y un sonido, el tiempo de ejecución es hasta que el paciente transite por todos los puntos.

En la pantalla se encuentran diferentes comandos:

- Start
- Resultado
- Reset

*Ventana del juego explotar las pelotas de la ruleta*

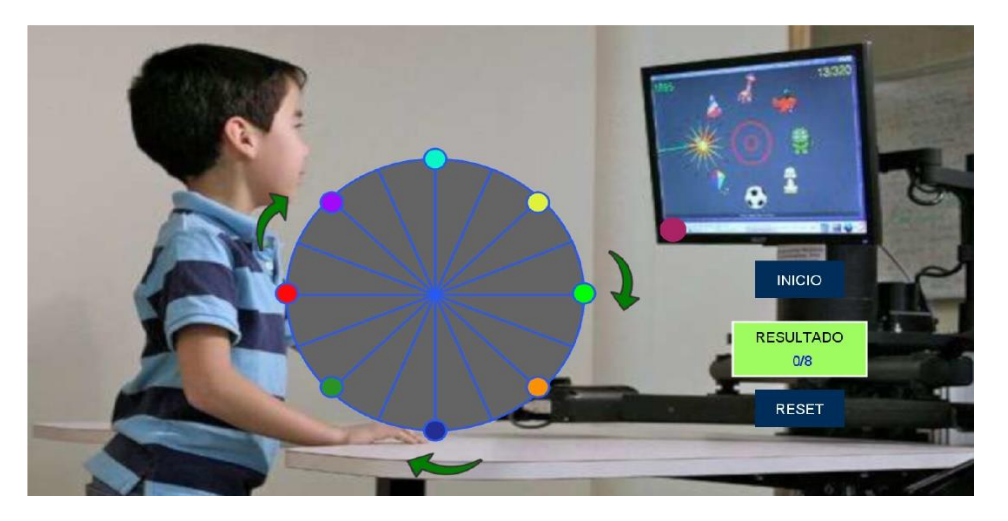

### **a) Start**

Al ser presionado inicializa el juego mostrando en la ventana una pelota la cual debe pasar por todos los círculos de la ruleta.

### **b) Resultados**

La casilla permite visualizar el resultado parcial o total del ejercicio que realice el

paciente, al pasar por cada circulo se incrementa el marcador en la parte de resultado.

### **Figura 55**

*Resultados juego explotar las pelotas de la ruleta*

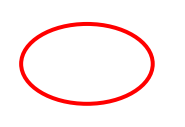

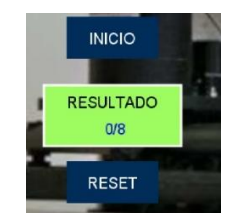

#### **c) Reset**

El botón Reset reinicia a cero la casilla de resultados de aciertos del paciente con la finalidad que pueda volver a repetir el ejercicio.

#### ➢ **Ventana juego recoger las manzanas del bosque**

El objetivo de este juego es realizar movimientos de flexo-extensión y rotación interna/externa del hombro y codo, además ayuda a la activación del hemisferio opuesto del cerebro mediante la interacción de la escena del juego y el paciente, este juego consististe en atrapar las manzanas que caen de la parte superior de la pantalla y recogerlas en una canasta como se puede observar en la figura 58, cada vez que la manzana ingresa en la canasta se produce un sonido. El juego se lo realiza en un determinado tiempo con la opción de incrementar la velocidad que descienden las manzanas. En la pantalla se encuentran diferentes elementos:

- Tiempo
- **Puntuación**
- Velocidad

### **Figura 56**

*Ventana del juego recoge las manzanas del bosque*

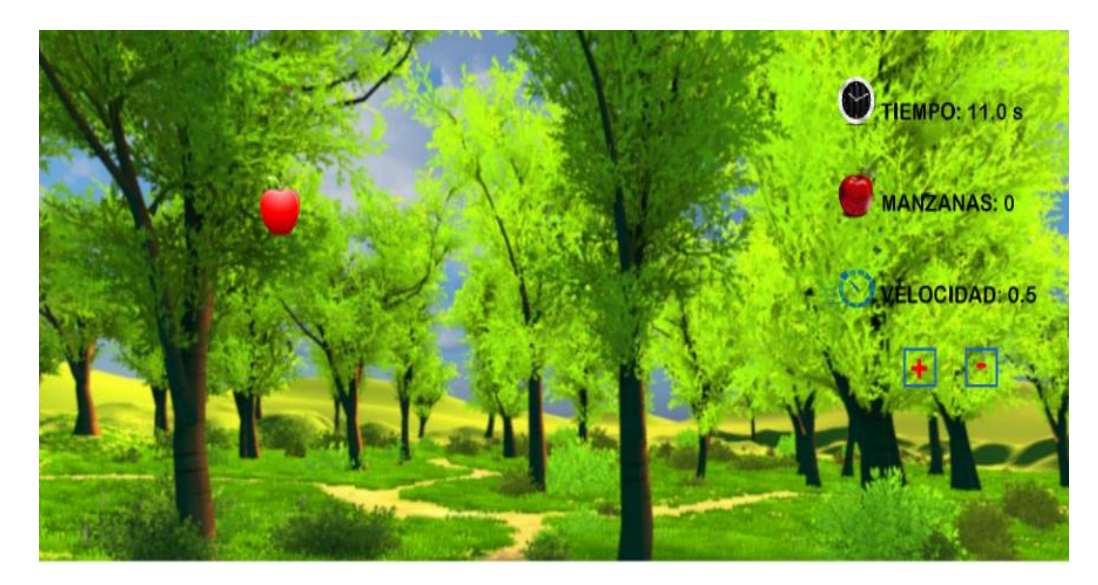

#### **a) Tiempo**

La casilla permite visualizar el tiempo de ejecución del ejercicio que realiza el paciente.

### **Figura 57**

*Tiempo de ejecución del juego recoger las manzanas*

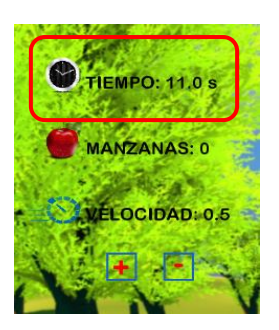

#### **b) Puntuación**

La casilla permite visualizar el resultado parcial o total del número de aciertos que realizo el paciente al término de la actividad.

#### **Figura 58**

*Resultados del juego recoger las manzanas*

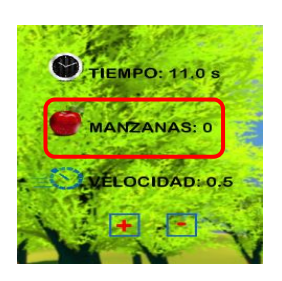

#### **c) Velocidad**

La casilla permite incrementar y disminuir la velocidad con la que descienden las manzanas. Su función se activa al ser presionados los signos de incremento (+) y disminución (-) que se encuentran sobre la ventana del juego recoger las manzanas.

*Velocidad ejecución del juego*

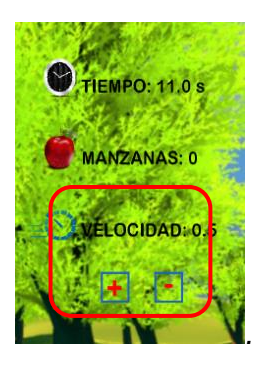

### **d) Resultados**

Una vez ejecutado el ejercicio se despliega una pantalla que muestra el resultado

total de aciertos del juego de recoger las manzanas en el bosque.

### **Figura 60**

*Resultado de aciertos del juego recoger las manzanas*

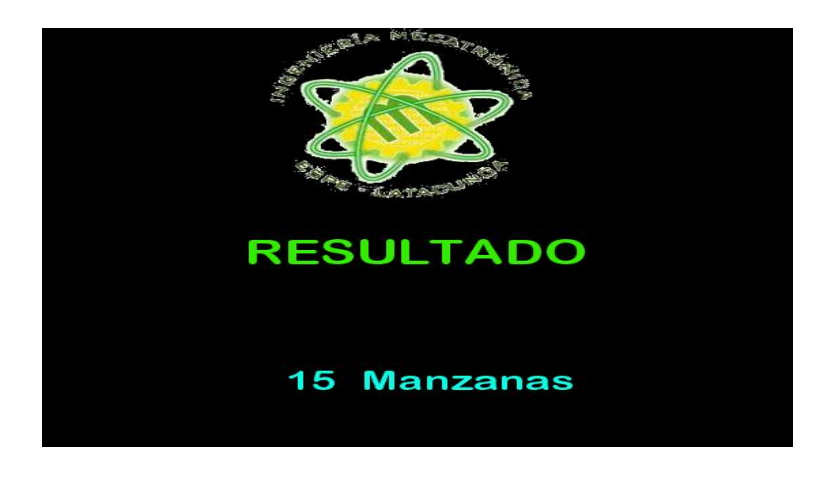

### ➢ **Ventana del juego descubre la imagen**

El juego permite realizar movimientos de flexo-extensión, rotación interna y externa del hombro que el paciente requiere para su pronta recuperación de la fuerza de la extremidad superior, tiene por objetivo, descubrir la imagen que se encuentra de fondo tras la pantalla de en color negro como se muestra en la Figura 61.

# **Figura 61**

*Pantalla del juego descubre la imagen*

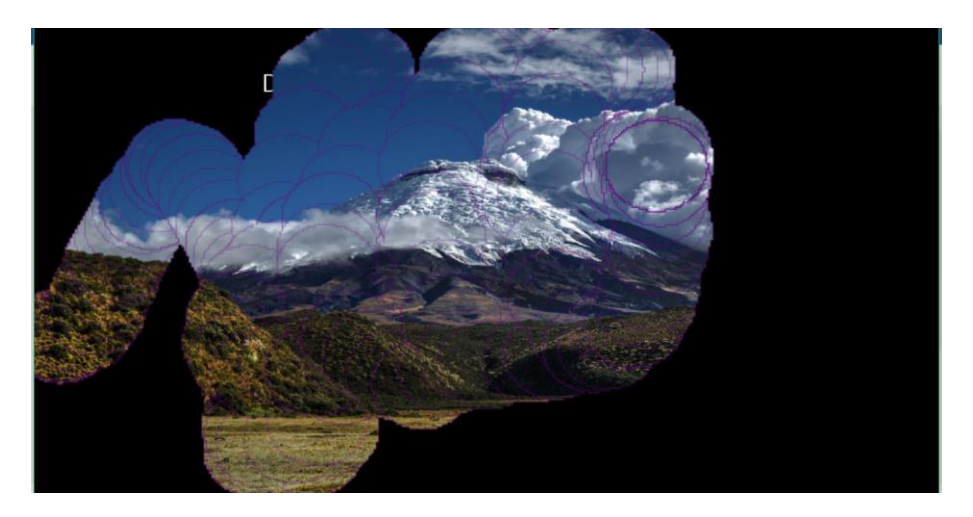

### **a) Resultados**

La pantalla permite visualizar el resultado en porcentaje que el paciente descubrió la imagen.

### **Figura 62**

*Pantalla de resultado del juego descubre la imagen*

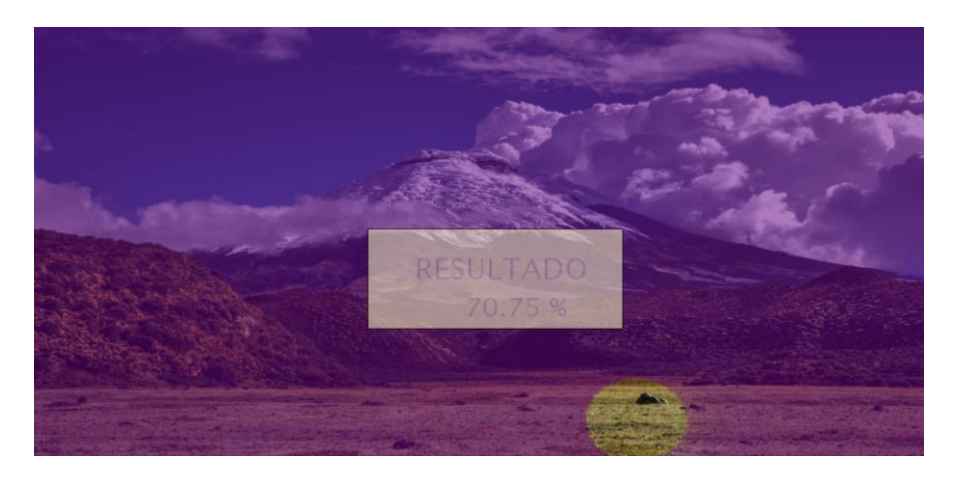

### ➢ **Ventana del juego sigue el sendero del barco**

El juego permite realizar movimientos de flexo-extensión y rotación interna/externa del hombro y codo, conjuntamente ayuda a la activación hemisferio opuesto del cerebro por medio de interactiva de la escena que se muestra en la pantalla durante el proceso del juego. El objetivo de este juego es mantener el barco dentro del sendero sin salir de las líneas que forman el camino aleatorio, cuando el barco sale del sendero produce un sonido de alerta.

En la pantalla se encuentran diferentes elementos:

- Tiempo
- Puntuación
- Resultado

### **Figura 63**

*Pantalla del juego sigue el sendero del barco*

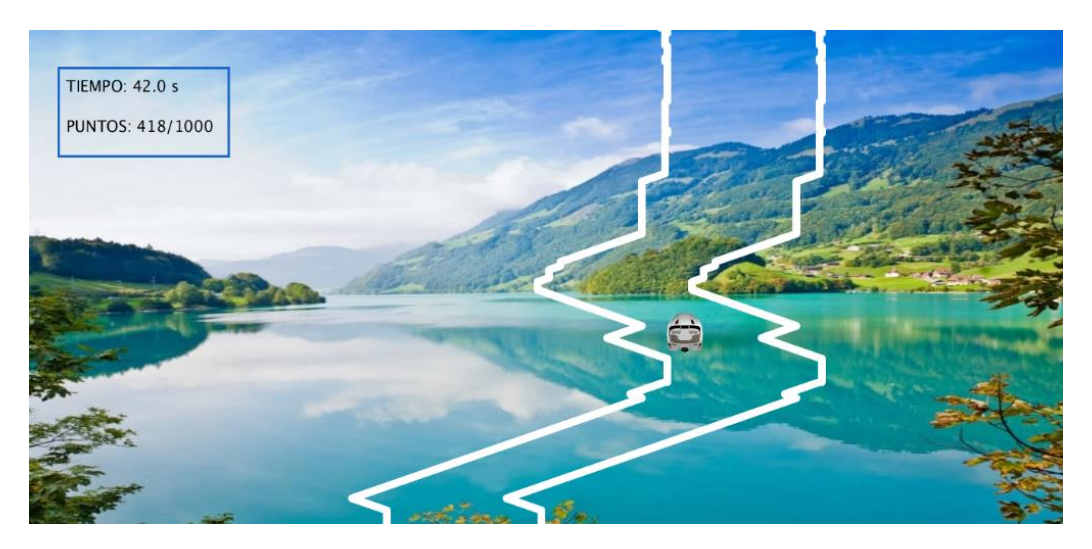

### **a) Tiempo**

La casilla permite visualizar el tiempo de ejecución del juego que realiza el paciente al terminar la actividad.

*Tiempo de ejecución del juego sigue el sendero del barco*

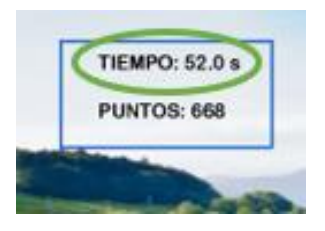

#### **b) Puntuación**

La casilla permite visualizar el resultado parcial o total del juego que realizo el paciente, a medida que el barco esta fuera del sendero los puntos van a decremento.

#### **Figura 65**

*Puntuación de juego sigue el sendero del barco*

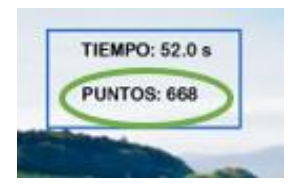

### **c) Resultados**

La pantalla permite visualizar el resultado en porcentaje que el paciente se mantuvo

dentro del sendero.

### **Figura 66**

*Pantalla de resultados del juego sigue el sendero del barco*

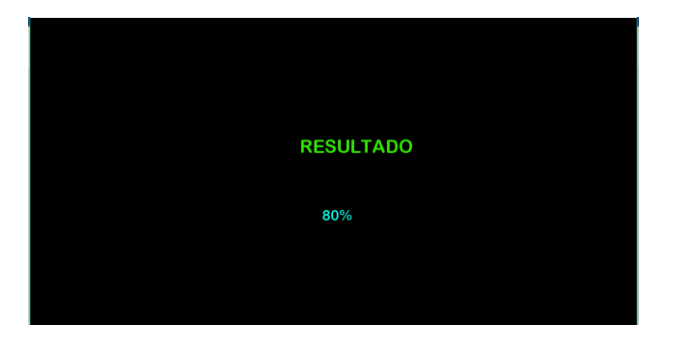

### **3.6 Construcción y ensamble del módulo robótico**

En esta sección se muestra las diferentes etapas de fabricación del robot.

### *3.6.1 Construcción de la estructura de la mesa*

Elaborados los cálculos y simulaciones de los diferentes elementos del módulo

interactivo robótico procederá a realizar su construcción.

### **a) Descripción de la estructura del soporte de la mesa.**

### **Tabla 17**

### *Partes de la mesa del módulo robótico*

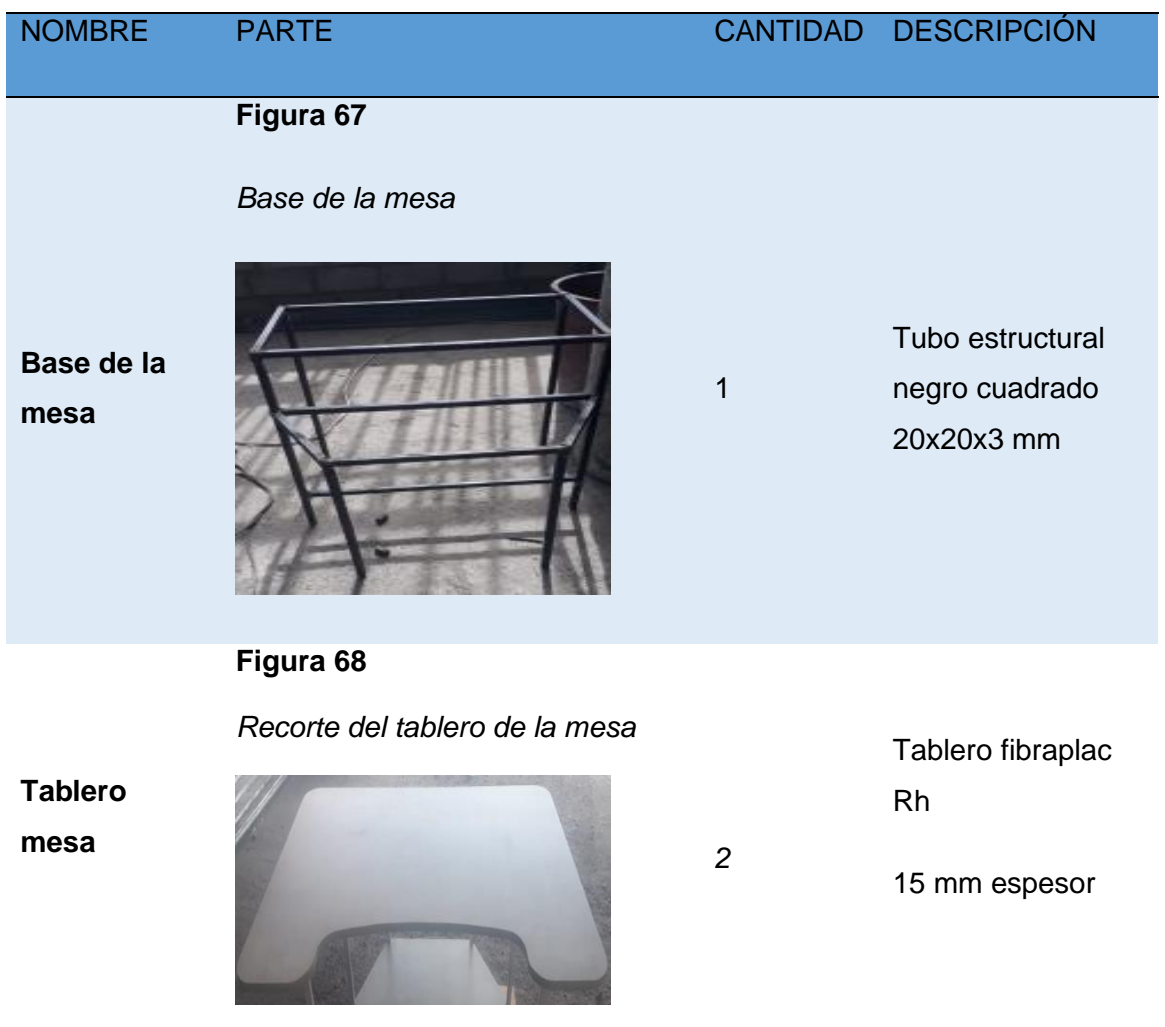

#### **b) Construcción de la estructura**

Se debe considerar que se utilizó un tubo estructural negro cuadrado y un tablero de fibraplac RH con protección contra el agua, sobre esta estructura se va a colocar la mayoría de elementos como la columna con sus motores nema 23 y el mecanismo pantógrafo. Realizando los cálculos y simulaciones respectivas se consideró usar el tubo estructural de 20x20x3 con longitudes que se asemejan a una mesa de escritorio con dimensiones 500x330x520 todas las uniones se las realizo por medio de una soldadura por arco eléctrico, las dimensiones del tablero fibraplac Rh 960x665, sujetado a la base de la mesa con tornillos de diámetro 8, 1 1/4 pulgadas.

#### **Figura 69**

*Mesa del módulo robótico*

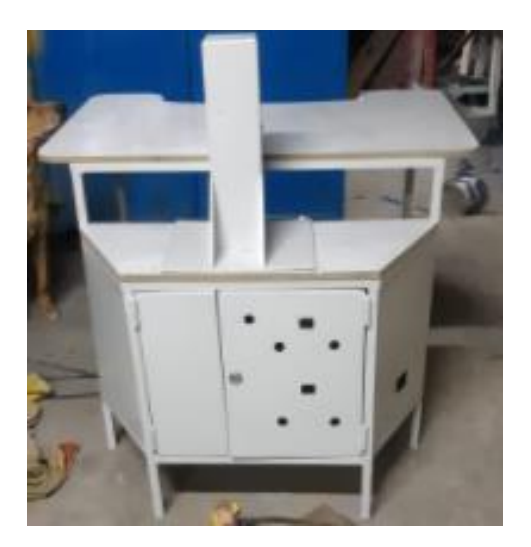

#### *3.6.2 Procesos de la construcción del mecanismo de cuatro barras*

#### **a) Partes constituidas del mecanismo de cuatro barras**

En la tabla 18 se visualiza el proceso de construcción del mecanismo de cuatro barras que describe los distintos movimientos del módulo robótico.

### **Tabla 18**.

*Elementos del mecanismo de cuatro barras*

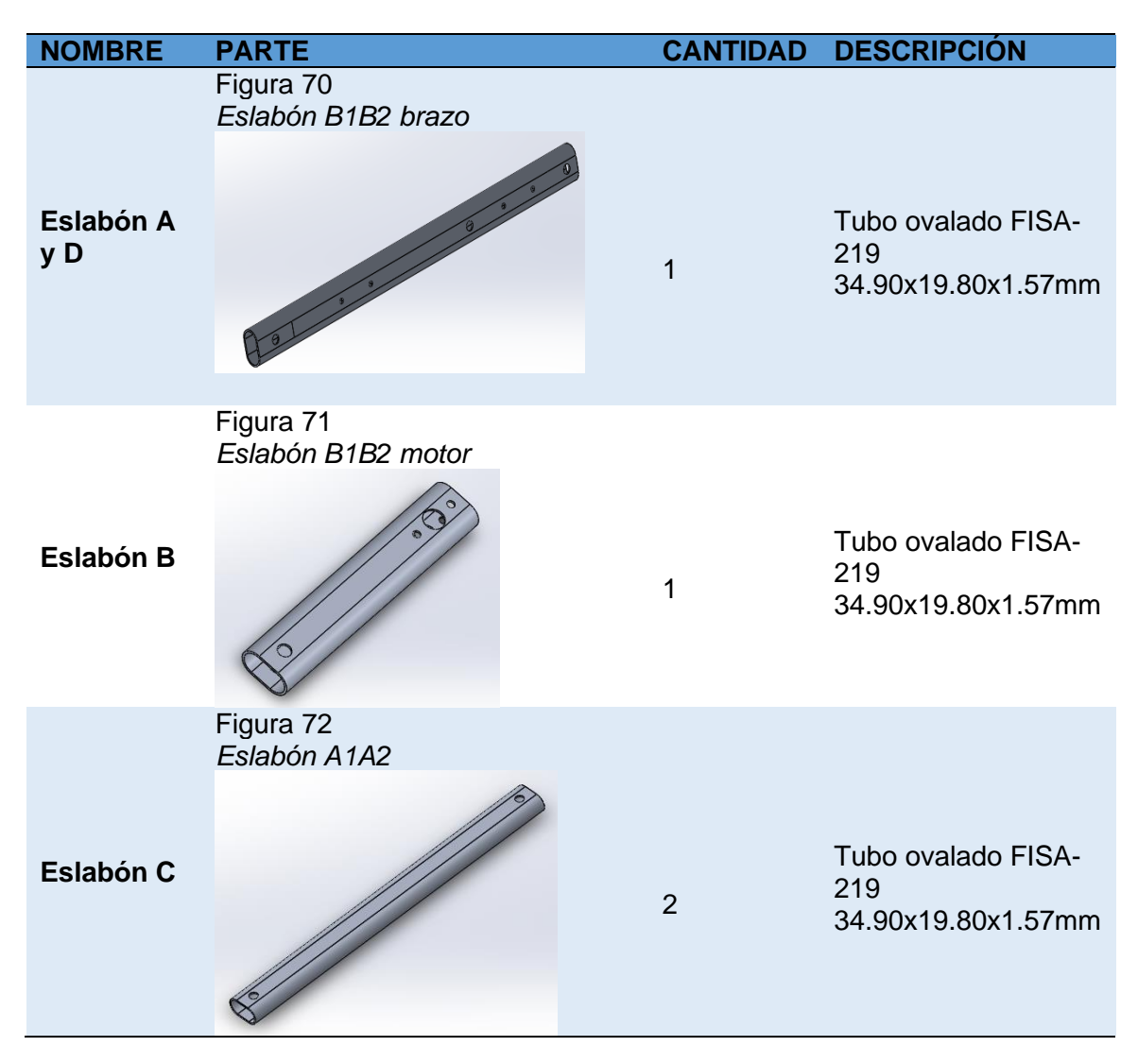

#### **b) Construcción del mecanismo de cuatro barras**

El mecanismo se debe considerar que sea liviano, para esto se utilizó el tubo ovalado de aluminio donde se coloca el brazo del paciente. Realizado los cálculos y simulaciones respectivas se consideró usar el tubo ovalado FISA-219 de

34.90x19.80x1.57mm, se tiene que obtener cuatro eslabones para el mecanismo de pantógrafo, de las siguientes dimensiones:

- Un eslabón de 18 cm
- Un eslabón de 40 cm
- Dos eslabones de 32 cm

### *3.6.3 Proceso de la construcción de la columna para los motores*

**a) Descripción de la estructura de base de motores** 

#### **Tabla 19.**

*Estructura soporte de motores.*

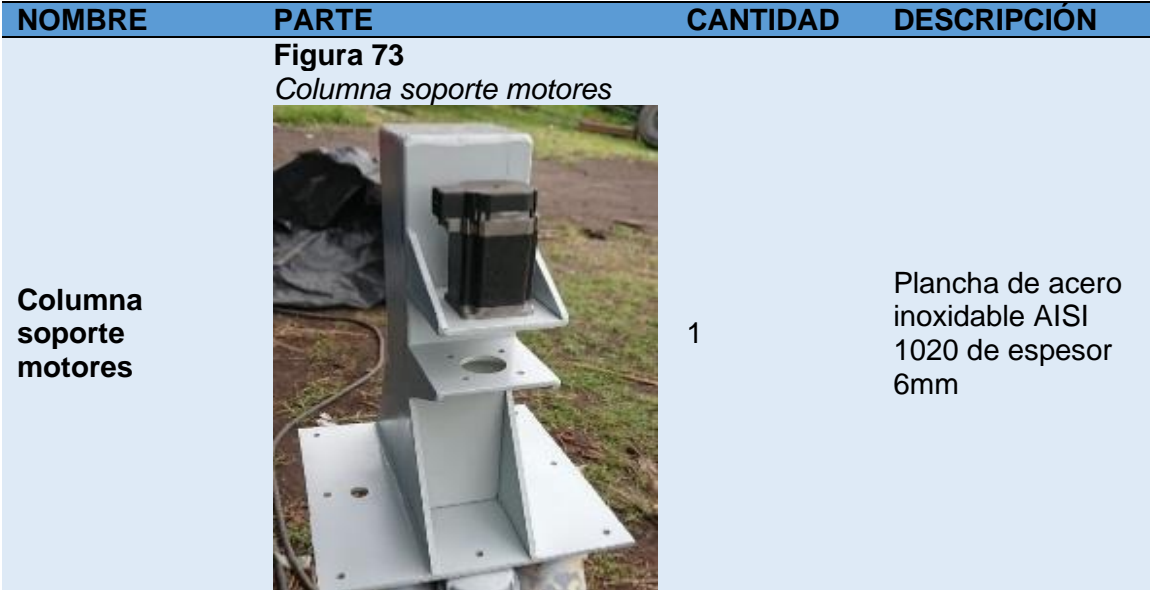

### **b) Construcción de columna de soporte de motores.**

Considerando que en esta columna se va a colocar los motores Nema 34 con enconder y el ensamble del mecanismo de cuatro barras. Realizando los cálculos y

simulaciones respectivas se consideró usar una plancha de acero, todas las uniones se las realizo por medio de una soldadura tipo electrodo. Además de un acabado de pintura resistente al agua.

### *3.6.4 Construcción del apoyo del Brazo*

Su diseño se determina mediante las simetrías de la mano, el material que se empleo es PLA; este apoyo es fabricado por medio de impresión 3D, utilizando un software necesario en este proceso, se tapiza el soporte para el brazo.

### **Figura 74**

*Apoyo de mano y antebrazo*

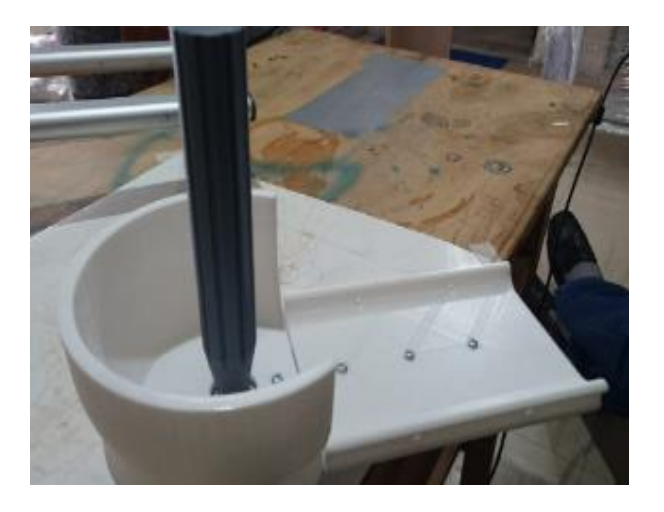

### *3.6.5 Procesos de la implementación del sistema eléctrico*

Los diferentes equipos y dispositivos eléctricos que se colocaran en el ensamble del módulo, adecuados al sistema eléctricos, se observa en la tabla 20.

## **Tabla 20**

*Equipos y dispositivos eléctricos*

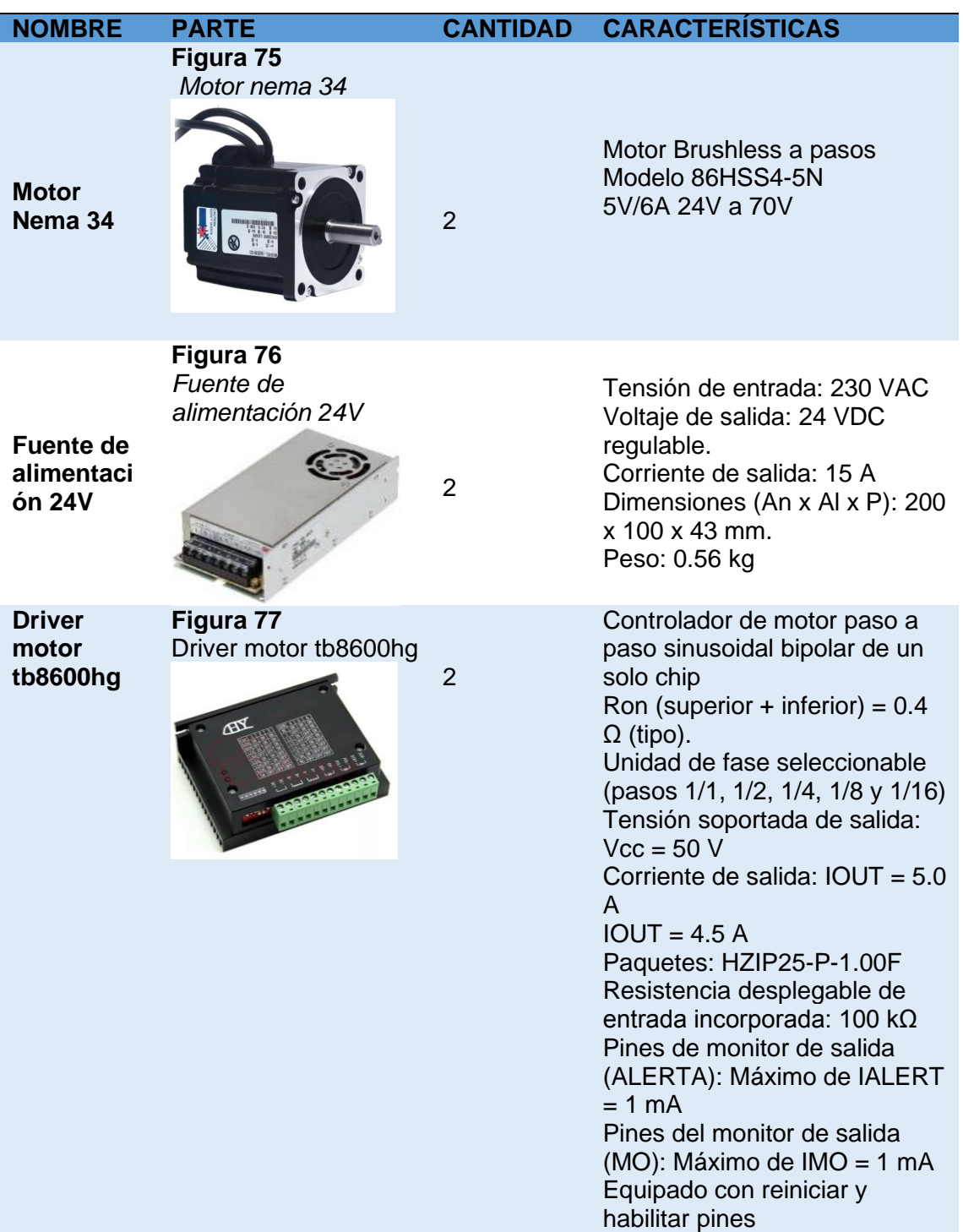

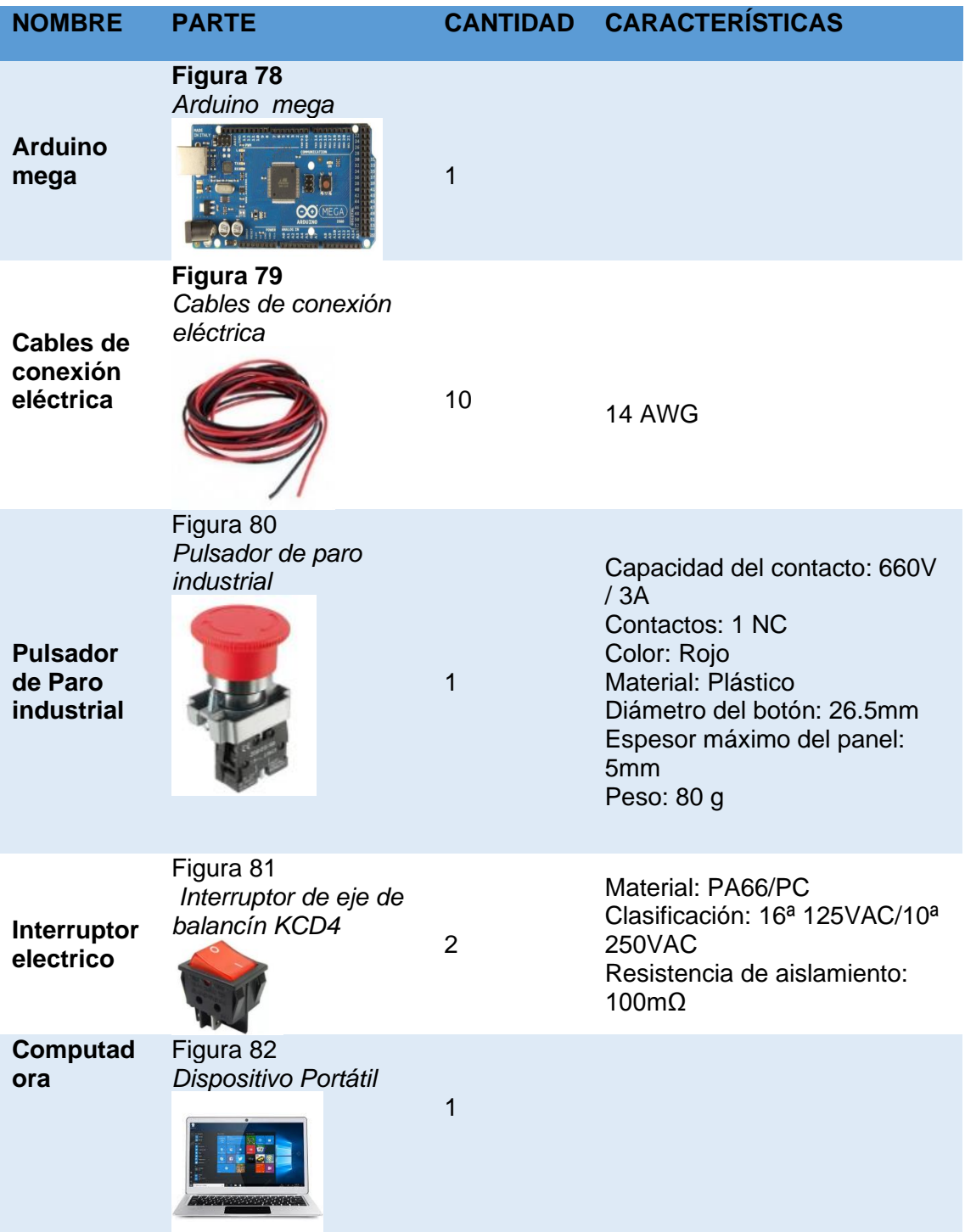

#### **Inserción del sistema eléctrico**

Los elementos eléctricos y electrónicos que constituyen el sistema eléctrico del módulo interactivo se describen en la tabla 20.

- El computador es el enlace entre el equipo rehabilitador, la interfaz del programa Processing y Matlab en donde se realizó la programación para los diferentes métodos de rehabilitación que presenta el módulo rehabilitador.
- La fuente de alimentación, tienen un interruptor para el encendido de 24V a 15A que es utilizada en el módulo rehabilitador debido al diseño se usó dos fuentes independientes para los servomotores Nema 34 con su respectivo Driver TB6600HG, las dimensiones de la fuente de alimentación son: 200 x 100 x 43 mm y pesa 0.56 kg.
- Los dos servomotores Nema 34 son Brushless de 4.5N, que fueron adquiridos por el torque que generan, necesarios para dar movimiento al mecanismo de cuatro barras.
- Los cables eléctricos son elementos flexibles y aptos para la conexión entre la placa, y los diferentes dispositivos electrónicos como Drivers TB6600HG, motores Nema 34, el arduino mega y todo el sistema de potencia de las luces indicadoras.
- El arduino mega es la tarjeta base de comunicación entre el usuario y el módulo rehabilitador, el computador tiene el objetivo de interactuar con el paciente al ser usado como HMI (Interfaz Humano Máquina).

### **3.7 Ensamble del módulo robótico interactivo de rehabilitación**

#### *3.7.1 Ensamble del mecanismo de cuatro barras*

### **Figura 83**

*Diagrama de flujo del ensamble del mecanismo de cuatro barras*

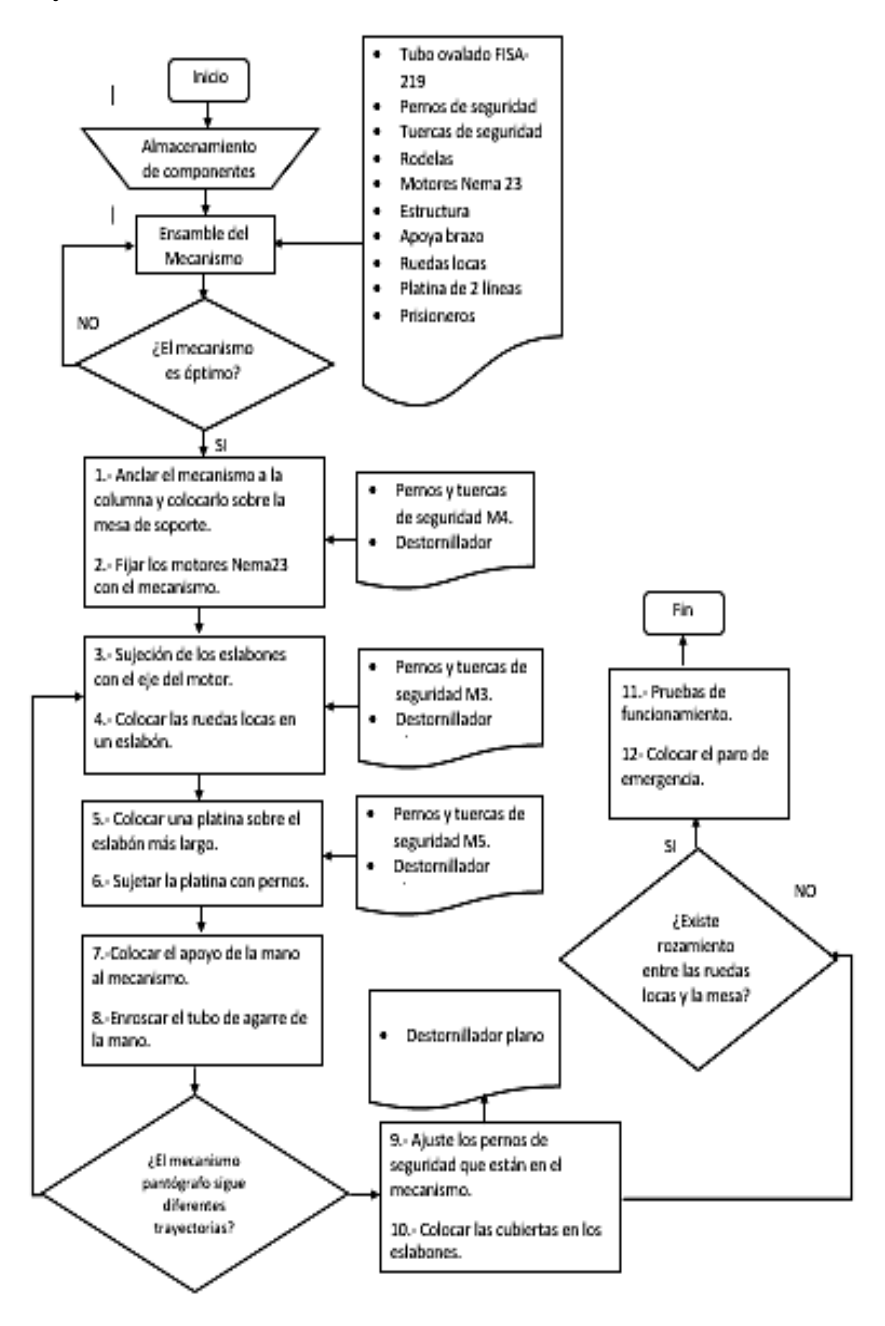

### **a) Armado del mecanismo**

Una vez obtenido los eslabones del mecanismo, se procede a acoplarlos por medio de pasador inoxidables M8x10, en la unión de cada eslabón se implanta un caucho que ayuda a su movimiento entre eslabones, ajustados con tuercas de seguridad. A este mecanismo se le incorpora el acople de unión con el eje de los motores, respetivamente en dos de sus eslabones y una placa para la sujeción del apoyo del brazo.

### *Figura 84*

*Ensamble del mecanismo de cuatro barras*

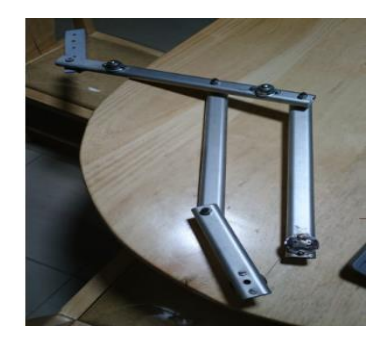

### *Figura 85*

*Acople entre el eje del motor y el mecanismo de cuatro barras*

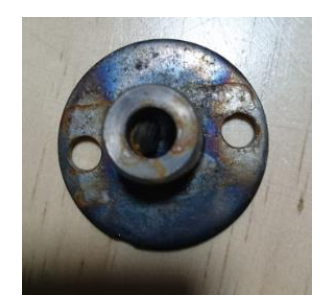

**b) Montaje del apoyo de brazo,** este elemento se sujeta en la placa base con tornillos de cabeza plana M3x8 y tuercas de seguridad, como se observa en la figura 86.

*Apoyo de la mano y antebrazo*

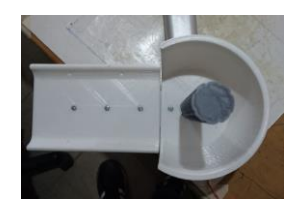

### *3.7.2 Ensamble de la columna y la base de la mesa*

### **Figura 87**

*Flujograma del ensamble de la columna y la base de la mesa*

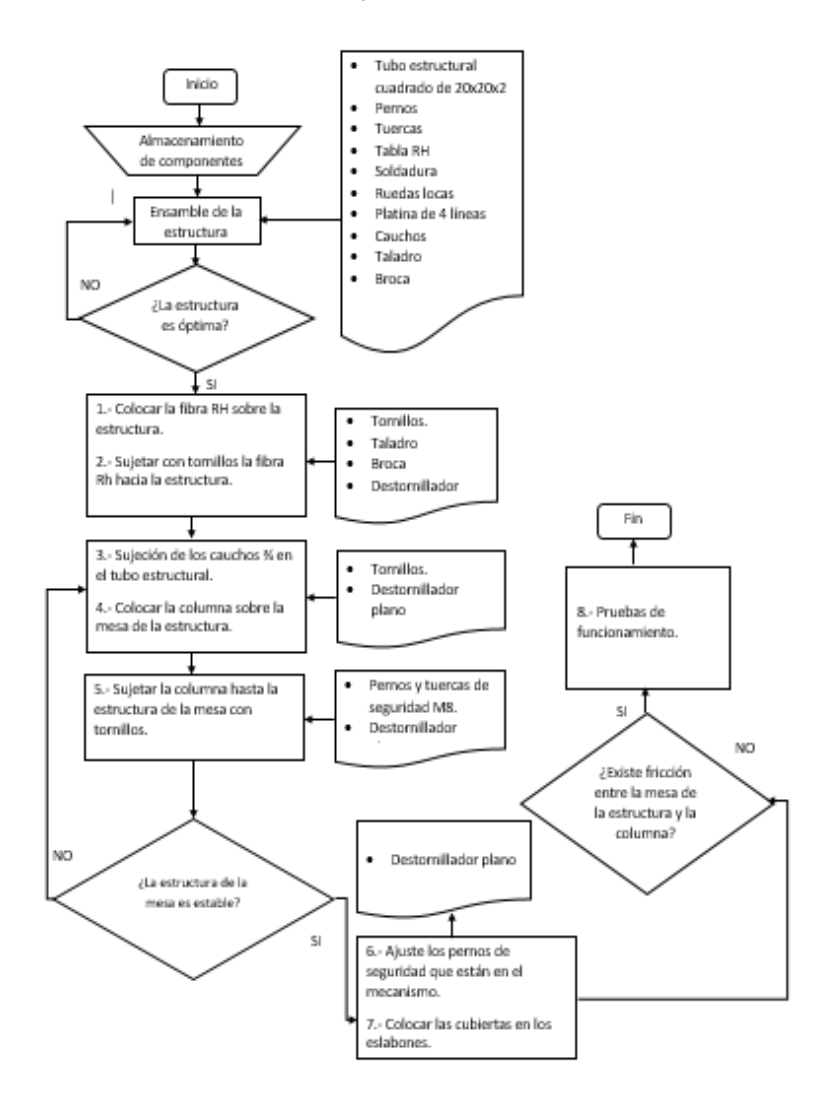

El ensamble de la estructura de la mesa y su tablero de fibra se une por medio de tornillos M8.

En base de la mesa se coloca cauchos a presion para la estabilidad de la mesa y base de los motor

### *Figura 88*

*Mesa del módulo robótico interactivo* 

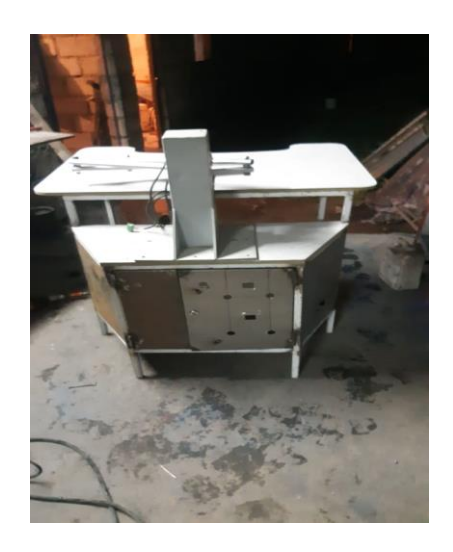

### *Figura 89*

*Terminado de la mesa del módulo interactivo* 

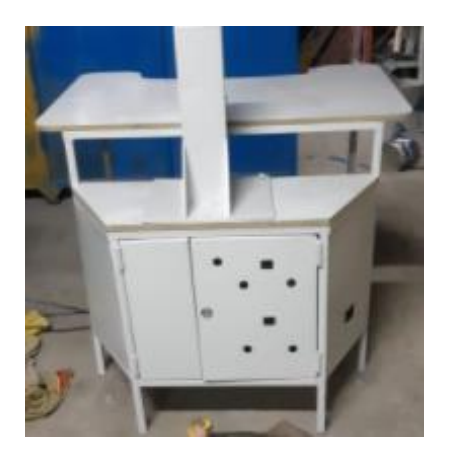

#### *3.7.3 Montaje del sistema eléctrico*

#### **Figura 89**

*Diagrama de flujo del ensamble del sistema eléctrico*

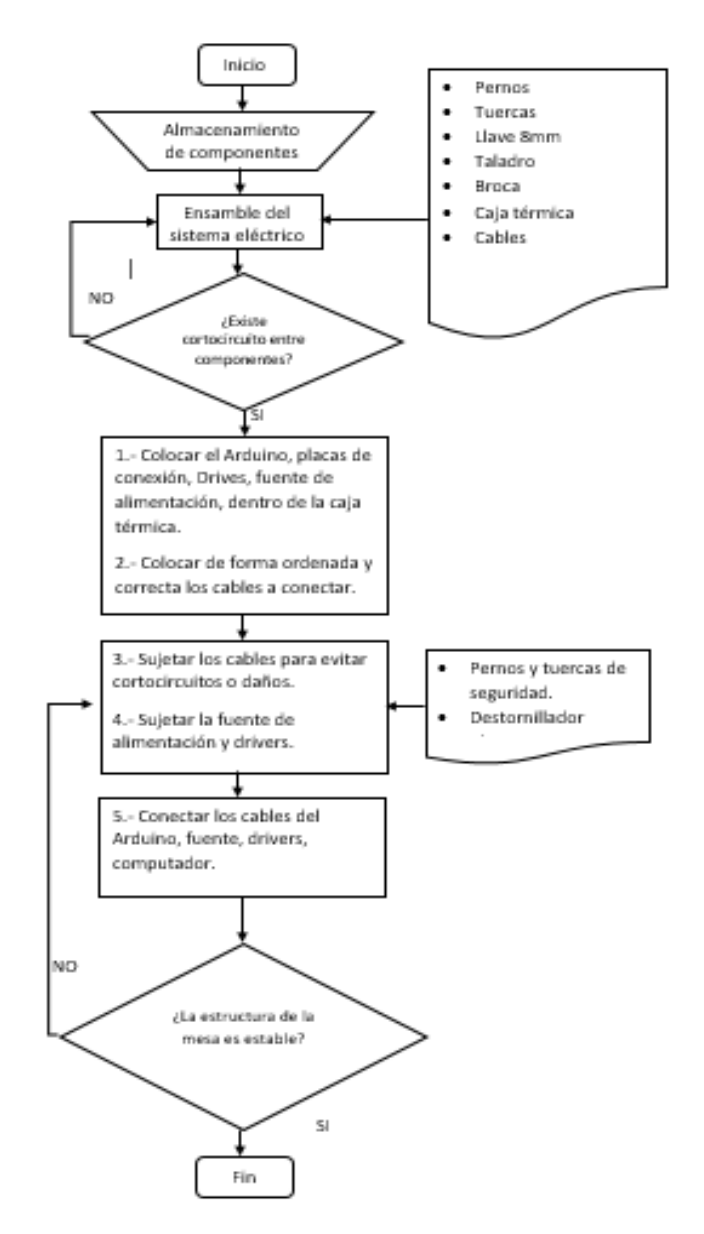

La conexión del sistema eléctrico y electrónico está realizada en el interior de un gabinete térmico, se encuentran instalados todos los componentes eléctricos y electrónicos, además todas las luces indicadoras como es el paro de emergencia, botón de encendido de la máquina, cambios de modo de operación con sus respetivos focos de aviso.

Colocamos los componentes a conectar como el Arduino Mega, Drivers TB6600HG y las fuentes independientes de 24 V voltios a 15 A amperios, la placa de conexión y un relé.

### **Figura 90**

*Placa de conexión eléctrica*

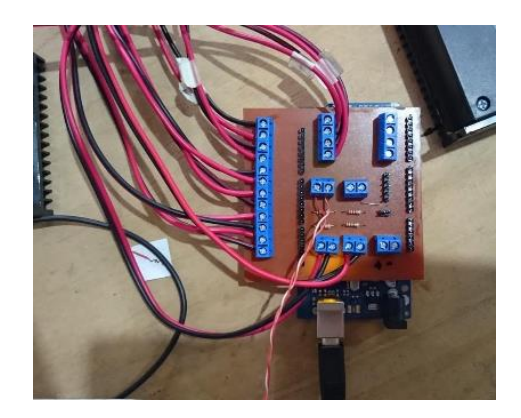

Conectamos los cables de los motores a los drivers TB6600HG y posteriormente

a las fuentes independientes para cada motor.

### **Figura 91**

*Instalaciones de los elementos eléctricos dentro del gabinete térmico*

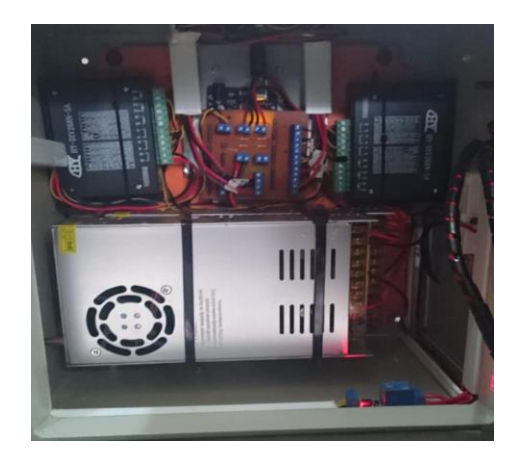

Conexión de las luces indicadores en el tablero de control, para evitar el cruce y desconexión se usó cinta helicoidal que protege a los cables.

### **Figura 92**

*Conexión e instalación de las luces de control*

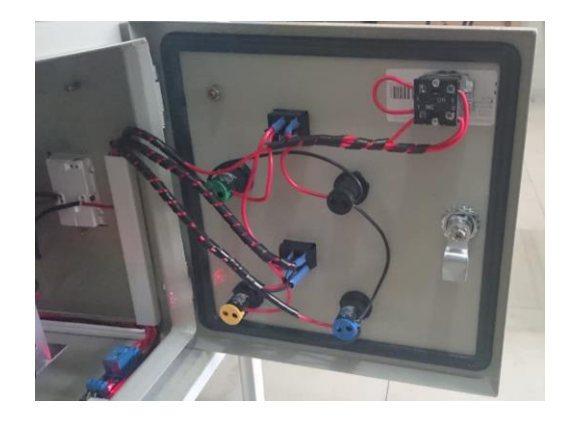

La conexión de la fuente la hacemos mediante borneras, que va dirigidas hasta un motor Nema 34 y Drivers.

### **Figura 93**

Conexión de fuente de alimentación

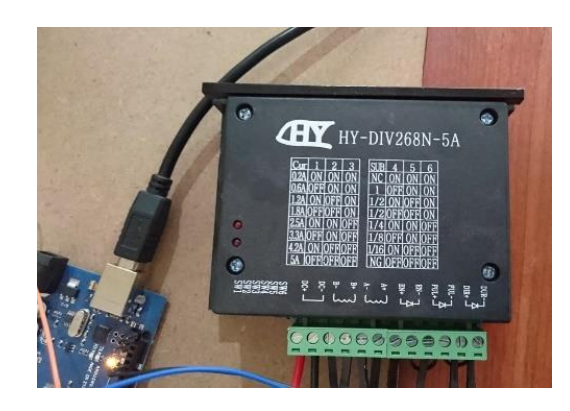

Una vez verificadas las conexiones procedemos a colocar todos los dispositivos dentro del gabinete y sujetar con pernos y tuercas.

*Luces indicadoras del tablero de control*

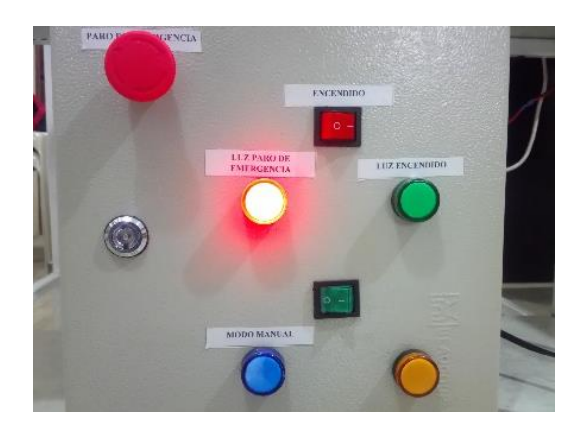

Se tiene al lado posterior un tomacorriente para facilitar la conexión de la pantalla LED para la visualización de los programas de rehabilitación de extremidad superior.

## **Figura 95**

*Conexión externa para la pantalla LED*

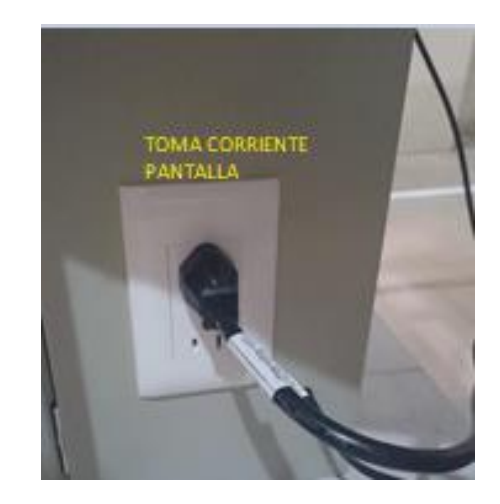

En la figura 96 se puede visualizar las conexiones finales del módulo robótico interactivo.

## **Figura 96**

*Sistema eléctrico ensamblado*

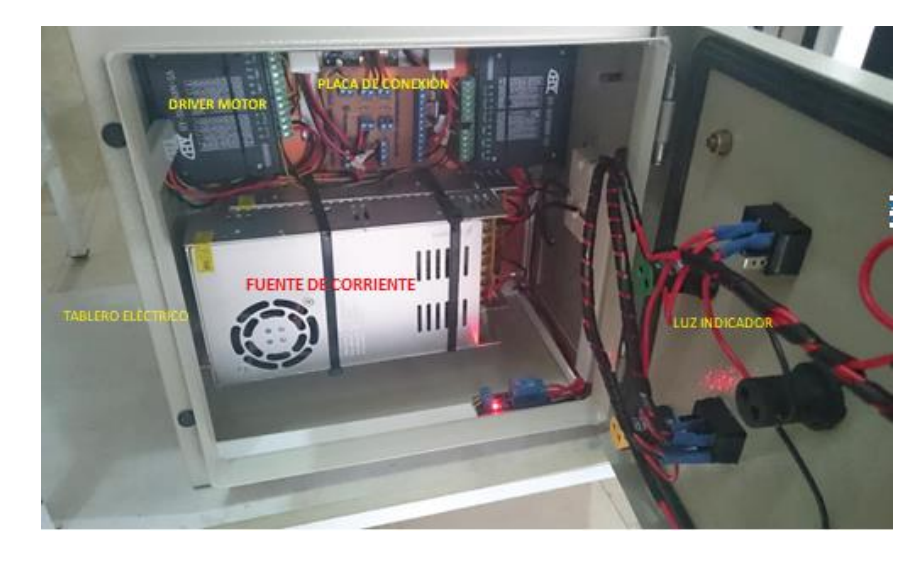
### **CAPÍTULO IV**

#### **4 Pruebas y Resultados**

El capítulo se basa en la realización de pruebas para verificar la funcionalidad del módulo robótico de terapia para extremidad superior, se inicia con la recolección de datos obtenidos de cada paciente que realizo la terapia interactiva cumpliendo con los movimientos de rehabilitación propuestos por el módulo interactivo robótico. Y finalmente se realiza un análisis económico considerando costos de materia prima, herramientas, materiales, equipos y mano de obra.

#### **4.1 Evaluación, pruebas y análisis**

Para las pruebas en pacientes con DCA, se realizó a pacientes que muestran su progreso de recuperación en estado de fase 2 o fase subaguda. Fase en la que el paciente necesita la rehabilitación física del miembro afectado y el accionamiento de los nervios conductores entre el hemisferio opuesto afectado a causas de DCA

Para esta evaluación se realizó la rehabilitación a dos pacientes del centro de rehabilitación Fisiomax con la Lic. Jessica Changoluisa.

Las sesiones de terapia interactiva del paciente duran de 3 a 5 minutos dependiendo del estado de complejidad del paciente

La recuperación del paciente está basada en los rangos de movilidad de su extremidad superior de acuerdo la terapia realizada. Estos datos se observan en las siguientes tablas.

### **4.2 Análisis de la terapia interactiva juego explosión pelotas en la ruleta**

Luego de finalizar la terapia interactiva de explosión de pelotas en la ruleta, los datos obtenidos de cada sesión que el paciente realizo fueron datos estadísticos de la proximidad al graficar una circunferencia realizando movimientos de flexión -extensión del hombro, codo y muñeca, estos datos se muestras a continuación:

### **Figura 97**

*Sesión 1 paciente Herrera*

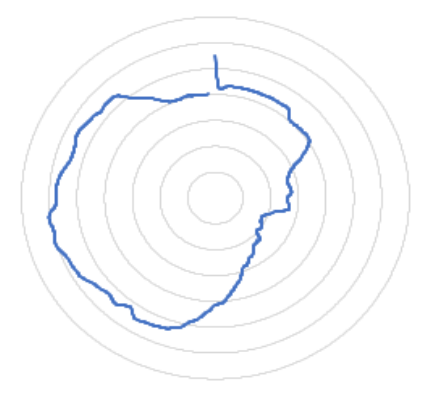

### **Figura 98**

*Sesión 3 paciente Herrera*

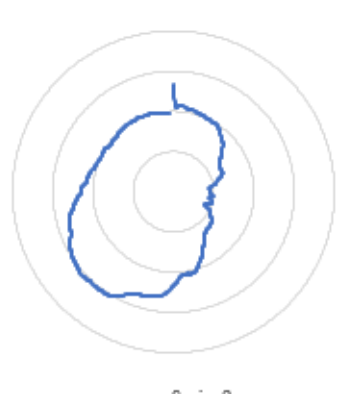

# *Figura 99*

Sesión 6 paciente Herrera

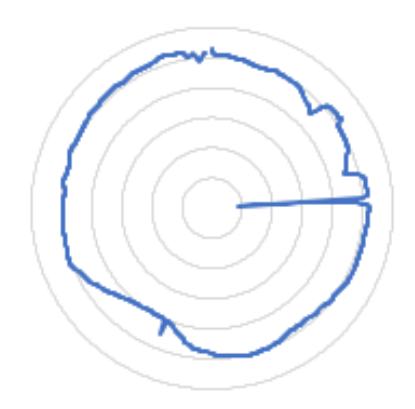

# **Figura 100**

*Ejercicios Acoplados*

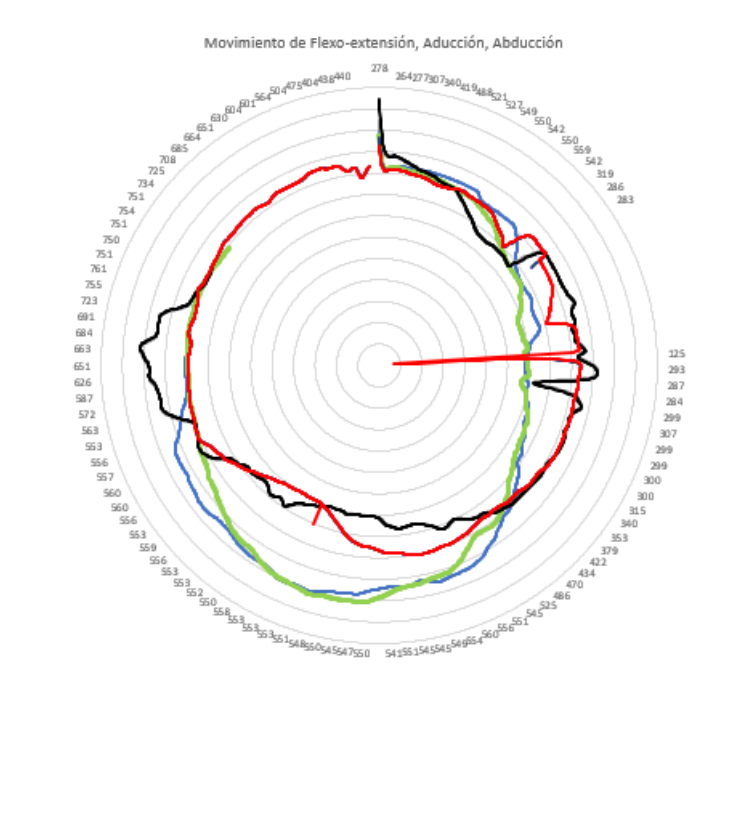

En las figuras 98- 101 tenemos el progreso del paciente al realizar el test de movimientos de flexión - extensión y rotación interna/externa de la extremidad superior recorriendo los puntos que tiene el circulo y pasando lo más cerca de los mismos, el paciente progresivamente debe formar un círculo casi perfecto durante las sesiones de rehabilitación que realice, para este test no se tiene ningún tiempo como en los posteriores que van a tener un determinado tiempo para realizar el test.

#### **4.3 Analsis de la terapia interactiva recoger manzanas del bosque**

Luego de finalizada la terapia interactiva recoger manzanas del bosque, los datos registrados del paciente fueron las estadísticas del número de aciertos obtenidos en un determinado tiempo de ejecución del juego en cada repetición realizada, estos datos se muestran a continuación:

#### **Tabla 21**

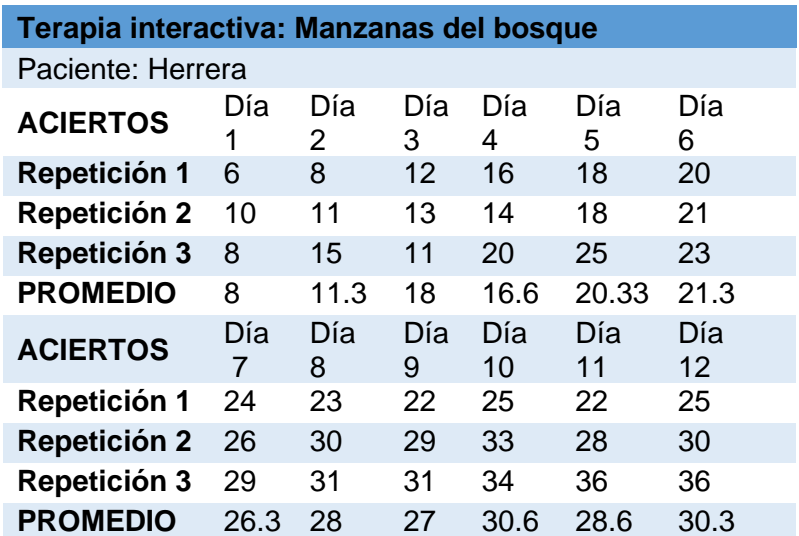

*Estadísticas de aciertos en manzanas del bosque*

En la tabla 21 y en la figura 102 tenemos el número de aciertos realizadas por el paciente en la terapia, que constó de doce sesiones y de tres repeticiones cada sesión, en las cuales se pudo verificar un notorio avance de aproximadamente tres manzanas atrapadas por día. En el test cae aleatoriamente 40 manzanas. El paciente realiza movimientos de rotación interna/externa de la extremidad superior.

### **Figura 101**

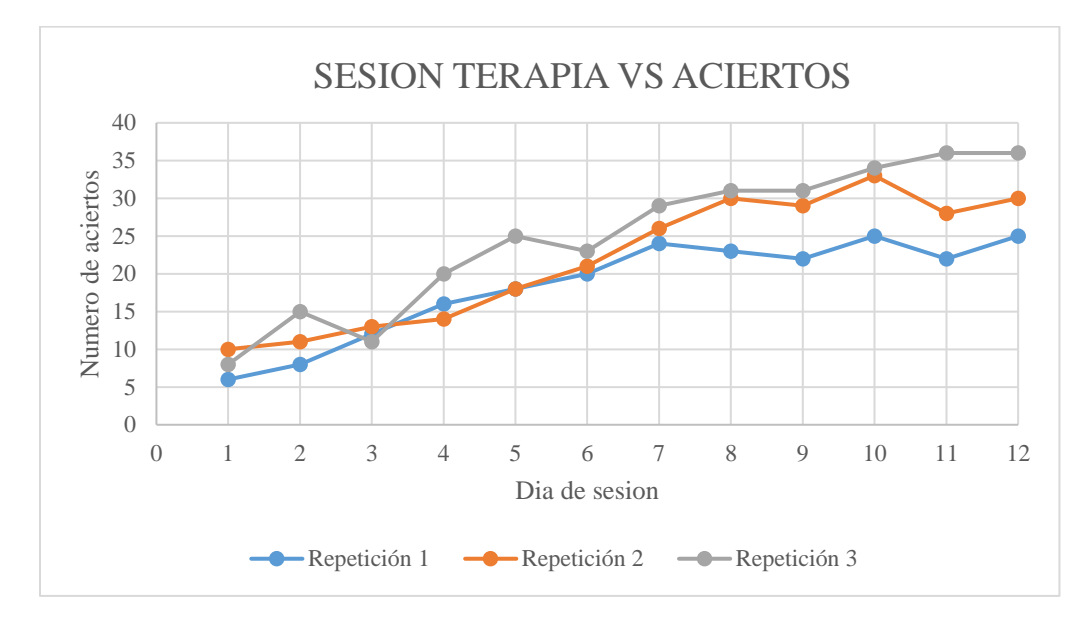

*Análisis de rehabilitación en terapia manzanas del bosque*

#### *2.3. Análisis de la terapia interactiva el sendero del barco*

#### **Tabla 22.**

Estadísticas del % de acierto en el sendero del barco

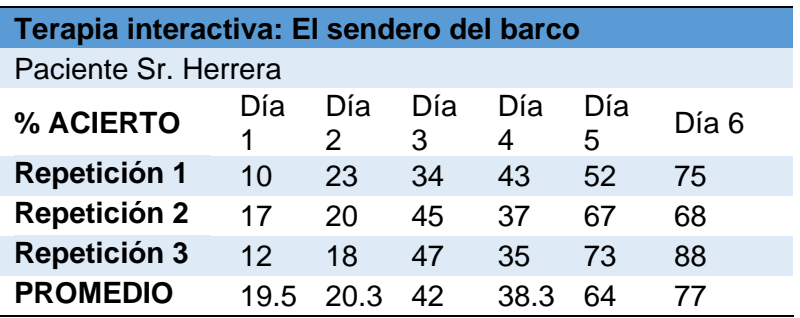

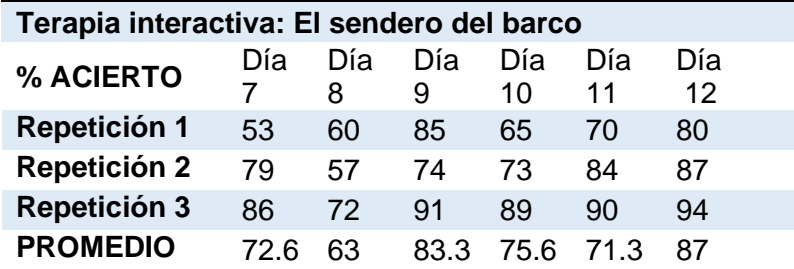

La tabla 22 muestra los promedios de acierto en porcentaje sobre 100%. Este test consiste en mantenerse dentro del sendero caso contrario el porcentaje sobre 100 disminuye mientras se encuentre fuera del sendero el barco, realizando movimientos de rotación interna/externa de la extremidad superior.

## **Figura 102**

*Análisis de rehabilitación en terapia sendero del barco*

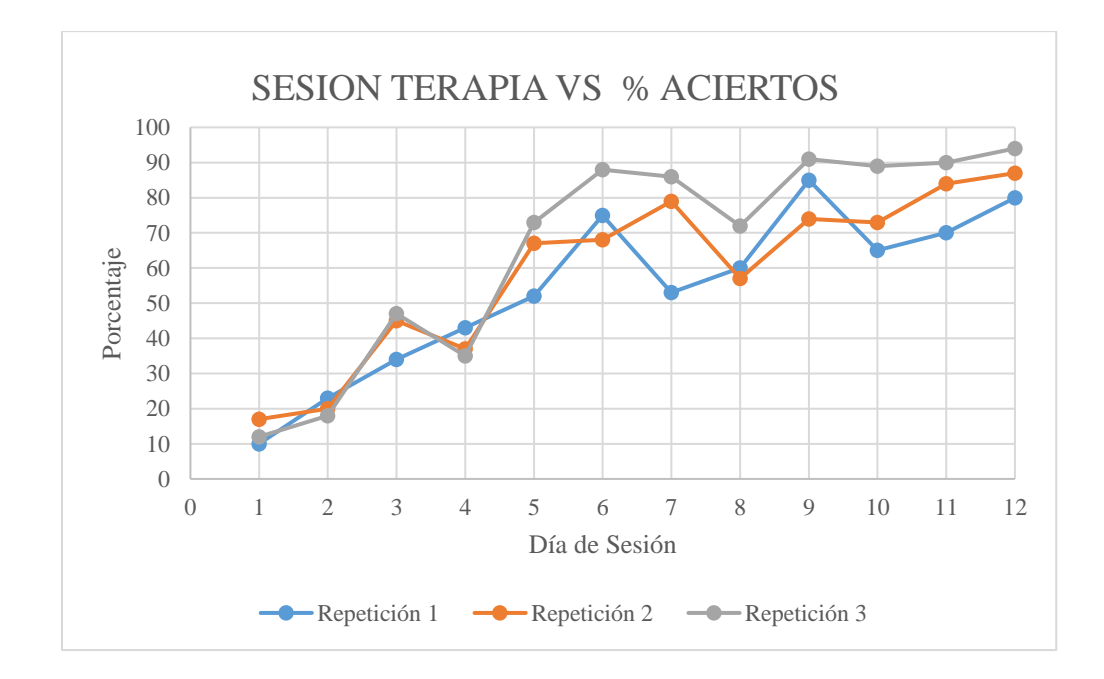

En la figura 103, se muestra el promedio de acierto dentro de los límites establecidos para el movimiento de rotación interna/externa de la extremidad superior, conforme a la gráfica en la primera sesión de rehabilitación la valoración el paciente obtuvo un 20.3% y para la sesión de rehabilitación 12 consigue un valor del 87% en acierto.

#### **4.4 Análisis de la terapia interactiva descubrir la imagen**

### **Tabla 23**

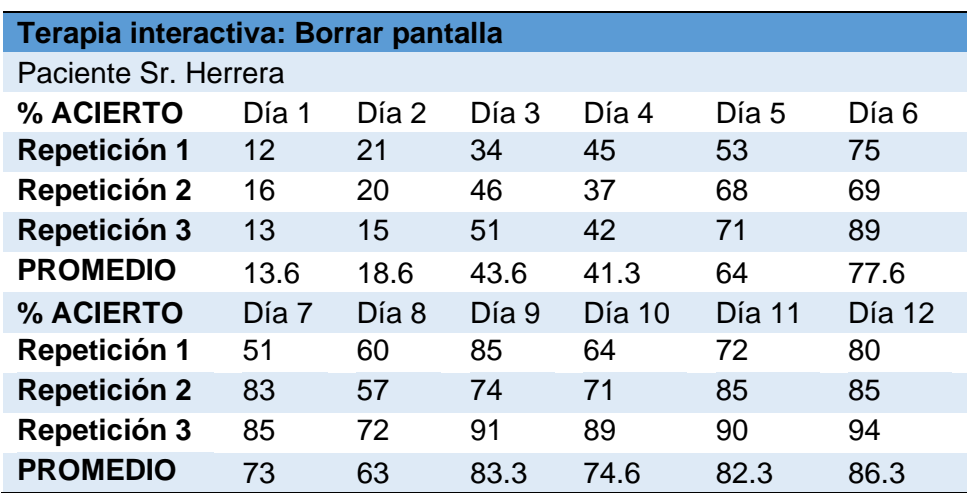

*Estadísticas del % de acierto en descubrir la imagen*

La tabla 23 muestra los promedios de acierto en porcentaje sobre 100%. Este test consiste en borrar la mayor parte de la pantalla para descubrir la imagen, el paciente realiza movimientos de flexo-extensión, aducción y rotación de su extremidad superior. Este porcentaje esta validado de acuerdo al área que haya borrado sobre 100%.

### **Figura 103**

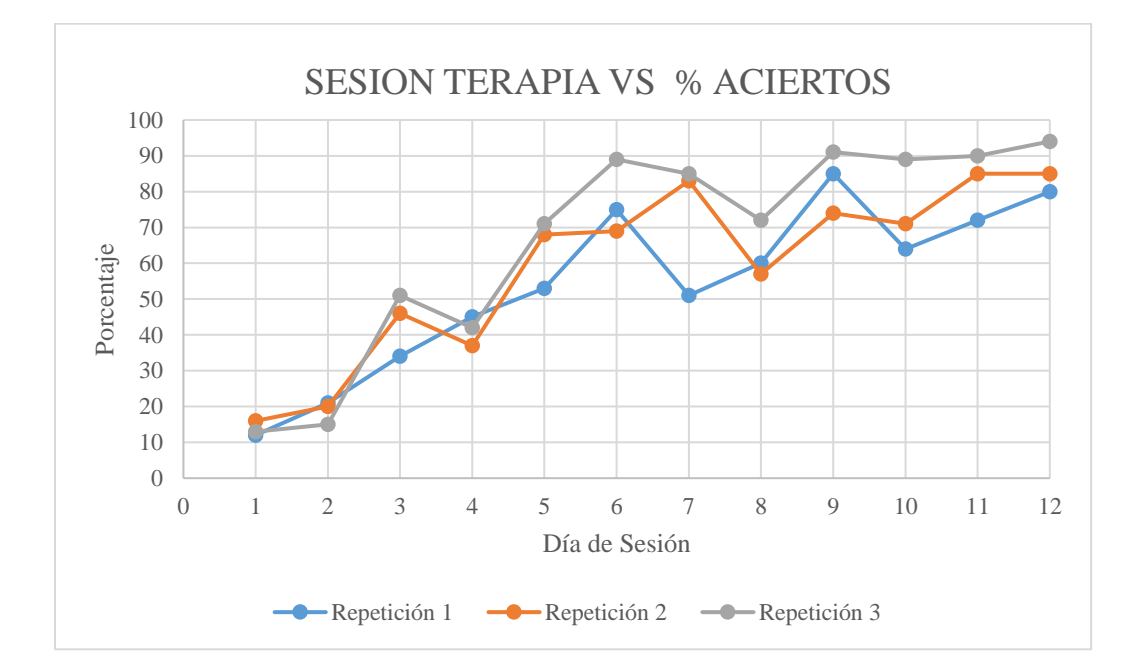

#### *Análisis de rehabilitación en terapia descubrir la imagen*

En la figura 104, se grafica el promedio de acierto, conforme a la gráfica en las primeras sesiones la estimación el paciente logró un 18.6% y para la última sesión obtiene un valor del 88.3% en aciertos. Dando como análisis que el paciente que mientras tengas más sesiones de rehabilitación tendrá una pronta recuperación de su estado físico y cognoscitivo.

#### **4.5 Validación de la hipótesis**

En la validación de la hipótesis del presente trabajo se lo realizó la validación de la hipótesis por el método Chi Cuadrado, su procedimiento es una comparación de la frecuencia observada y la frecuencia esperada. se define una hipótesis alternativa y una nula, para la ejecución del método de Chi Cuadrado, mostradas a continuación:

- H1: El módulo robótico para la terapia de extremidades superiores, tendrá la capacidad de mejorar la movilidad de la extremidad superior para personas con Daño Cerebral Adquirido (DCA) en segunda fase.
- H0: El módulo robótico para la terapia de extremidades superiores, no tendrá la capacidad de mejorar la extremidad superior para personas con Daño Cerebral Adquirido (DCA) en segunda fase.

#### *4.5.1 Hipótesis*

¿El módulo robótico interactivo permitirá realizar terapia de la extremidad superior para personas con daño cerebral adquirido en segunda fase?

#### *4.5.2 Pasos para la realización de la prueba de hipótesis*

Chi-Cuadrado es el nombre de una prueba de hipótesis que determina si las variables están relacionas o no.

Grado de Libertad

$$
V = (\#filas - 1) * (\#col - 1)
$$

$$
x^2 = \sum \frac{(f - ft)^2}{ft}
$$

Donde:

f: Frecuencia del valor observado

ft: Frecuencia del valor esperado

Las siguientes tablas contienen los resultados de Chi Cuadrado obtenidos de los resultados de la rehabilitación realizada en cada juego.

## **Tabla 24**

*Resultados del Chi Cuadrado en el ejercicio de la terapia 1*

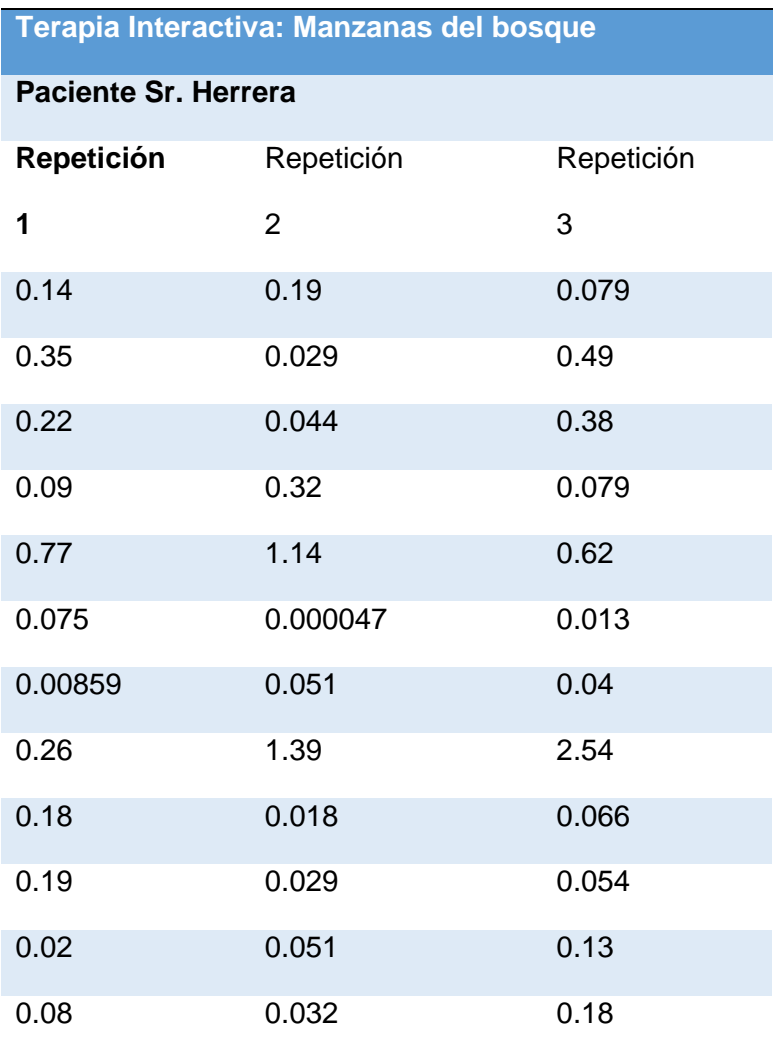

*Resultados del Chi Cuadrado en el ejercicio de la terapia 2*

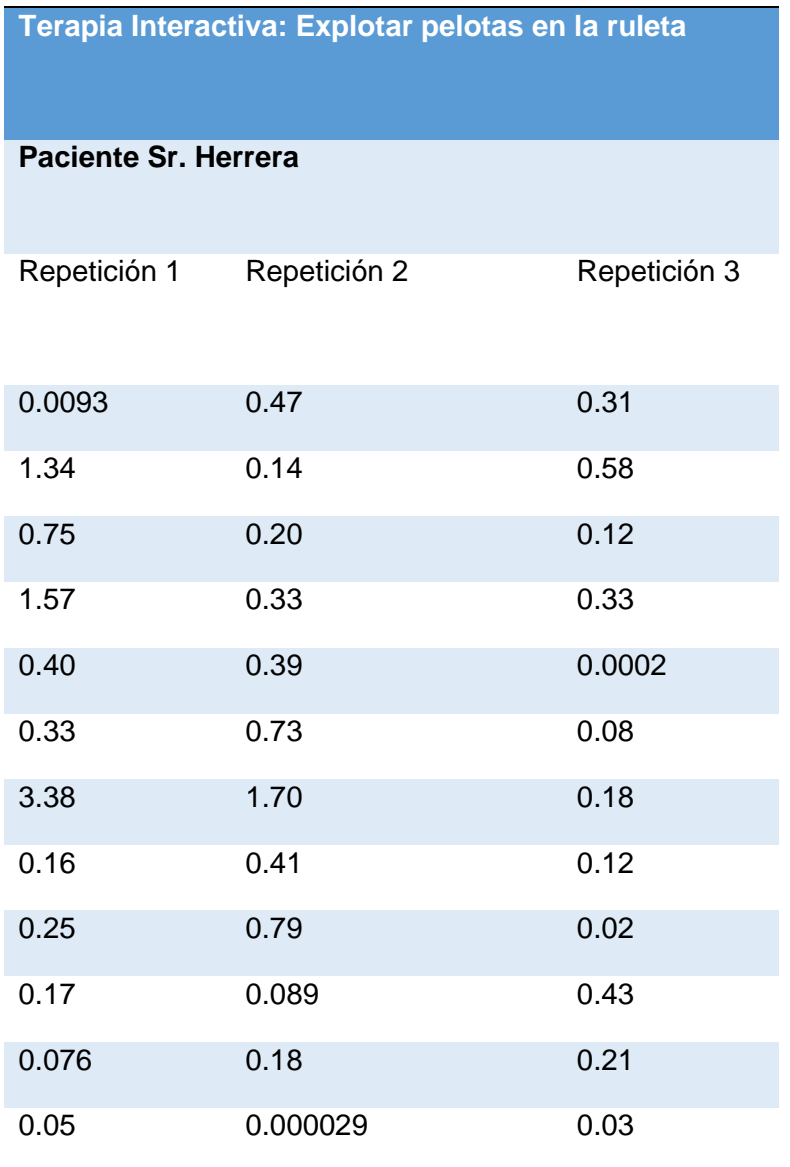

*Resultados del Chi Cuadrado en el ejercicio de la terapia 3*

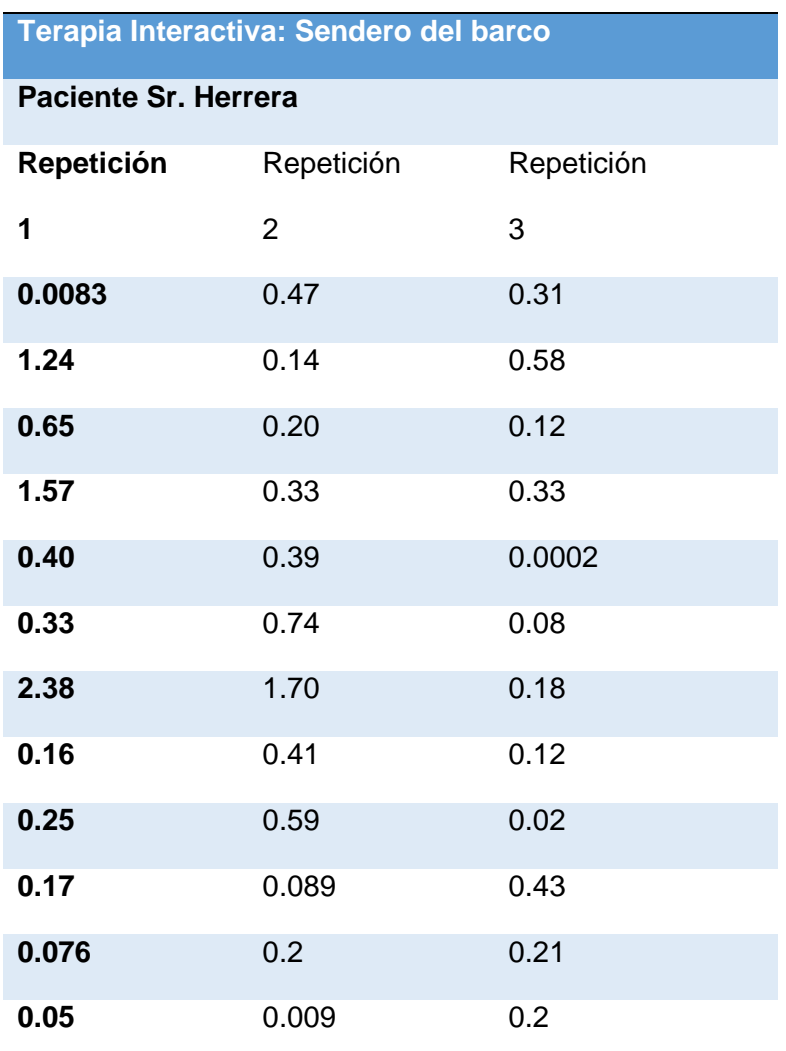

Se calcula el grado de libertad con la siguiente ecuación:

Grados de libertad

$$
V = (\#filas - 1) * (\#col - 1)
$$

$$
V = (2 - 1) * (12 - 1)
$$

$$
V = 11
$$

Se realiza una comparación entre el valor calculado y el valor tabulado para la validación de la hipótesis.

Comparación datos de la terapia Interactiva: Manzanas del bosque

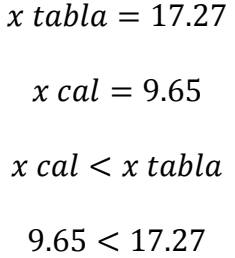

Comparación datos de la terapia Interactiva: Explotar las pelotas en la ruleta

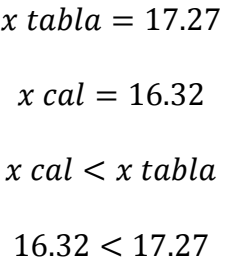

Comparación datos de la terapia Interactiva: Sendero del Barco

 $x$  tabla = 17.27  $x cal = 14.48$  $x$  cal  $\lt x$  tabla  $14.48 < 17.27$ 

La hipótesis es valida

El módulo interactivo robótico para la terapia de extremidad superior, tendrá la capacidad de mejorar la movilidad de su brazo en pacientes con Daño Cerebral Adquirido (DCA).

## **4.6 Análisis Económico del trabajo**

### **Tabla 27**

*Costos de materia prima*

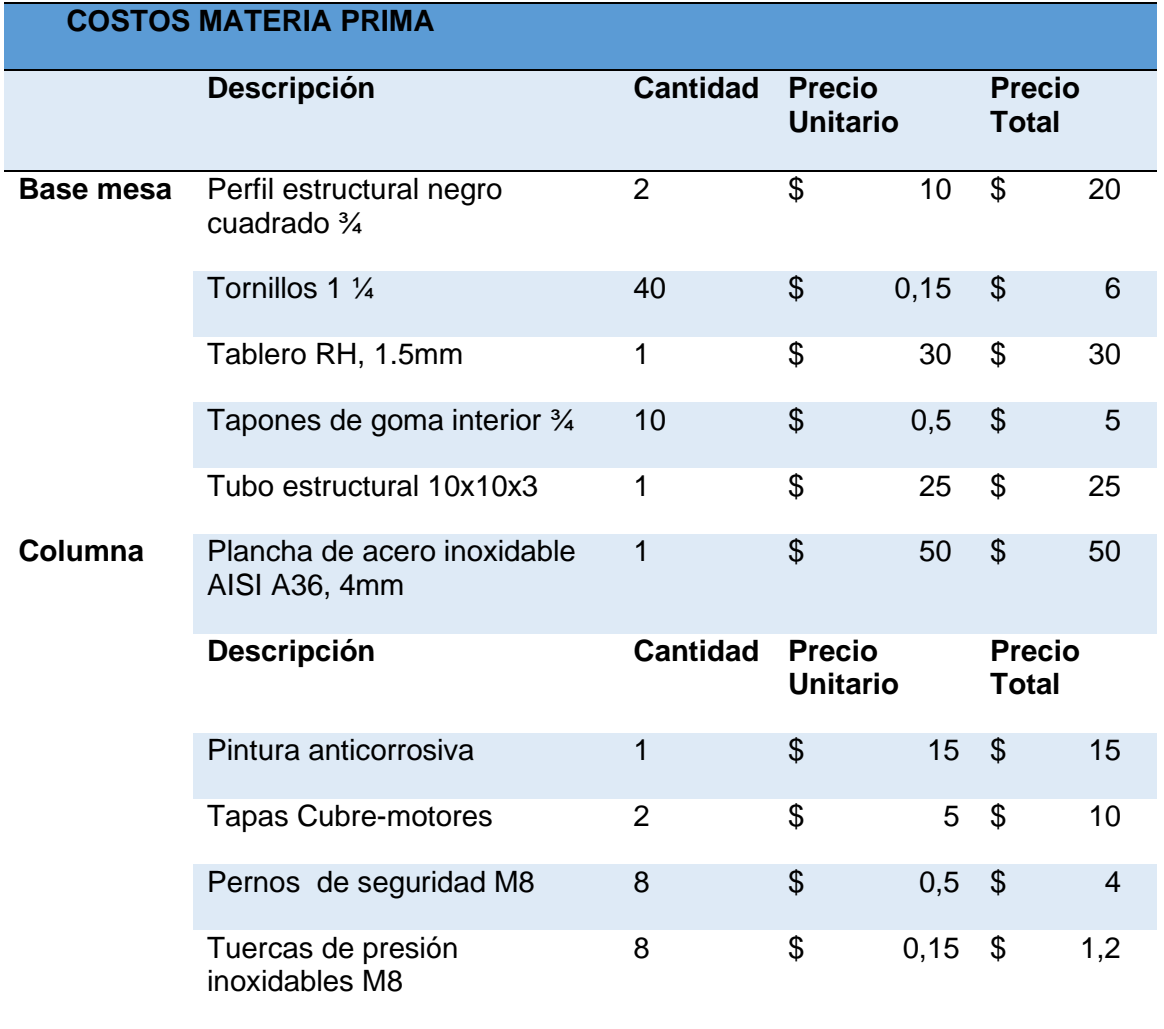

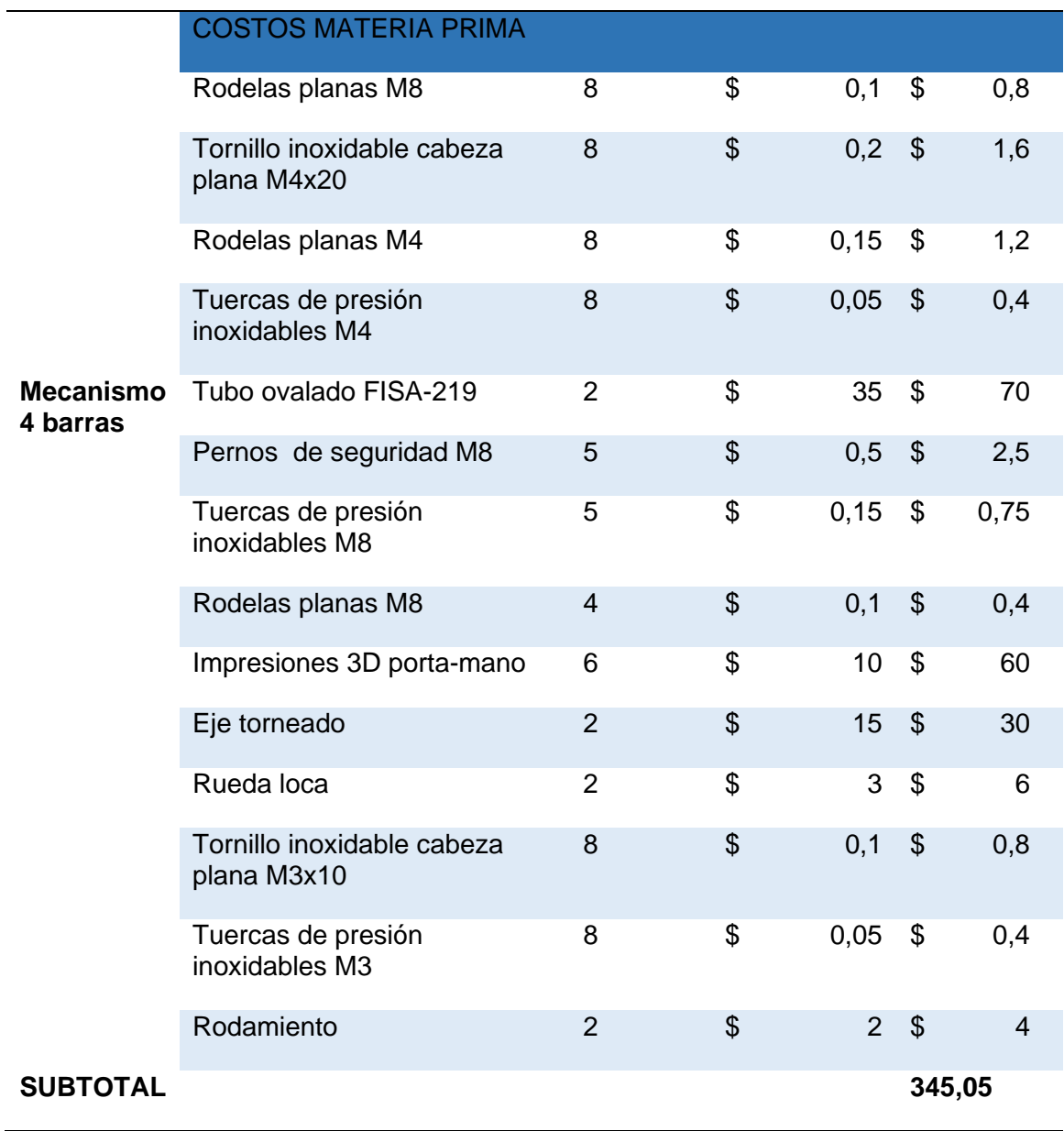

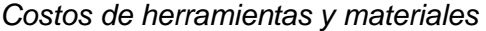

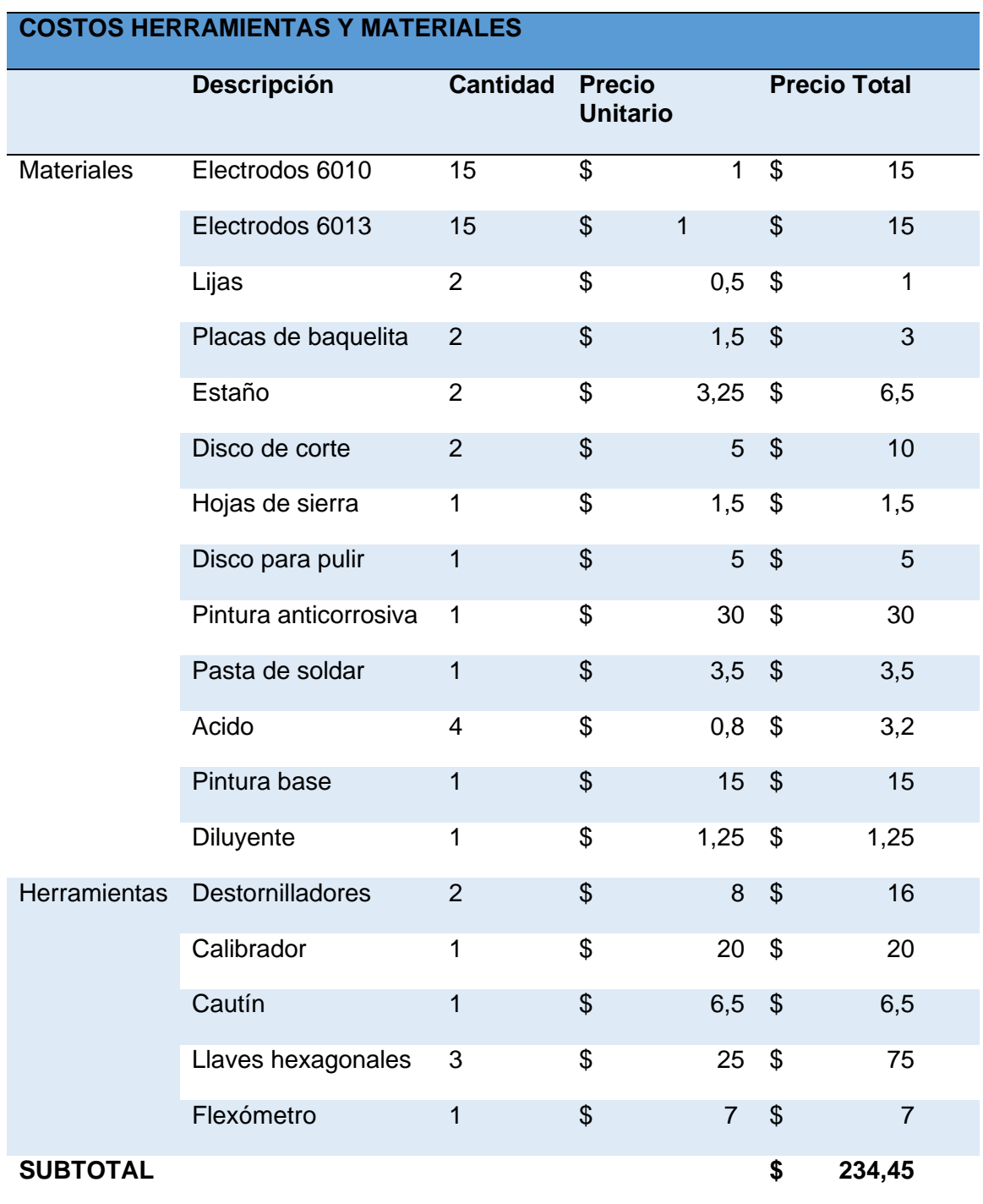

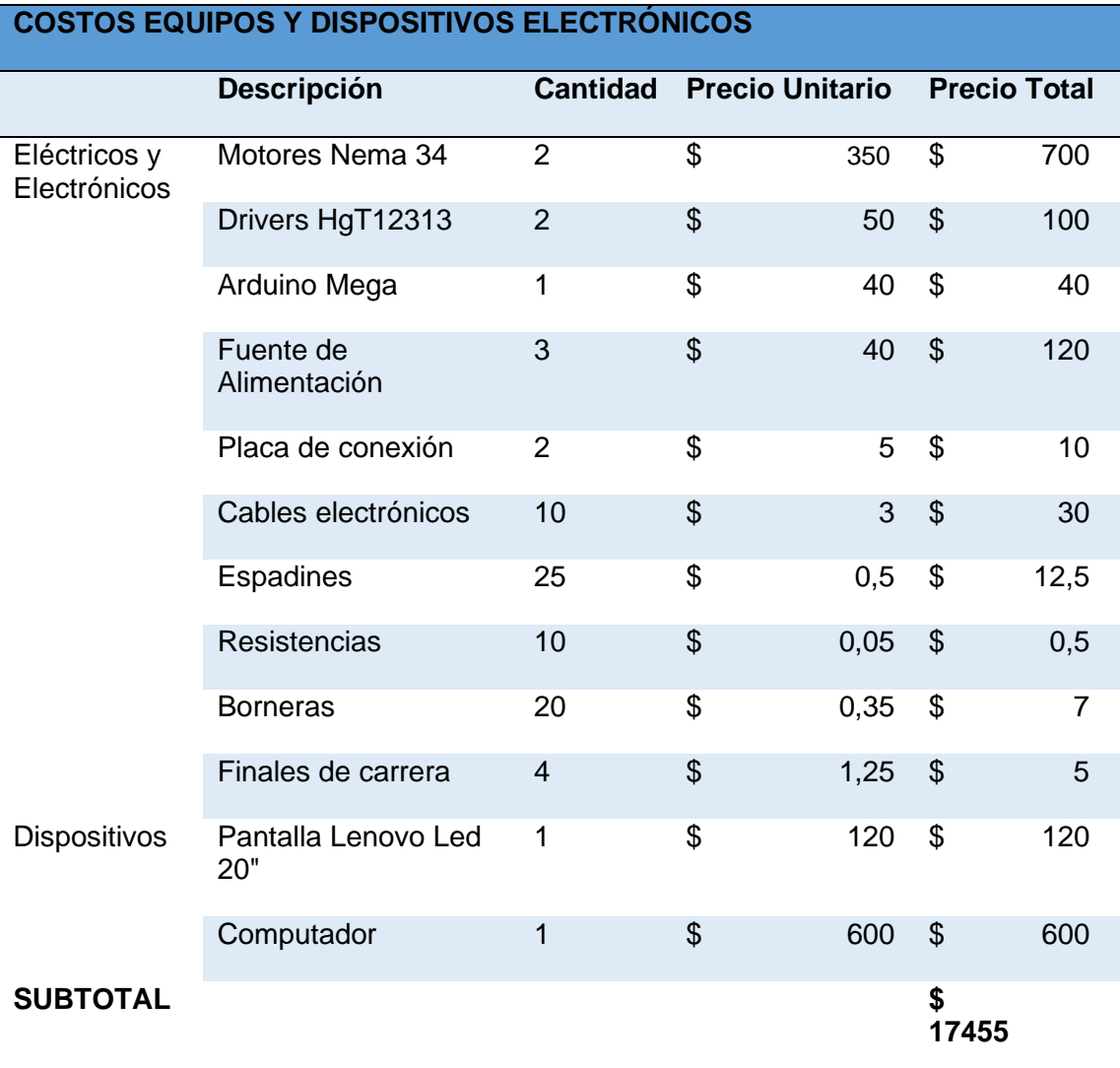

*Costos de equipos y dispositivos electrónicos*

*Costos de equipos*

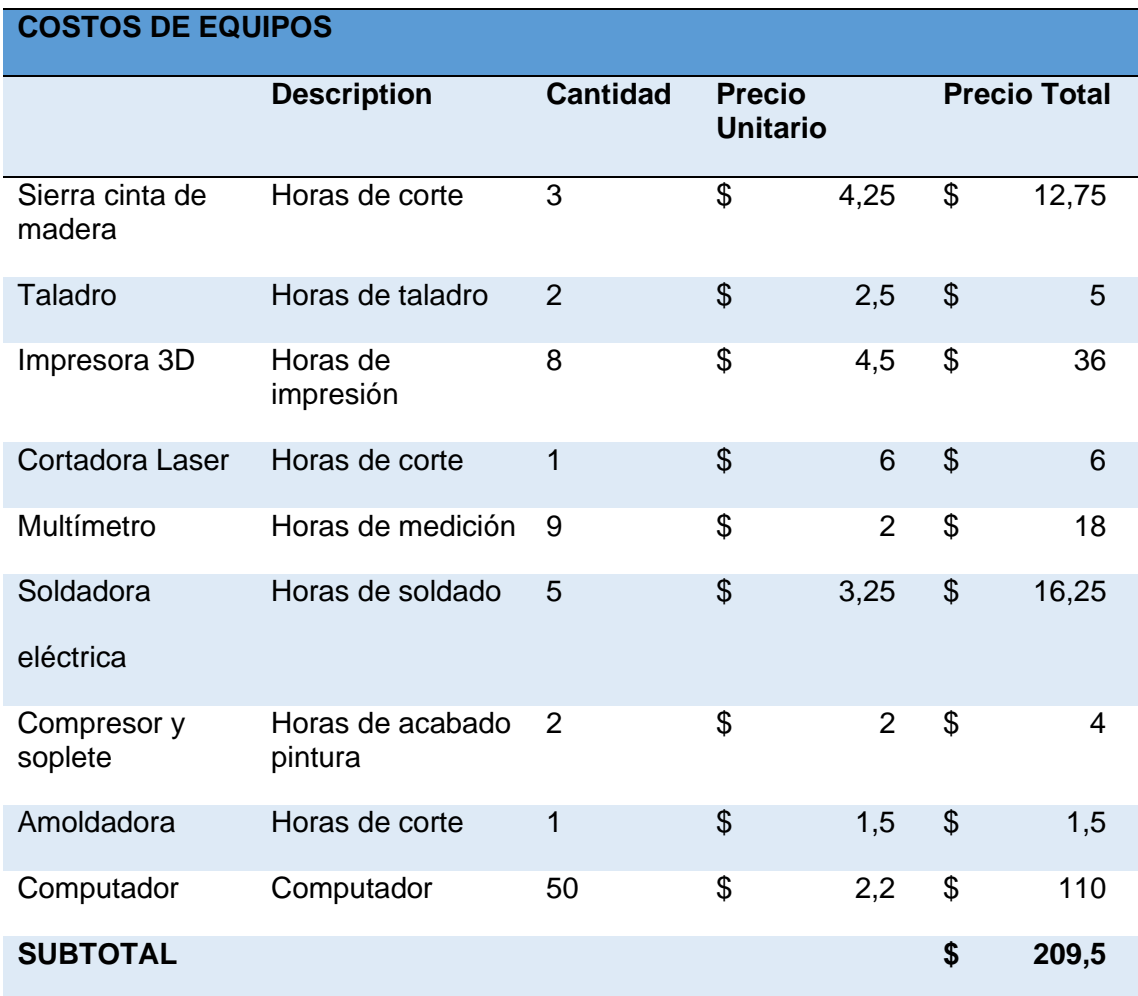

#### *Costos de mano de obra*

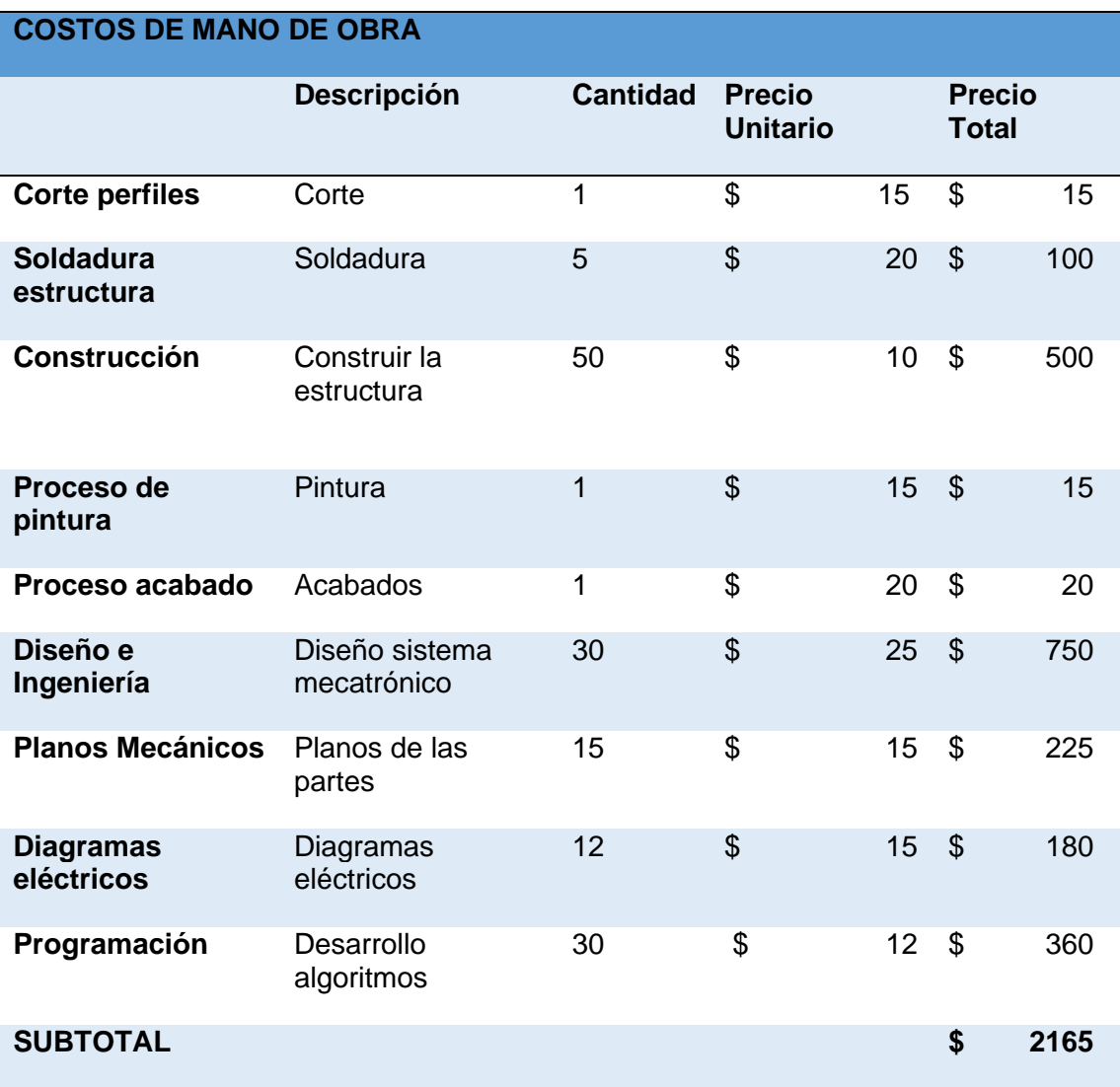

*Costos totales del módulo Robótico*

| <b>Detalle</b>                                            | Costos |        |
|-----------------------------------------------------------|--------|--------|
| <b>Costo Materia</b><br>Prima                             | \$     | 345,05 |
| <b>Costos Materiales</b><br>y Herramientas                | \$     | 234,45 |
| <b>Costo dispositivos</b><br>electrónicos y<br>eléctricos | \$     | 1745   |
| Costo de equipos                                          | \$     | 209,5  |
| Costo Mano de<br>obra                                     | \$     | 2165   |
| TOTAL                                                     | \$     | 4699   |

Una vez determinada las tablas del costo para la adquisición del módulo

interactivo robótico se obtiene un valor total de **\$**4.699.

### **CAPÍTULO V**

### **5 Conclusiones y Recomendaciones**

### **5.1 Conclusiones**

• El diseño del módulo robótico interactivo cumple con las exigencias para realizar rehabilitación de la extremidad superior

• Los elementos de diseño mecánico del prototipo cumplen con los esfuerzos a los cuales están sometidos.

• En las diferentes sesiones se verifica una mejoría en la movilidad de la extremidad superior, por medio de las terapias interactivas.

• El módulo robótico está basado en un mecanismo de cuatro barras lo que permite una mejora en la funcionalidad.

La funcionalidad de la interfaz interactiva del módulo robótico permite realizar movimientos con facilidad ya que motiva al paciente a realizar las terapias con mayor facilidad.

• La interfaz gráfica del módulo robótico tiene un diseño intuitivo y amigable con el paciente y el terapeuta, cuenta con diferentes escenas relacionadas a la terapia asistida del paciente,

Los resultados que se realizó con pacientes con DCA permitieron conocer la evolución de la extremidad superior luego de diferentes sesiones realizadas dando un avance en el movimiento voluntario de la extremidad superior de una manera satisfactoria.

#### **5.2 Recomendaciones**

• Se recomienda que el personal de turno previamente verifique la conexión de los cables tanto de control como de potencia del sistema para que funcione correctamente y no reciban notificaciones, con la finalidad de evitar errores en la ejecución del sistema, de esta manera las notificaciones son enviadas en tiempo real como respuesta de algún suceso en la rutina de rehabilitación.

• Se recomienda antes de realizar la adquisición de los datos tener en cuenta la ubicación del efector de posición, ya que si no se encuentra en la distancia predeterminada ocasiona falsas detecciones en el paciente.

• Se recomienda realizar mantenimiento constante a los componentes del sistema utilizando un equipo de medición eléctrica, esto ayuda a reducir riesgos en desconexión los cuales afectarían directamente a los resultados del proceso.

• Se recomienda para futuras investigaciones utilizar un sistema con multiplicación de torque en los actuadores de esta manera reducen el nivel de ruido generado por la vibración.

• Se debe dar un seguimiento a los pacientes después del tratamiento con DCA para un mejor estudio de los efectos que se lograron con este tratamiento.

• Para mayor comodidad durante la terapia se debe colocar correctamente el apoyo para el antebrazo, de esta forma se evita el amortiguamiento de la extremidad superior.

• Se recomienda realizar las sesiones de terapia con la supervisión del médico fisioterapeuta para guardad la integridad del paciente.

#### **Bibliografía**

147371105.pdf. (s. f.). Recuperado 17 de marzo de 2021, de

https://core.ac.uk/download/pdf/147371105.pdf

ARDUINOMEGA2560 Datasheet, PDF - Alldatasheet. (2016). Recuperado el 25 de febrero del 2020, de

http://www.alldatasheet.com/view.jsp?Searchword=Arduino%20mega%202560% 20datasheet&gclid=EAIaIQobChMIvJee0M6A4wIVV8DICh1oRg4kEAAYASAAEg J3APD\_BwE

Armeo Spring Robot. (s. f.). Cluster Salud | AméricaEconomía. Recuperado 17 de marzo de 2021, de https://clustersalud.americaeconomia.com/tags/armeo-springrobot

ARDUINOMEGA2560 Datasheet, PDF - Alldatasheet. (2016). Obtenido de

ARDUINOMEGA2560 Datasheet, PDF - Alldatasheet: Recuperado 3 de febrero de 2021

http://www.alldatasheet.com/view.jsp?Searchword=Arduino%20mega%202560% 20datasheet&gclid=EAIaIQobChMIvJee0M6A4wIVV8DICh1oRg4kEAAYASAAEg J3APD\_BwE

ASALE, R.-. (2019). Rehabilitación. «Diccionario de la lengua española» - Edición del Tricentenario. http://dle.rae.es/

Automatización y seguridad se dan la mano en el Smart Industry Event. (2017). Interempresas. Recuperado el 3 de agosto del 2020 http://www.interempresas.net/Robotica/Articulos/205107-Automatizacion-yseguridad-se-dan-la-mano-en-el-Smart-Industry-Event.html

Avila-Chaurand, R., Prado-León, L., & González-Muñoz, E. (2019). Dimensiones antropométricas de la población latinoamericana: México, Cuba, Colombia, Chile / R. Avila Chaurand, L.R. Prado León, E.L. González Muñoz.

Budynas, R. G., & Nisbett, J. K. (2008). Diseño en ingenierìa mecanica de Shigley. Mèxico: McGRAW-HILL/INTERAMERICA.

Camsco-E-Catalog.pdf. (s. f.). Recuperado 13 de marzo de 2021, de https://www.camsco.com.tw/upload\_files/e-download/Camsco-E-Catalog.pdf

Catalogo-2020.pdf. (s. f.). Recuperado 22 de febrero de 2021, de

http://www.dipacmanta.com/Catalogos-descargas/catalogo-2020.pdf

Camsco-E-Catalogo. (1979). ELECTRIC CO., LTD. . Recuperado 27 de junio de 2020 https://www.camsco.com.tw/upload\_files/e-download/Camsco-E-Catalog.pdf

Data Sheet TB6600HG. (2015). Obtenido de Driver : Recuperado 2 de febrero de 2021 https://www.google.com/search?q=TB6600HG&rlz=1C1GCEA\_enEC795EC795 &oq=TB6600HG&aqs=chrome..69i57j0l5.376j0j7&sourceid=chrome&ie=UTF-8

ESPE - EL. (2018). Bienvenido a ESPE. http://espe-el.espe.edu.ec/

Estadísticas de Discapacidad – Consejo Nacional para la Igualdad de Discapacidades.

(2002). Recuperado 13 de enero de 2021

https://www.consejodiscapacidades.gob.ec/estadisticas-de-discapacidad/

Formación NeurorehabilitacionOne Comment. (2016, noviembre 9). Ictus en hemisferio cerebral izquierdo... ¿Y ahora qué? NEURORHB, Servicio de Neurorrehabilitación de Hospitales Vithas Nisa. Recuperado 13 de enero de 2021 https://neurorhb.com/blog-dano-cerebral/diferencias-entre-ictus-en-elhemisferio-derecho-e-ictus-en-el-hemisferio-izquierdo/

- Gallego, & Izquierdo, T. G. (2007). Bases teóricas y fundamentos de la fisioterapia. Ed. Médica Panamericana.
- Gasca, J. F. M., Juanillo, H. M., Navarrete, J. M., Ñañez, L. S., Escobar, A. O., Ortiz, D. Y., Otálvaro, S., Bernal, N. P., Velez, V. P., & Arias, K. P. (2013). REHABILITACIÓN EN ACCIDENTE CEREBROVASCULAR. 29.
- Gallego, T. G. (2015). Bases teóricas y fundamentos de la fisioterapia. Ed. Médica Panamericana. Obtenido de Bases teóricas y fundamentos de la fisioterapia. Magnetoterapia en el dolor miofacial. (2017). Revgmespirituana.sld.cu
- Houglum, P. A., & Bertoti, D. B. (2011). Brunnstrom's Clinical Kinesiology. F.A. Davis.

Humano, C. A. D. C. (2011, enero 31). COMPRENCIÓN DE LA ANATOMIA HUMANA: ANATOMIA DE MIEMBROS SUPERIORES Y INFERIORES. COMPRENCIÓN DE LA ANATOMIA HUMANA. Recuperado 30 de diciembre de 2020 http://informaticaanatomicaseccion9.blogspot.com/2011/01/anatomia-demiembros-superiores-y.html

IESS utilizará tecnología robótica en medicina de rehabilitación. (2016). Recuperado 25 de noviembre de 2021

http://www.ecuadorinmediato.com/index.php?module=Noticias&func=news\_user \_view&id=2818796442

Jiménez García, A., & Lorenzo Russell, O. M. (2000). La terapia ocupacional. Medicina Integral, 36(3), 105-108.

Lesiones de Hombro | Fisioterapia y Rehabilitación Premium Madrid. (2013a, octubre 8). Rehabilitación Premium Madrid. Recuperado 13 de febrero de 2021 https://rehabilitacionpremiummadrid.com/blog/christian-villar/lesiones-deportivasel-hombro/

- Lesiones de Hombro | Fisioterapia y Rehabilitación Premium Madrid. (2013b, octubre 8). Rehabilitación Premium Madrid. Recuperado 09 de septiembre de 2020 https://rehabilitacionpremiummadrid.com/blog/christian-villar/lesiones-deportivasel-hombro/
- López, B. P., & Ayuso, D. M. R. (2010). Terapia Ocupacional aplicada al Daño Cerebral Adquirido: (Colección Terapia Ocupacional). Ed. Médica Panamericana.

Martinez-Beatriz.pdf. (s. f.). Recuperado 27 de junio de 2019, de

http://biblio3.url.edu.gt/Tesario/2013/09/01/Martinez-Beatriz.pdf

- Médico rehabilitador ¿Y ese quién es? Clínica Sánchez Alepuz. (s. f.). Recuperado 18 de marzo de 2021, de https://www.sanchezalepuz.com/medico-rehabilitador-esequien/
- Menni, R. (2012). Juan Ignacio Marín | Red Menni. Recuperado 18 de junio de 2019 http://xn--daocerebral-2db.es/tu-equipo-de-tratamiento/juan-todo-2/
- moon. (2018, septiembre 21). VICA | Rehabilitacio ACV Oviedo | Blog—Funciones de los hemisferios. Recuperado 21 de abril de 2020
- .Mott, R. L. (2006). DISEÑO DE ELEMENTOS DE MÀQUINAS. Mèxico: Pearson Educaciòn.
- Músculos del brazo: anatomía, nombres y fotos. (2015). Obtenido de Músculos del brazo: anatomía, nombres y fotos: Recuperado 10 de marzo de 2019 https://www.unprofesor.com/ciencias-naturales/musculos-del-brazo-anatomianombres-y-fotos-3241.html

Norton, R. L. (2011). Diseño de Màquinas. Mèxico: Pearson Educaciòn .

Processing.org. (2016). Obtenido de Processing.org: Recuperado 3 de marzo de 2019 https://processing.org/

- MOVIMIENTOS DEL HOMBRO. (2015, noviembre 11). franyeray. Recuperado 28 de agosto de 2020 https://franyeray.wordpress.com/2015/11/11/movimientos-delhombro/
- Músculos del brazo: Anatomía, nombres y fotos. (2015). unprofesor.com. Recuperado 07 de noviembre de 2020 https://www.unprofesor.com/cienciasnaturales/musculos-del-brazo-anatomia-nombres-y-fotos-3241.html
- OMS | Capítulo 1: Salud mundial: retos actuales. (2018). WHO. Recuperado 16 de septiembre de 2020 http://www.who.int/whr/2003/chapter1/es/index3.html
- Palastanga, N., Field, D., & Soames, R. (2007). ANATOMÍA Y MOVIMIENTO HUMANO. ESTRUCTURA Y FUNCIONAMIENTO. Editorial Paidotribo.
- «Plan Nacional de Desarrollo 2017-2021 Toda una Vida» de Ecuador | Observatorio Regional de Planificación para el Desarrollo. (2017). Recuperado 04 de julio de 2020 https://observatorioplanificacion.cepal.org/es/planes/plan-nacional-dedesarrollo-2017-2021-toda-una-vida-de-ecuador
- Plano frontal y sagital. (2020, abril 15). Aprende a correr. Recuperado 22 de abril de 2020 https://aprendeacorrer.wordpress.com/2020/04/15/economia-de-carrera/

Pott, A. (2018). Cable-Driven Parallel Robots: Theory and Application. Springer.

- Presentacion Nacimientos y Defunciones 2016.pdf. (s. f.). Recuperado 5 de diciembre de 2018, de http://www.ecuadorencifras.gob.ec/documentos/webinec/Poblacion\_y\_Demografia/Nacimientos\_Defunciones/2016/Presentacion\_Na cimientos\_y\_Defunciones\_2016.pdf
- Problemas conductuales posteriores a traumatismo craneal (Coping With Behavior Problems After Head Injury) | Family Caregiver Alliance. (2003). Recuperado 1

de septiembre de 2020 https://www.caregiver.org/problemas-conductualesposteriores-traumatismo-craneal-coping-behavior-problems-after-head-injury

Processing.org. (2016). Recuperado 13 de enero de 2021 https://processing.org/

- REHABILITACIÓN Y MEDICINA FÍSICA. Mirando al futuro.: El brazo robótico que echa una mano a los pacientes que han sufrido un ictus. (s. f.). Recuperado 18 de marzo de 2021. http://www.rehabilitacionblog.com/2009/10/el-brazo-roboticoque-echa-una-mano-los.html
- R. Avila Chaurand, L. P. (23 de Julio de 2015). Dimensiones Antropometricas de la poblacion lationamericana. Obtenido de Dimensiones Antropometricas de la poblacion lationamericana: Recuperado 24 de mayo de 2019 https://www.researchgate.net/publication/31722433\_Dimensiones\_antropometric as\_de\_la\_poblacion\_latinoamericana\_Mexico\_Cuba\_Colombia\_Chile\_R\_Avila\_ Chaurand\_LR\_Prado\_Leon\_EL\_Gonzalez\_Munoz
- SAE J403 Grade 1008—Acero bajo en carbono—Matmatch. (s. f.). Recuperado 22 de febrero de 2021, de https://matmatch.com/es/materials/minfc37594-sae-j403 grade-1008
- Samuel Franco Domínguez i. (2009). El brazo robótico que echa una mano a los pacientes que han sufrido un ictus. Recuperado 24 de febrero de 2021 http://www.rehabilitacionblog.com/2009/10/el-brazo-robotico-que-echa-unamano-los.html
- Stepper Motor Nema 23-Stepper Motor Nema 23 Manufacturers, Suppliers and Exporters on Alibaba.comStepper Motor. (2017). Recuperado 1 de marzo de 2021

https://www.alibaba.com/premium/stepper\_motor\_nema\_23.html?src=sem\_ggl&

cmpgn=1460904218&adgrp=62202557732&fditm=&tgt=dsa-

466816927879&locintrst=&locphyscl=1005380&mtchtyp=b&ntwrk=g&device=c&d vcmdl=&creative=279350485605&plcmnt=&plcmntcat=&p1=&p2=&aceid=&p

Servotronix - 21C, Y. (2019). Integrated Closed Loop Stepper Motor. Recuperado 13 de junio de 2020 https://stxim.com/wp-content/uploads/2020/07/18-2.pdf

Stepper Motor Nema 23-Stepper Motor Nema 23 Manufacturers, Suppliers and Exporters on Alibaba.comStepper Motor. (2017). Obtenido de Motor Nema 23: Recuperado 30 de noviembre de 2020 https://www.alibaba.com/premium/stepper\_motor\_nema\_23.html?src=sem\_ggl& cmpgn=1460904218&adgrp=62202557732&fditm=&tgt=dsa-

466816927879&locintrst=&locphyscl=1005380&mtchtyp=b&ntwrk=g&device=c&d vcmdl=&creative=279350485605&plcmnt=&plcmntcat=&p1=&p2=&aceid=&p

- Suárez-Sanabria, N., & Osorio-Patiño, A. M. (2013). Biomecánica del hombro y bases fisiológicas de los ejercicios de Codman. 2, 14.
- TB6600HG | Motor Drivers | Toshiba Electronic Devices & Storage Corporation | Asia-English. (2015). Recuperado 4 de enero de 2020 https://toshiba.semiconstorage.com/ap-en/product/linear/motordriver/detail.TB6600HG.html

Vay, D. L. (2008). ANATOMÍA Y FISIOLOGÍA HUMANA. Editorial Paidotribo.

Vay, D. L. (2013). ANATOMÍA Y FISIOLOGÍA HUMANA. España: Editorial Paidotribo.

VICA | Rehabilitación Neurocognitiva Oviedo—ICTUS. (2013). Recuperado 24 de agosto de 2020 https://www.vicaservicios.es/dano-cerebral-ictus/rehabilitacioncognitiva-ictus/

**Anexos**